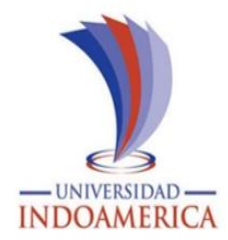

# **UNIVERSIDAD TECNOLÓGICA INDOAMÉRICA**

# **DIRECCIÓN DE POSGRADO**

# <span id="page-0-0"></span>**MAESTRIA EN EDUCACIÓN MENCIÓN EN PEDAGOGÍA EN ENTORNOS DIGITALES**

## **TEMA:**

# **USO DE HERRAMIENTAS DIGITALES COMO RECURSO PEDAGÓGICO EN LA ENSEÑANZA DE EDUCACIÓN GENERAL BÁSICA**

Trabajo de investigación previo a la obtención del título de Magister en Educación, Mención en Pedagogía en Entornos Digitales.

**Autor:**

Carmen Antonieta Calderón Cueva **Tutora:** Lic. Lidya Alulima, M.Sc

AMBATO - ECUADOR

2022

# <span id="page-1-0"></span>**AUTORIZACIÓN POR PARTE DEL AUTOR PARA LA CONSULTA, REPRODUCCIÓN PARCIAL O TOTAL, Y PUBLICACIÓN ELECTRÓNICA DEL TRABAJO DE TITULACIÓN**

Yo, Carmen Antonieta Calderón Cueva declaro ser la autora del Trabajo de Investigación con el nombre "Uso de herramientas digitales como recurso pedagógico en la enseñanza de Educación General Básica", como requisito para optar al grado de Magister en Educación, Mención en Pedagogía en Entornos Digitales y autorizo al Sistema de Bibliotecas de la Universidad Tecnológica Indoamérica, para que con fines netamente académicos divulgue esta obra a través del Repositorio Digital Institucional (RDI-UTI).

Los usuarios del RDI-UTI podrán consultar el contenido de este trabajo en las redes de información del país y del exterior, con las cuales la Universidad tenga convenios. La Universidad Tecnológica Indoamérica no se hace responsable por el plagio o copia del contenido parcial o total de este trabajo.

Del mismo modo, acepto los Derechos del Autor, Morales y Patrimoniales, sobre esta obra, serán compartidos entre mi persona y la Universidad Tecnológica Indoamérica y que no tramitare la publicación de esta obra en ningún otro medio, sin autorización expresa de la misma. En caso de que exista el potencial de generación de beneficios económicos o patentes, producto de este trabajo, acepto que se deberán firmar convenios específicos adicionales, donde se acuerden los términos de adjudicación de dichos beneficios.

Para constancia de esta autorización, en la ciudad de Ambato, a los 29 días del mes de julio del 2022, firmo conforme:

Autora: Carmen Antonieta Calderón Cueva

Firma:

Numero de cedula: 1103679963 Dirección: Pichincha-Quito, Lago Agrio-Nueva Loja Correo Electrónico: Carmita\_asagitari@yahoo.es Teléfono: 0984730250

# **APROBACIÓN DEL TUTOR**

<span id="page-2-0"></span>En mi calidad e tutor del Trabajo de Titulación "USO DE HERRAMIENTAS DIGITALES COMO RECURSO PEDAGÓGICO EN LA ENSEÑANZA DE EDUCACIÓN GENERAL BÁSICA", presentado por Carmen Antonieta Calderón Cueva para optar por el título de Magister en Educación, Mención en Pedagogía en Entornos Digitales"

## **CERTIFICO**

Que dicho trabajo de investigación ha sido revisado en todas sus partes y considero que reúne los requisitos y méritos suficientes para ser sometido a la presentación pública y evaluación por parte del Tribunal Examinador que se designe.

Ambato, julio 2022

Julya Dulma

Lcda. Lidya Dolores Alulima, M.Sc.

………………………………………………

# **DECLARACIÓN DE AUTENTICIDAD**

<span id="page-3-0"></span>Quien suscribe, declaro que los contenidos y los resultados obtenidos en el presente trabajo de investigación, como requerimiento previo para la obtención del Título de Magister en Educación, Mención en Pedagogía en Entornos Digitales, son absolutamente originales, auténticos y personales y de exclusiva responsabilidad legal y académica del autor.

Ambato, julio 2022

Capagny

……………………………………………… Carmen Antonieta Calderón Cueva C.C.: 1103679963

# **APROBACIÓN DEL TRIBUNAL**

<span id="page-4-0"></span>El trabajo de Titulación ha sido revisado, aprobado y autorizado para su impresión y empastado, sobre el tema "USO DE HERRAMIENTAS DIGITALES COMO RECURSO PEDAGÓGICO EN LA ENSEÑANZA DE EDUCACIÓN GENERAL BÁSICA", previo a la obtención del Título de Magister en Educación, Mención en Pedagogía en Entornos Digitales, reúne los requisitos de fondo y de forma para que el estudiante pueda presentarse a la sustentación del trabajo de titulación.

Ambato, julio 2022

 $\frac{1}{\sqrt{2\pi}}$ 

M.Sc. David Ricardo Castillo Salazar PRESIDENTE DEL TRIBUNAL

 $\frac{1}{2}$ 

Dr. Oscar Vinicio Munive Obando VOCAL

 $,$   $Re$ ---------------------------------------------

M.Sc. Lidya Dolores Alulima Alulima VOCAL

#### **DEDICATORIA**

<span id="page-5-0"></span>El presente trabajo investigativo lo dedico a mis padres por su amor, trabajo, sacrificio, y por inculcar en Mí, la perseverancia de que todo es posible cuando uno quiere, ellos son mi orgullo. Así mismo lo dedico de manera especial a mis hijas, Scarly, Karen y Bethsabe, quienes son mi principal fuente de inspiración y motivación que me llevan a seguir cada objetivo y lograr cada meta propuesta y en general a toda mi familia, compañeros y amigos quienes me apoyaron de manera incondicional en el programa de Master.

## **Carmen Calderón**

### **AGRADECIMIENTO**

<span id="page-6-0"></span>Quiero expresar mi gratitud principalmente a Dios, por ser mi guía y darme fuerza y sabiduría para culminar con éxito la meta propuesta. Un profundo agradecimiento a la Universidad Tecnológica Indoamerica, por confiar en mí y permitirme realizar todo este proceso de master en este establecimiento educativo, a los docentes por su amistad, apoyo incondicional y compartir sus valiosos conocimientos que me ayudaron a crecer como persona y como profesional, a mi directora de Tesis M.Sc. Lidya Alulima, quien me orientó de manera acertada en el desarrollo de este trabajo de titulación. A mis padres por ser mi pilar fundamental y haberme apoyado incondicionalmente, pese a las adversidades e inconvenientes que se presentaron, a mis hijas por su paciencia, comprensión y apoyo durante todo este tiempo de estudio.

### **Carmen Calderón**

# ÍNDICE DE CONTENIDOS

<span id="page-7-0"></span>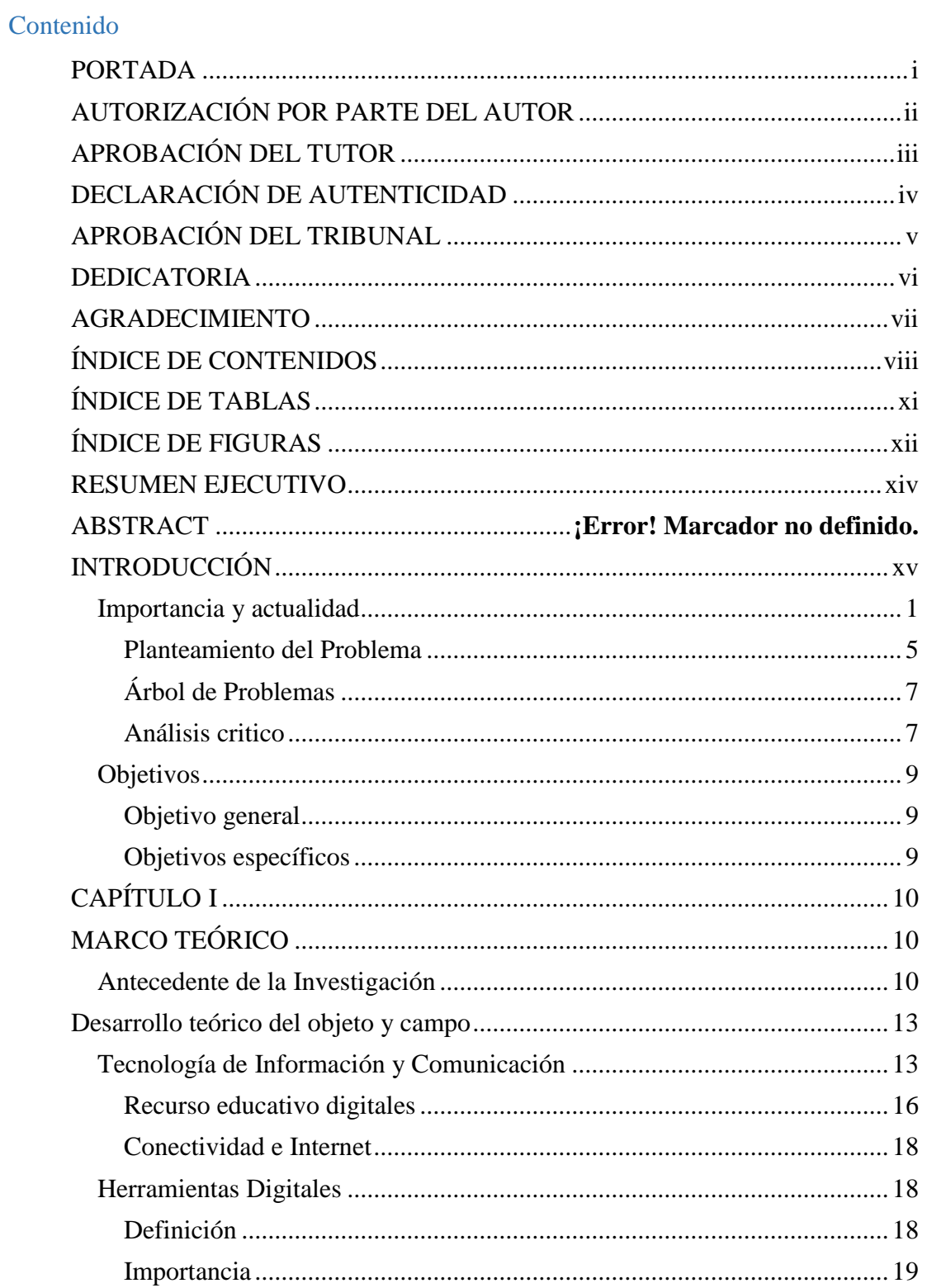

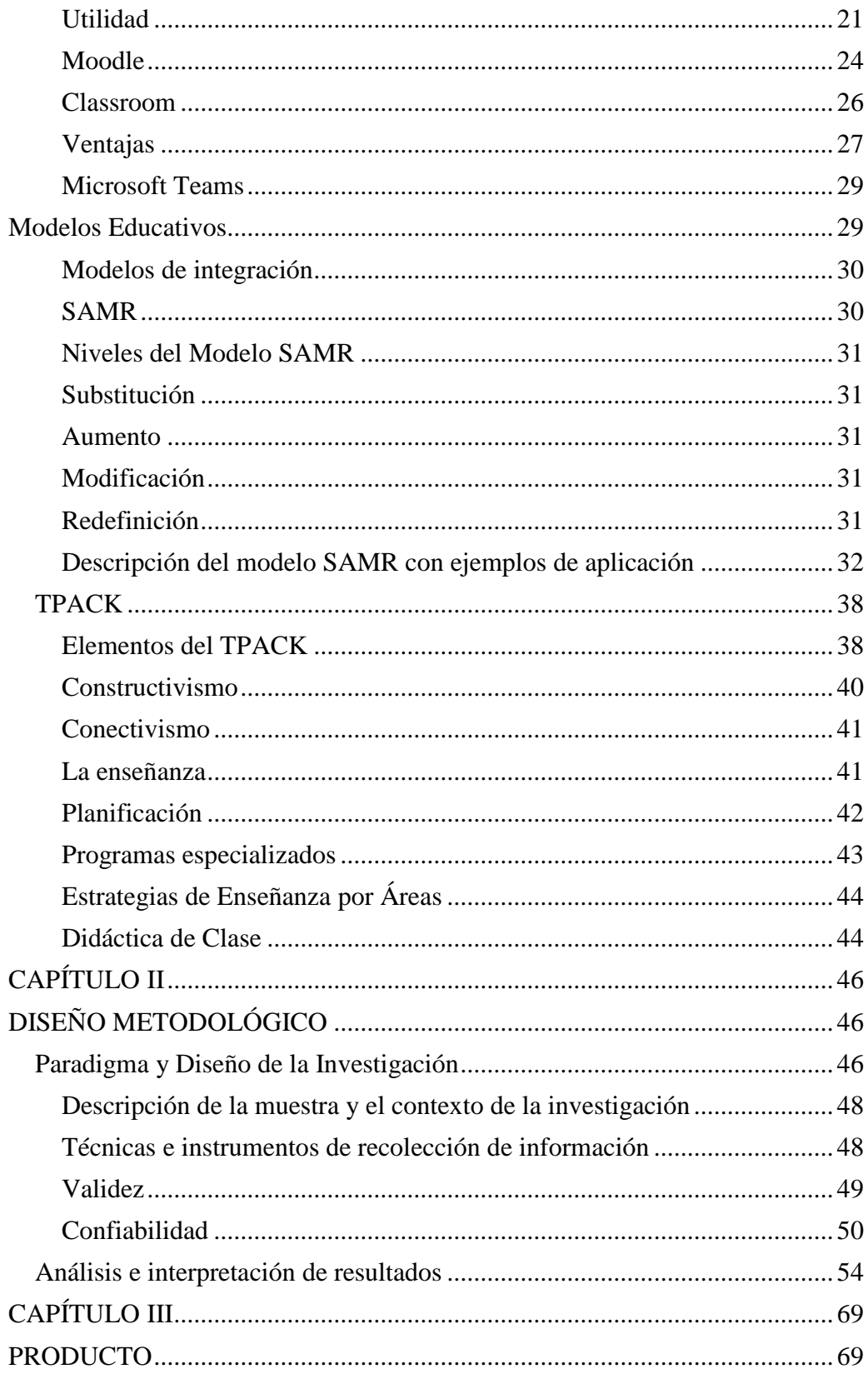

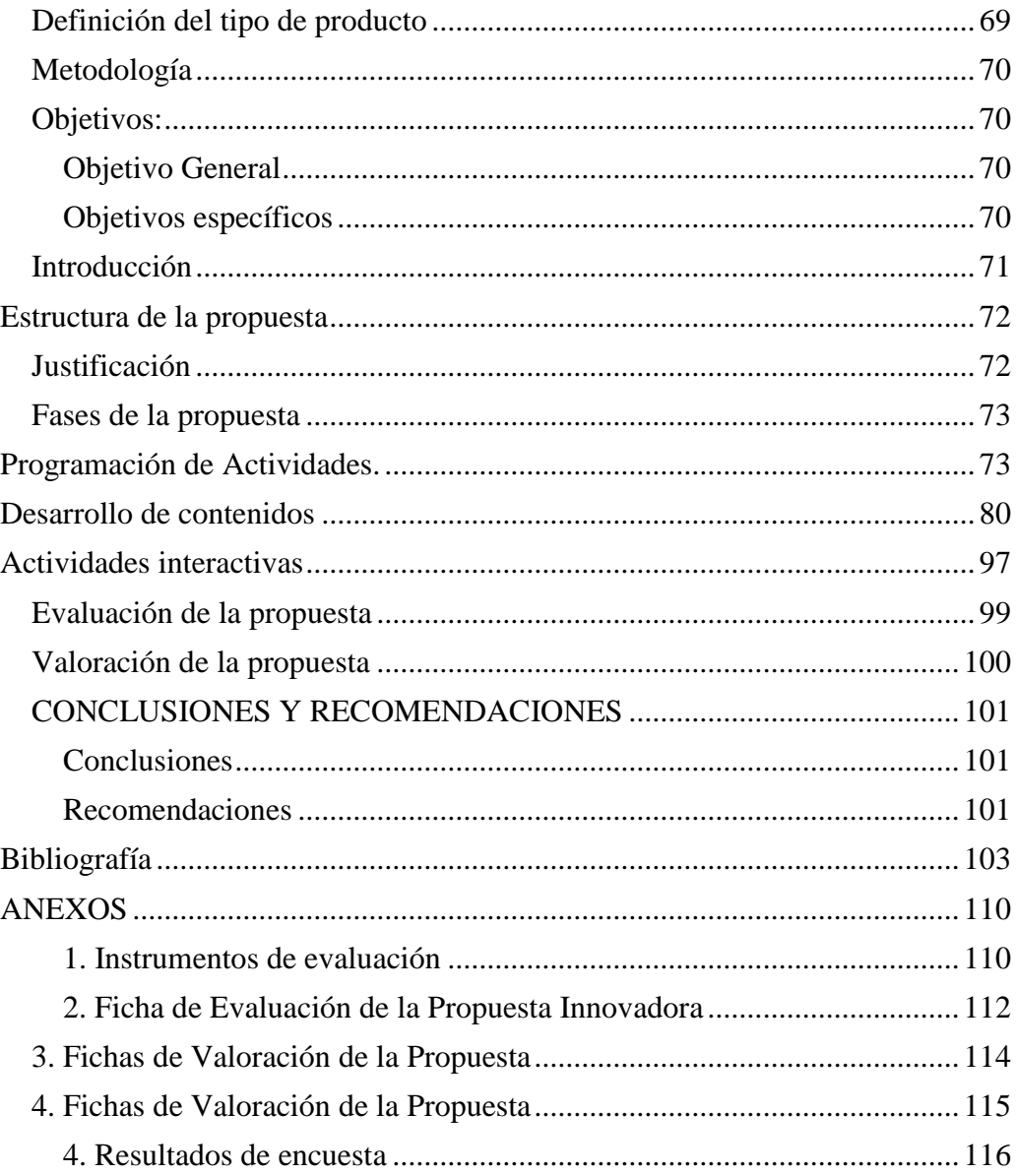

# **ÍNDICE DE TABLAS**

<span id="page-10-0"></span>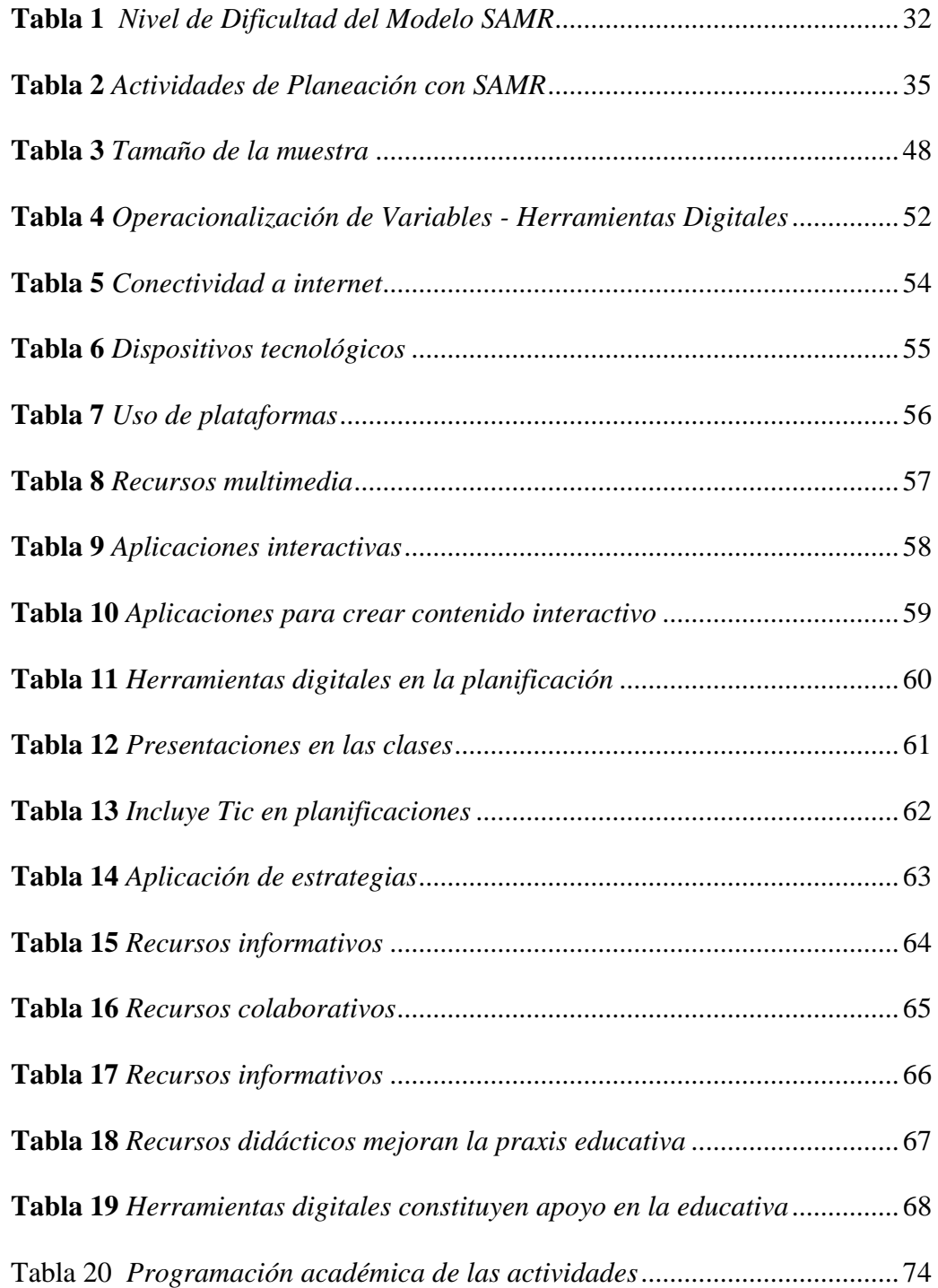

# **ÍNDICE DE FIGURAS**

<span id="page-11-0"></span>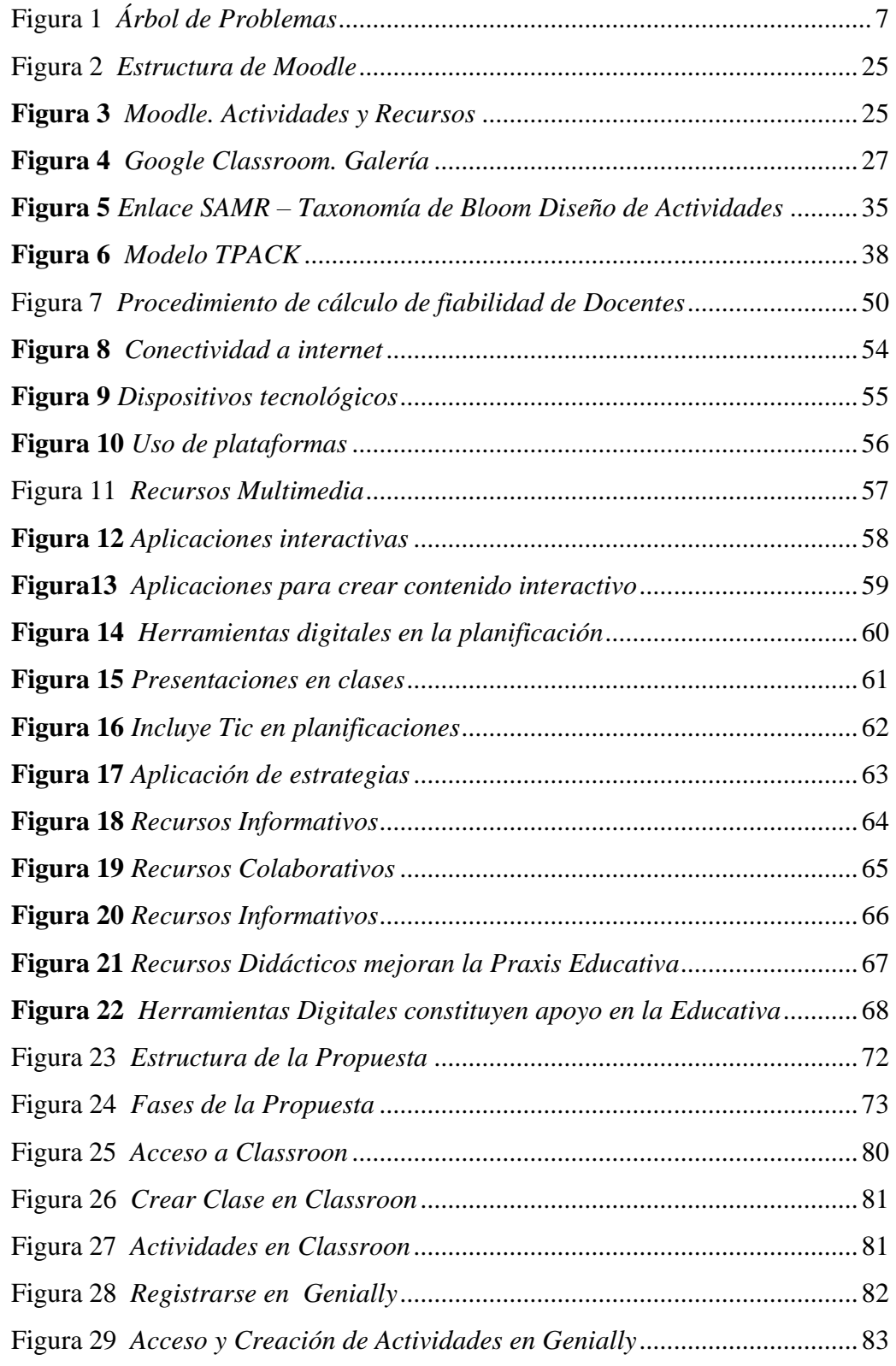

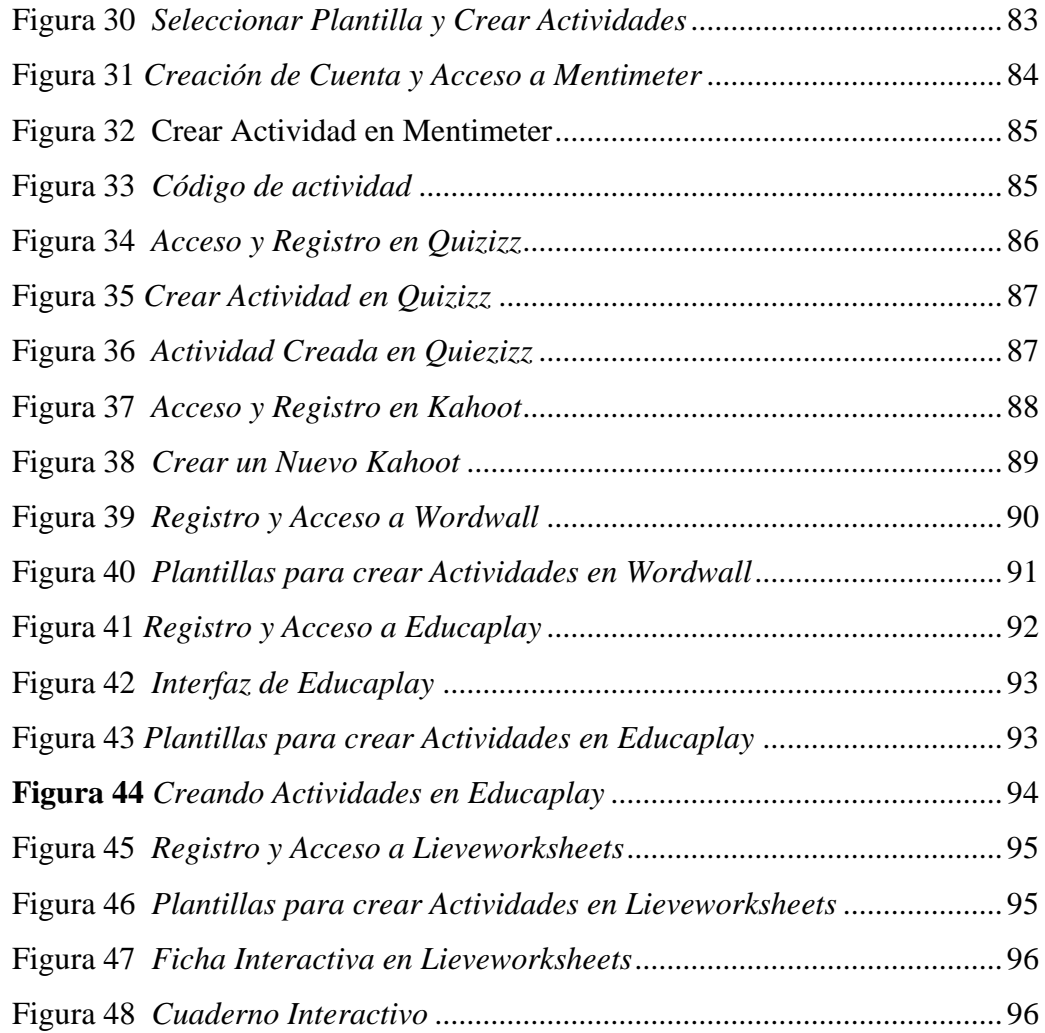

# **UNIVERSIDAD TECNOLÓGICA INDOAMÉRICA DIRECCIÓN DE POSGRADO MAESTRÍA EN EDUCACIÓN MENCIÓN EN PEDAGOGÍA EN ENTORNOS DIGITALES**

# **TEMA: USO DE HERRAMIENTAS DIGITALES COMO RECURSO PEDAGÓGICO EN LA ENSEÑANZA DE EDUCACIÓN GENERAL BÁSICA**

### **Autora:**

Carmen Antonieta Calderón Cueva

**Tutora:** Lcda. Lidya Alulima. M.Sc.

### **RESUMEN EJECUTIVO**

<span id="page-13-0"></span>El presente trabajo de investigación hace referencia al uso de herramientas digitales como recurso pedagógico en la enseñanza de educación básica de la Unidad Educativa Dureno. El problema detectado es la escasa utilización de herramientas digitales en los procesos de enseñanza, mismo que ocasiona en los estudiantes desinterés en aprender. El objetivo propuesto en este trabajo es el uso de herramientas digitales interactivas como recurso pedagógico en la enseñanza de educación básica, para mejorar los aprendizajes y lograr mejores resultados. La metodología se fundamenta en la investigación bibliográfica documental, con un enfoque cuantitativo y cualitativo de tipo positivista, mediante la aplicación de instrumentos estadísticos que permiten obtener resultados confiables de la realidad local, dando a conocer, por un lado, la realidad de la problemática y por otra parte permite afianzar la fundamentación teórica que facilita la comprensión de las temáticas en estudio. Los resultados obtenidos evidencian que existe desconocimiento en la variedad de herramientas digitales soportadas en las TIC, frente a esta problemática es necesario establecer una dinámica de solución a través de un proceso de capacitación docente que permita mejorar las competencias y digitales, y por ende la metodología y estrategias de enseñanza convirtiendo sus clases en dinámica, interactiva, participativa y motivadora, logrando que los estudiantes fortalezcan sus conocimientos por medio de una educación de calidad y calidez. El impacto positivo que conlleva la aplicación de estos recursos es una prueba de factibilidad de la propuesta.

**DESCRIPTORES**: Educación, Enseñanza, Herramientas digitales, Proceso pedagógico, TIC.

## <span id="page-14-0"></span>**UNIVERSIDAD TECNOLÓGICA INDOAMÉRICA**

#### **POSGRADOS**

#### **CARRERA: MAESTRIA EN EDUCACION**

# **AUTORA:** CALDERON CUEVA CARMEN ANTONIETA **TUTORA:** MSc. ALULIMA ALULIMA LIDYA DOLORES

#### **ABSTRACT**

This research refers to the use of digital tools as a pedagogical resource in the teaching in Dureno high school. The problem detected is the scarce use of digital tools in the teaching process, which causes disinterest in learning among students. The objective proposed in this search is the use of interactive digital tools as a pedagogical resource in the teaching of basic education, to improve learning and achieve better results. The methodology is based on documentary bibliographic research, with a quantitative and qualitative approach of positivist type, through the application of statistical instruments that allow obtaining reliable results of the local reality, making known, on the one hand, the reality of the problem and on the other hand allows strengthening the theoretical foundation that facilitates the understanding of the topics under study. The results obtained show that there is a lack of knowledge in the variety of digital tools supported by ICT, facing this problem it is necessary to establish a dynamic solution through a process of teacher training to improve the digital competencies, and therefore the methodology and teaching strategies making their classes dynamic, interactive, participatory and motivating, making students strengthen their knowledge through quality education and warmth. The positive impact of the application of these resources is a proof of the feasibility of the proposal.

**KEYWORDS:** KEYWORDS: education, digital tools, ICT, pedagogical process,

### **INTRODUCCIÓN**

#### <span id="page-15-0"></span>**Importancia y actualidad**

Los cambios actuales del mundo del conocimiento son dinámicos y acelerados que pretenden mejorar el desempeño de las personas, buscando la mayor efectividad en el cumplimiento de sus tareas en beneficio personal y profesional, por ello este trabajo está centrado en la línea de investigación, Entornos digitales de formación humana, el mismo que da soporte al tema planteado el "uso herramientas digitales como recurso pedagógico en la enseñanza de Educación General Básica", de ahí la necesidad de incrementar a nuevas formas de enseñar y aprender de manera dinámica e interactiva haciendo uso de herramientas digitales a fin de ir dando un plus de cambio a la enseñanza tradicional, que los docentes vayan mejorando los procesos de enseñanza para que los estudiantes puedan alcanzar aprendizajes significativos. De acuerdo a las exigencias, la educación del siglo XXI, requiere ser flexible, personalizada y ubicua, de tal manera que facilite el desarrollo de competencias digitales y se forme comunidades de aprendizaje virtual para: buscar, seleccionar y construir conocimiento colaborativamente. A raíz de la crisis sanitaria la educación paso de un momento a otro de clases presenciales a clase online; por tal razón es necesario que el docente diseñe y personalice su ambiente de enseñanza incorporando herramientas digitales que contengan recursos educativos interactivos.

Con el uso de la tecnología avanza en mundo globalizado donde día a día las TIC, ha permitido acortar distancias ingresando en todos los ámbitos sociales y organizacionales mejorando la calidad de vida de las personas es decir que en la actualidad ya no es solo conocimiento sino también es utilidad en los procesos de enseñanza, además permite al docente preparar un buen material didáctico digital, en el que se incluya la participación de los estudiantes de manera sincrónica y asincrónica. Es así como lo menciona la UNESCO, con miras de aplicar las políticas en la mejora de la educación con el uso de las TIC, pone énfasis en el trabajo para "Velar por que los docentes dispongan de las aptitudes y competencias necesarias para apoyar el aprendizaje y mejorar los resultados académicos y las capacidades informáticas de los

alumnos mediante el uso de las TIC" (UNESCO, 2021). El desarrollo de competencias digitales en una prioridad para reducir la brecha digital, mejorar las habilidades comunicativas entre estudiantes fortaleciendo el uso y apropiación de las TIC, en los diversos ámbitos escolares.

En América Latina se vive momentos de grandes cambios, en poco tiempo nos vimos obligados a modificar nuestra forma de trabajar, entretenernos y la forma en la que miles de maestros y estudiantes enfrentan el desafío de educar y aprender. Google for Education, es una plataforma que posee herramientas gratuitas muy productivas para seguir aprendiendo, y conectar a profesores y estudiantes de cualquier lugar del mundo, son herramientas que enriquecen los procesos de enseñanza aprendizaje y aseguran la continuidad del proceso educativo en Latinoamérica. La educación al no poder ser presencial se vio obligada a dar un gran giro hacia el mundo virtual. Google, ofrece un gran potencial de las nuevas tecnologías que han inspirado a muchos docentes en seguir aprendiendo y enseñando.

Al respecto La Constitución de la República del Ecuador en su artículo 347: "en inciso 8 señala lo siguiente "Incorporar las tecnologías de la información y comunicación en el proceso educativo y propiciar el enlace de la enseñanza con las actividades productivas o sociales" (Constitución de la República del Ecuador 2008, 2008, pág. 107).

Los cambios actuales del mundo del conocimiento son dinámicos y acelerados, desde las últimas décadas del siglo XX, ya se ponían en manifiesto las primeras herramientas digitales, abriendo nuevas oportunidades en el ámbito educativo. El internet fue de gran apoyo para encontrar información requerida en menor tiempo y acortando distancias, donde poco apoco se ha ido incrementado en la educación dando resultados exitosos a través de plataformas y con mayor énfasis en estos últimos años, pues la necesidad de enfrentar cambios drásticos como la pandemia en la que la sociedad ha tenido que someterse al uso de aulas virtuales para integrar herramientas digitales como una alternativa para impartir las clases, aspecto que para unos docentes ha resultado muy difícil acoplarse, así también para los docentes jóvenes ha resultado fácil acoplarse a los recursos digitales para enseñar y con ello logrando que los

estudiantes puedan alcanzar aprendizajes significativos de una manera interactiva entre docentes y estudiantes como lo demuestran estudios realizados que el aprendizaje entra a través de la vista," un 83% de los seres humanos aprenden a través de la vista" (Mujica, 2021, pág. 2). Para ello se incorpora las innovaciones de desarrollo científico y tecnológico, lo cual eleva la demanda por acceder a nuevas formas de comunicación y herramientas que facilita el trabajo en la educación.

Por otro lado, varios autores consideran que:

En Ecuador el Ministerio de Educación ha trabajado junto con la empresa Movistar a través de su Fundación Telefónica, donde han implementado un programa denominado "Aula Digital Móvil", que fue socializado por parte del ministerio de educación dentro de la agenda educativa 2018-2021, en donde su propósito es revolucionar la educación por medio de los equipos TIC, beneficiando el fortalecimiento de los educadores en el uso de nuevas metodologías en el proceso de aprendizaje de los estudiantes (Rodríguez et al., 2020, pág. 9).

En estos últimos años, la educación ha jugado un papel muy importante a nivel mundial, por cuanto los estados a través de sus instituciones vinculadas a generar políticas educativas, otorgan una gran importancia a la aplicación de herramientas tecnológicas en el aula, desde el equipamiento de laboratorios informáticos y la conectividad mediante el internet, sea fijo o móvil. Pero, también es cierto que estas políticas no han favorecido a toda la población. Pues aún se observa que hay grandes deficiencias en la integración de las tecnologías en los procesos de enseñanza, para ello, es necesario desarrollar las competencias digitales en los docentes para que la enseñanza sea más efectiva. Así mismo la limitada conectividad en el sector rural no favorece el trabajo interactivo, si bien un reducido número de la población rural tienen acceso a conectividad, esta no es de calidad, como se evidencia en los datos de INEC, (2021), "En el 2020, los hogares que tuvieron acceso a internet fue el 53,2% a nivel nacional; el 61,7% en el área urbana y el 34,7% en el área rural" (pág. 10). Estos datos alertan la débil conectividad a internet de la población.

Por su parte MINEDUC, (2020) Indica que: Tiene la misión de garantizar el derecho a la educación, mediante la formación integral, holística e inclusiva de los niños, jóvenes y adultos (pág. 6). En este contexto y previo a la suspensión de las clases presenciales debido a la emergencia sanitaria que provoco la pandemia del COVID-19 en el año 2020, las autoridades educativas del Ecuador, buscaron estrategias de continuidad educativa para los niños, niñas y adolescentes, implementando el Plan Educativo "Aprendiendo Juntos en Casa" el cual permitía continuar los procesos pedagógicos de manera no presencial, poniendo en práctica los diferentes recursos educativos que se encuentran disponibles en la web, los mismos que facilitan los procesos de aprendizaje dentro y fuera del aula, fomentando de esa manera la integración de la tecnología digital para acelerar los aprendizajes logrando la adaptación y aplicación de herramientas digitales que contribuyen al análisis de contenidos de aprendizaje en el aula, que permitan mejorar la atención, análisis de contenidos, procedimientos y actitudes de los estudiantes con la colaboración de los docentes. Desde a mediados del año 2020, la población estudiantil desde inicial hasta bachillerato ha localizado material de apoyo en las páginas del Ministerio de Educación, recursos2 donde se puede encontrar, textos, laminas, videos, entre otros materiales que han utilizado para consultas de deberes.

El uso de herramientas digitales para la enseñanza tiene muy poco dominio en la Unidad Educativa Dureno, esto se debe al escaso desarrollo de habilidades digitales. Los docentes usan sus computadores portátiles o fijos en su mayoría solo para fines de conectividad a sus clases, los programas de mayor uso son el Microsoft Office con Word para procesar textos, el Power Point para realizar presentaciones y en algunos casos Excel para hacer cálculos de calificaciones, pero no son utilizadas con fines didácticos para interactuar con los estudiantes, es decir que en este aspecto, el desarrollo de competencias digitales en los docentes se ha convertido en un gran desafío en el siglo XXI, por tal razón, es menester orientar al profesorado de esta institución en el uso de las herramientas digitales como recurso pedagógico en la enseñanza de Educación General Básica y de esta manera estar al nivel de las condiciones educativas que se exige la sociedad.

Existen varias herramientas digitales como: Quizizz, Wordwall, Educaplay, Google Sites, Mentimeter, Genialy, Kahoot, etc. Para estimular la atención y mantener motivados a los estudiantes y por ende fomentar el aprendizaje colaborativo, participativo logrando consolidar de manera efectiva los aprendizajes, a través de estas novedosas herramientas, las mismas que están al alcance de quienes deseen utilizarlas, muchas de ellas de fácil acceso por ser gratuitas sin restricciones de uso.

#### <span id="page-19-0"></span>**Planteamiento del Problema**

La Unidad Educativa Dureno", cuenta con tecnología necesaria en el establecimiento, para aplicar los procesos de enseñanza de manera combinada. Así mismo, dispone de una plataforma de gestión de aprendizaje Microsoft Teams, la misma que es facilitada por el Ministerio de Educación. pero aún es un problema la conectividad de los estudiantes para poder asistir a clases virtuales de forma síncrona, pues en el sector rural y en cada una de las familias no disponen de conectividad o a su vez solo disponen de un dispositivo lo cual limita que los estudiantes de una familia de dos o más miembros puedan asistir a clases al mismo tiempo.

Además, existen otras plataformas de libre acceso como es el caso de Classroom que se puede utilizar de manera gratuita, para (Prado et al.,2020) señalan que "Google for Education y su plataforma Classroom se convierte en una de las alternativas más usadas por los educadores ya que permite aprovechar sus herramientas para extender el aprendizaje desde casa", pero lamentablemente, un gran porcentaje del equipo docente desconocen el manejo de herramientas que permitan interactuar con los estudiantes y bridar de esta manera un aprendizaje significativo. A lo que se suma la falta de conectividad y compromiso de los estudiantes y padres y madres de familia para que accedan a clases los estudiantes.

El proceso educativo con el apoyo de las TIC se considera que:

Dentro del proceso educativo de las TIC dentro del aula de clase, el docente es considerado con un punto clave en este proceso, ya que sin él este proceso presentaría dificultades. Para que esto no ocurra el docente debe ser capacitado constantemente para poder integrar las TIC dentro de su aula de clase,

incrementando sus destrezas y habilidades como recurso en su proceso de enseñanza (Rodríguez et al.,2020, pág. 10).

Los docentes han sido, son y serán el eje principal para que la enseñanza sea sistematizada y los recursos tecnológicos sean aplicados con criterios didácticos en beneficio del desarrollo de las destrezas de los alumnos, las tecnologías digitales permiten dosificar el contenido según el nivel de aprendizaje de los alumnos y también considera la intencionalidad de los docentes, cada una de las asignaturas y contenidos requieren de materiales didácticos específicos como son mediados por recursos tecnológicos.

Frente a esta problemática es necesario aplicar nuevas estrategias de enseñanza, para fortalecer el interés y la participación de los estudiantes, implementando una propuesta de capacitación a la planta docente, para fortalecer los conocimientos sobre el manejo de herramientas digitales, desarrollando acciones o prácticas colaborativas en la construcción de conocimientos que permitan la interacción con el estudiantado, evidenciando un gran impacto en los principales actores del sistema educativo y permita servir de manera específica a los niños, niñas y adolescentes de la Unidad Educativa Dureno.

Para llevar a cabo este proceso innovador se plantea la siguiente interrogante. ¿De qué manera contribuye el uso de herramientas digitales en el proceso de enseñanza en Educación General Básica?

En la siguiente figura se estables el árbol de problemas causas y efectos que se derivan del problema de estudio.

## <span id="page-21-0"></span>**Árbol de Problemas**

#### <span id="page-21-2"></span>**Figura 1**

*Árbol de Problemas*

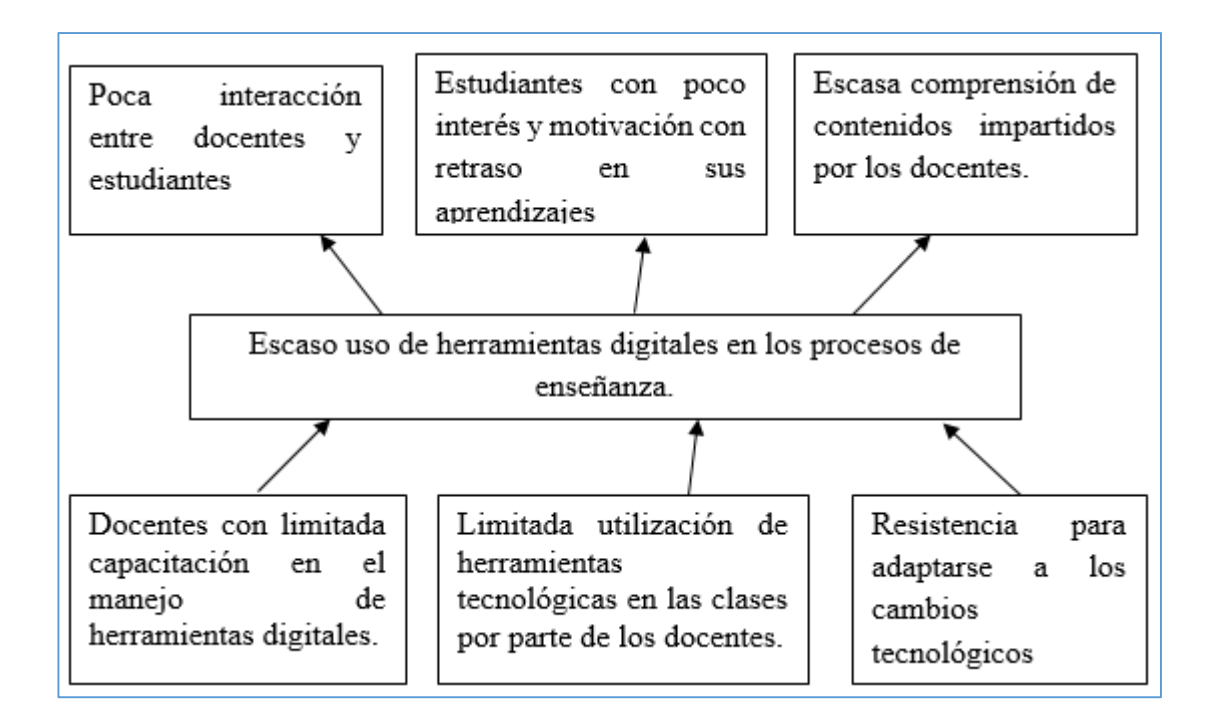

Nota: Esta figura representa las causas y efectos del problema de investigación. Tomado de Unidad Educativa Dureno, por Calderón, C. 2022.

#### <span id="page-21-1"></span>**Análisis critico**

La limitada capacitación de los docentes en el manejo de herramientas digitales en los procesos de enseñanza hace que el docente continúe aplicando los métodos tradicionales, provocando así que los estudiantes no asimilen los conocimientos de manera adecuada, perdiendo sus habilidades de pensamiento en el corto, mediano y largo plazo, así como también se sigue trabajando en el análisis de contenidos de aprendizaje y no en las capacidades y destrezas cognitivas.

También es visible, el desinterés del docente en la utilización de los herramientas tecnológicas interactivas digitales, conlleva a la falta de atención y desmotivación del estudiantado ya que las clases no le parecen llamativas y pierde el interés, los recursos

digitales al combinar ciertos estímulos de innovación como el sonido y una paleta de colores atrae la atención estimulando los centros corticales para fijar su atención, elevando su motivación e interés por el aprendizaje y eleva los niveles de comunicación, colaboración y cooperación sin límites de tiempo.

Adicionalmente, la resistencia para adaptarse a los cambios tecnológicos, que incluyen costos elevados, procesos de actualización y dedicar tiempo para la integración de la tecnología a procesos diarios de trabajo en el aula así como también superar las limitaciones de conectividad y otras barreras que amplían las brechas dentro del ámbito educativo, ocasionando falencias en el aprendizaje, ya que estos siguen concentrados en cumplir con una programación de análisis de contenidos sin considerar el aprendizaje de destrezas y habilidades de pensamiento.

En caso de no realizar la investigación se seguirá utilizando procesos de enseñanza tradicionales que en la actualidad no son pertinentes para el sistema educativo, además que resultan ser poco motivantes para los estudiantes lo que ocasiona bajo rendimiento académico.

#### **Destinatarios del Proyecto**

Este proyecto de investigación fue orientado a los docentes de la Unidad Educativa Dureno, para fortalecer su desempeño profesional, a través del uso de herramientas digitales innovadoras en el proceso de enseñanza, las mismas que permitieron la interacción entre estudiantes y también entre docente-estudiante y viceversa, ya sea de manera sincrónica y asincrónica, fomentando un aprendizaje activo. Para ello, se propuso implementar una propuesta de capacitación a docentes de la Unidad Educativa Dureno, centrada en el uso de herramientas digitales mediante el desarrollo de un entorno virtual de Aprendizaje (EVA) y con ello aplicar diferentes estrategias de trabajo en el aula, además, fue direccionado a los estudiantes que reciben clases mediante el uso de herramientas digitales lo cual apoyaría a mejorar sus niveles de rendimiento académico, permitiéndoles alcanzar sus objetivos y acelerar la adquisición de conocimientos y destrezas.

Estas herramientas serán de fácil acceso y las podrán descargar en sus computadores o también en sus dispositivos móviles, de tal manera que el estudiante pueda recibir una educación de calidad y de esa manera beneficiarse de las políticas educativas que apoyan la incorporación del uso de las tecnologías digitales como un mecanismo de mejoramiento de los procesos de enseñanza.

### <span id="page-23-0"></span>**Objetivos**

#### <span id="page-23-1"></span>**Objetivo general**

Proponer el uso de herramientas digitales interactivas como recurso pedagógico en la enseñanza de educación general básica

#### <span id="page-23-2"></span>**Objetivos específicos**

- Identificar cuáles son las dificultades que tienen los docentes en el uso de la de herramientas digitales.
- Sustentar la aplicación de herramientas digitales interactivas en la enseñanza mediante la incorporación de aplicaciones tecnológicas.
- Diseñar talleres de capacitación docente con el apoyo de herramientas interactivas en las aulas.

# **CAPÍTULO I MARCO TEÓRICO**

#### <span id="page-24-2"></span><span id="page-24-1"></span><span id="page-24-0"></span>**Antecedente de la Investigación**

De acuerdo con las diferentes investigaciones podemos decir que el uso de herramientas digitales como recurso pedagógico en Educación General Básica, favorecen la construcción del conocimiento, ya sea dentro y fuera del aula, facilitando un ambiente de aprendizaje que se adapte a nuevas estrategias que permiten el desarrollo cognitivo creativo y divertido en las diferentes áreas del currículo. En este contexto el docente implementa la tecnología y desarrolla las habilidades digitales las mismas que permiten que el estudiante desarrolle un trabajo de manera autónoma, convirtiéndolo en el protagonista de su propio aprendizaje.

El Ministerio de Educación (2021), señala que será importante elevar el "nivel de conectividad y acceso a los dispositivos tecnológicos" (p. 11), con la finalidad de integrar al desempñeo diarios de forma tecnica y académica superando el elemento de distracción y entretenimiento de las redes sociales, sino que sea ampliada al desarrollo de habilidades digitales, centrado en la efectividad de los procesos cuirriculares tanto de docentes como de estudiantes con el proposito de acceder a las sociedades del conocimiento empleando las tecnologías de la información y comunicación, para eso es necesario "impulsar practicas pedagógicas con un enfoque digital, de tal manera que se innoven las prácticas de enseñanza y procesos de aprendizaje, para fortalecer el desarrollo y potenciar habilidades de los estudiantes y docentes" (MINEDUC, 2017, pág. 25).

En este marco, la UNESCO (2020), indica que "Ha desarrollado varias herramientas que ofrecen mejores prácticas, ideas innovadoras y recomendaciones a través de orientaciones relativas al aprendizaje" (p. 7), las mismas que brindan grandes beneficios en el ámbito educativo propiciando un entorno dinámico e interactivo, enriqueciendo los aprendizajes en las diferentes asignaturas, estos recursos digitales ofrecen nuevas oportunidades en los procesos de enseñanza al incorporar elementos multimedia, que refuerzan la comprensión y motivación de los estudiantes. El impacto de estos recursos en los resultados de aprendizaje ha sido foco de interés de la investigación educativa en las últimas décadas.

En el trabajo realizado por Aguilar T. K., (2020), Aplicación de herramientas digitales para la construcción y consolidación de aprendizajes en la asignatura Desarrollo Curricular de Ciencias Sociales I menciona que: "Al incorporar los elementos tecnológicos, los estudiantes se sintieron más interesados en realizar sus actividades; y avanzaron de mejor manera en la adquisición de conocimientos, siguiendo un patrón a su propio ritmo" Las herramientas que implementaron fueron GoConqr, Proprofs, Padlet, Piktochart y Softwares, las mismas que permitieron aplicar estrategias de trabajo como: incorporación de herramientas digitales, un trabajo colaborativo y seguimiento de las actividades.

Cabe indicar que el uso de herramientas digitales Rodríguez, y otros, (2019), los recursos interactivos tienen un gran impacto ya que "Los profesores de matemática registraron una frecuencia media de usabilidad de herramientas y plataformas digitales y un uso predominantemente instrumental de la tecnología digital" esto significa que la aplicación de entornos digitales contribuye a mejorar el aprendizaje en el áreas de Matemática, y según la encuesta aplicada los recurso más utilizado son la Plataforma Adaptativa de Matemática (PAM) y Geogebra los cuales demuestran un valioso potencial en la enseñanza de educación básica, este trabajo también muestra que la edad no es un factor limitante para el uso de la tecnología, por ello es necesario que estos procesos se vayan mejorando, ya que el uso que los docentes de matemática, hacen de las plataformas digitales y aplicaciones asociadas a la enseñanza en el área de matemática, mejoran los resultados en el cual se podía hacer algunas demostraciones o construcciones animadas en GeoGebra y compartir con los estudiantes, estos estudios muestran que los profesores de matemática utilizan con frecuencia los recursos digitales y expresan su conformidad con los resultados obtenidos, esto sirve para reflexionar acerca del diferente nivel de desarrollo de competencias y el uso de recursos digitales (Rodriguez, y otros, 2019).

A través del mundo, los sistemas educativos se vieron confrontados a un desafío sin precedentes. Los órganos gubernamentales colaboran con las organizaciones internacionales, para proporcionar una enseñanza a distancia basada en un conjunto de tecnologías, para garantizar la continuidad de estudios sobre la base de planes pedagógicos y de aprendizaje. No obstante, se puede evidenciar que la educación en Ecuador ha atravesado grandes retos en los últimos años a causa de la pandemia, en la cual una de las medidas de la salud pública para detener la propagación de la COVID-19 se ordenó el cierre de las escuelas entre febrero y mayo de 2020, en la mayoría de los países, por esa razón los esfuerzos en mitigar la repercusión en la enseñanza por el cierre de escuelas aun continua, de tal manera que la integración de las diversas herramientas digitales en el proceso de aprendizaje significativo, tiene una gran relevancia ya que permiten la adquisición del contenido de manera creativa por lo tanto será de utilidad conocer y explorar diferentes recursos que ayuden al fortalecimiento de la educación de forma interactiva. Sin duda alguna el uso de herramientas digitales implica aprender nuevas formas de transmitir conocimiento en el cual los docentes y estudiantes desempeñan un papel activo e innovador, del cual no podemos quedarnos al margen, de no asumir ese rol, continuaremos siendo analfabetos o migrantes digitales (Prado et al., 2020, p. 17).

En base a la pertinencia del análisis de las competencias digitales de los docentes, se destaca la necesidad de profundizar el desarrollo de estudios y metodologías para analizar las competencias digitales que poseen los docentes. Para esto, se utilizan herramientas colaborativas apoyadas por tecnología, para expandir las experiencias de aprendizaje auténticas del mundo académico al interactuar virtualmente con expertos, equipos y estudiantes, a nivel local y global, "los educadores facilitan el aprendizaje con el uso de la tecnología para apoyar el logro académico de

12

los estudiantes, mediante la puesta en práctica de los Estándares ISTE para Estudiantes" (Sociedad Internacional para la Tecnología en Educación, 2021).

Con este antecedente, para el presente estudio se contempló el ámbito de educación general básica, para analizar las competencias de los docentes de la Unidad Educativas Dureno. Para el análisis planteado se consideraron factores personales, contextuales y las percepciones de los estudiantes y docentes hacia las TIC en la educación y eso no significa que la educación tradicional tenga que ser remplazada por la educación virtual, sino más bien que pueda complementarse con estas modalidades y estrategias que permitan atender a la educación como un espacio abierto, flexible y colaborativo, vinculando estrategias de apropiación del conocimiento a través de entornos virtuales y redes sociales compartiendo ideas y experiencias de la cotidianeidad, buscando la colaboración entre el equipo docente para mejorar las prácticas educativas que fomenten la innovación y los procesos de mejoramiento continuo dentro del salón de clase de acuerdo con las necesidades y disponibilidad de recursos en la institución educativa.

#### **Desarrollo teórico del objeto y campo**

#### <span id="page-27-1"></span><span id="page-27-0"></span>**Tecnología de Información y Comunicación**

La tecnología ha estado presente en el desarrollo evolutivo de la especie del homo-sapiens desde cuando el hombre aprendió a utilizar herramientas para mejorar su desempeño en cualquier ámbito, según la (Naciones Unidas, 2022) considera que los actuales sistemas de información digital que han acortado la brecha de espacio y tiempo para facilitar el acceso a información y modificar el comportamiento de las personas, este uso de herramientas tecnológicas no son nuevas en educación, lo nuevo son las herramientas digitales interactivas que aceleran la interacción entre los miembros de la comunidad de aprendizaje.

La disrupción digital producida por la acelerada transformación tecnológica y la demanda de nuevos sistemas digitales adaptados a los requerimientos de cada sector, entre ellos la educación, los investigadores y desarrolladores implementan nuevas plataformas y herramientas para que los docentes los apliquen, pero es iniciativa de cada docente para utilizar en las asignaturas y principalmente responder a los intereses de los estudiantes. Los docentes deben filtrar las herramientas más pertinentes según las características de los estudiantes y las características de los contenidos para que alcancen los objetivos previstos.

Las tecnologías de la información y la comunicación (TIC) han pasado de un ámbito estrictamente profesional a ocupar todos los espacios de ocio y trabajo. A finales del siglo XX y comienzo del siglo XXI, las TIC alcanzaron un gran desarrollo debido a la pandemia del COVID-19, donde toda la sociedad pasa a estar aislada en su domicilio. Paralelo a este proceso, las TIC han ido ganando presencia y relevancia en el mundo educativo como instrumento de enseñanza y aprendizaje. Hasta tal punto que, hoy en día, es difícil separar la educación del avance de las, tecnologías de aprendizaje y el conocimiento. El teletrabajo y la educación virtual fueron las formas aplicadas a nivel del mundo, para que los países no se paralicen. En educación las TIC han permitido crear ambientes de aprendizaje favorables facilitando la participación y aprendizaje de los estudiantes en todos los sistemas, buscando la motivación y la interacción entre toda la comunidad educativa en, impulsando la autonomía y la creatividad.

Por su parte, Armas et al., (2017) refiere que las TIC, en educación han sido muy importantes en los últimos años, ya que los procesos de análisis de contenidos y el trabajo de aula está siendo retemplados los recursos tradicionales por herramientas de alta tecnología digital que ayudan a mejorar el desempeño de los docentes y "ofrece a los docentes la posibilidad de replantear actividades tradicionales de enseñanzas, para ampliarlas y complementarlas con actividades interactivas y novedosas que despierte el interés en los estudiantes por la materia que recibe, apoyados en Recursos Educativos Digitales" (Armas et al.,2017). Por tal razón se puede afirmar que es muy importante la aplicación de las TIC en la educación durante la etapa de la adolescencia, ya que es una etapa que pueden enfrentarse a problemas de motivación y concentración en sus estudios. Y es ahí donde las TIC se convierten en un canal de comunicación e información, impactando positivamente en un aprendizaje abierto y motivador, aumentando su aplicación en la clase.

Las TIC generan importantes efectos y conducen a la transformación de la educación, cambian la estructura de la oferta y la demanda en el mercado de servicios educativos, expandir el número de segmentos y aumentar la capacidad y el mercado en el sector educativo presentándose nuevas formas de enseñanza aprendizaje, como es la educación virtual. Actualmente muchas instituciones educativas del país y del mundo entero, presentan programas virtuales, ayudando a muchas personas a seguir preparándose a su ritmo propio sin acudir presencialmente al aula de clase y acoplándose a un horario según sus necesidades y de esa manera brindan la oportunidad de continuar sus estudios con la misma exigencia que un estudio presencial. Gracias a los beneficios de las TIC, surgen nuevos retos y desafíos tanto para estudiantes como para los docentes, quienes deben ser capaces de desarrollar nuevas técnicas y habilidades tecnológicas que permitan involucrar a los estudiantes en estos nuevos contextos de aprendizaje virtual y brindarles una enseñanza de calidad.

Es necesario resaltar que el uso de las TIC es muy importante para la educación, pero a la vez requiere del compromiso docente; pues es esencial aprender continuamente a usar la tecnología y dar las herramientas suficientes a los estudiantes para que puedan reconocerse a sí mismos en la búsqueda y construcción de su propio conocimiento de forma innovadora, promoviendo el auto aprendizaje, un mejor entendimiento, y un aprendizaje colaborativo, lo cual se pone en evidencia en el progreso de los aprendizajes al tener la disponibilidad de los recursos y medios tecnológicos en todo momento.

En la actualidad, el uso de herramientas digitales tecnológicas de las plataformas web 1.0, 2.0, 3.0 y 4.0 poseen un gran impacto en la educación de los jóvenes, fomentando el uso de las diferentes herramientas como Sistemas Gestores de Contenido (CMS), Entornos Personales de Aprendizaje y Cursos Masivos Abiertos convirtiéndolos también en espacios de interacción y aprendizaje.

Para Chasi-Solórzano, (2021), señala que se debe tomar en cuenta los principios de integración de la tecnología en los procesos de enseñanza los cuales serán un antecedente importante en la adopción como una estrategia de educación los que serán:

- La integración de la tecnología en educación debe mejorar el aprendizaje, el rendimiento y la instrucción.
- Los interesados deben ser informados y usuarios claves deben estar debidamente capacitados en las nuevas tecnologías
- La formación de profesores cómo hacer uso pedagógico eficaz de una nueva tecnología es esencial.
- La formación de los usuarios en una nueva tecnología es fundamental.
- El soporte adecuado para una nueva tecnología debe estar en su lugar antes del despliegue.
- Una representación del papel y uso de la una nueva tecnología debe desarrollarse previo a la implementación.

Las competencias digitales que deberá poseer el docente en este siglo.

Según el ISTE (2022). Señala que:

Los educadores mejoran continuamente sus prácticas, aprendiendo de y con otros y explorando prácticas probadas y prometedoras que aprovechan la tecnología para mejorar el aprendizaje de los estudiantes. Para esto, los educadores: Establecen metas de aprendizaje profesional para explorar y aplicar enfoques pedagógicos que son posibles gracias a la tecnología y reflexionan sobre su efectividad (p. 3).

Los docentes, son quienes incorporan, continuamente, las tecnologías digitales en sus prácticas de enseñanza para lograr un mejor rendimiento de los estudiantes en el aula y fuera de ella, mejorando también sus habilidades y desarrollar competencias digitales que faciliten el manejo de las TIC.

#### <span id="page-30-0"></span>**Recurso educativo digitales**

Un recurso educativo digital que tiene cualidades amigables de innovación que superan en interés y motivación de los alumnos, al contrario de los recursos tradicionales analógicos que están basados en el manejo del aula y estimulan la atención de forma estática. que no tiene los recursos educativos tradicionales, es una creación digital con contenidos multimedia, elaborados con el fin de hacer más atractivas las explicaciones y facilitar el desarrollo de las actividades, haciendo más sencillo la adquisición del conocimiento. Son numerosos los recursos educativos digitales que encontramos disponibles en internet, entre los más comunes podemos mencionar los siguientes: video, audio, libros digitales, realidad aumentada, pizarra digital, simulaciones, etc. Su diseño depende del propósito con el que sea creado; además estos recursos permiten a las personas con discapacidad participar en los procesos formativos considerando pautas de accesibilidad.

Así los autores, Armas et al., (2017) mencionan lo siguiente:

Los recursos educativos digitales son materiales compuestos por medios digitales y producidos con el fin de facilitar el desarrollo de las actividades de enseñanza - aprendizaje. Un material didáctico es adecuado si ayuda al aprendizaje de contenidos conceptuales, ayuda a adquirir habilidades procedimentales y ayuda a mejorar la persona en actitudes o valores. Es importante conocer qué son los Recursos Educativos Digitales para saber qué podemos desarrollar y cómo podemos utilizarlo dentro de las aulas (Armas, Falcon, & Dominguez , 2017).

En la actualidad la incorporación de recursos digitales en la educación se ha convertido en un desafío para los docentes, debido a los cambios de modalidad de enseñanza-aprendizaje se ha tenido que adaptar nuevas prácticas de enseñanza y de aprendizaje, el cual implica la creación, búsqueda y selección de recursos educativos digitales acordes al nivel de desarrollo cognitivo lo que ha permitido que el docente ya no sea transmisor de conocimiento sí que se ha convertido en mediador.

Las ventajas con las que cuentan los recursos educativos digitales, no las encontramos en los recursos tradicionales. A continuación, se mencionan las siguientes:

- Motiva al estudiante ofreciéndole nuevas formas de presentación multimedia, formatos animados, etc.
- Aumenta la capacidad de comprensión de procesos, mediante simulaciones.

 Facilita el autoaprendizaje al ritmo del estudiante dando la oportunidad de volver a revisar el material las veces que necesite.

### <span id="page-32-0"></span>**Conectividad e Internet**

El internet es una red de conectividad mundial, por el cual están conectadas la mayoría de las terminales móviles, en el cuales tan tanto los computadores, tabletas y Smartphone actuales, esta red permite el intercambio de información solo por conexión alámbrica o inalámbrica. Esta está evolucionando muy rápido y requiere de infraestructuras muy potentes, para responder a las necesidades actuales por lo que los softwares son más potentes y efectivos para mediar la comunicación.

Si bien en los actuales momentos, en la comunidad se dispone de limitada conectividad, también los equipos tecnológicos son desactualizados que limitan la conectividad, según Naciones Unidas, (2022):

Con la tecnología 4G se inició un camino hacia la virtualización de las redes que se consolidará con la tecnología 5G. La virtualización de las redes permite al administrador de los recursos integrar los servicios fijos y móviles, separándolos en capas para ofrecer a cada usuario empresarial o individual los servicios que requiera. Es así como la industria, los servicios de salud, la educación, el transporte, el trabajo y la vida doméstica, y las ciudades pueden hacer usos innovadores que requerirán distintos niveles de latencia (p. 21).

La educación, accede a la incorporación de esta nueva tecnología en el aula es una manera de motivar al estudiante para que mejore sus aprendizajes y obtener mejores resultados.

#### <span id="page-32-1"></span>**Herramientas Digitales**

### <span id="page-32-2"></span>**Definición**

Las herramientas digitales, son un conjunto de infraestructura y conectividad que permiten el uso adecuado de diferentes herramientas tecnológicas para mejorar el proceso de enseñanza aprendizaje, son paquetes informáticos que están en las

computadoras, o en dispositivos electrónicos como celulares y tabletas, entre otros. Tienen el fin de facilitar las tareas de la vida cotidiana y se pueden clasificar según la necesidad que tenga el usuario, su funcionamiento depende, de la calidad de la conectividad, las mismas que se trabaja en los entornos virtuales para facilitar la enseñanza de los docentes.

Por otro lado, Bringas, (2021) en su artículo Herramientas digitales para el desarrollo de aprendizajes menciona que:

Las herramientas digitales facilitan la enseñanza siempre que se consideren los conocimientos previos de los estudiantes, las etapas del desarrollo y el contexto, eso resalta la importancia de los conocimientos; la elección de la herramienta adecuada depende del campo formativo en que se aplique, recordando en todo momento que se trata de una herramienta y no de un fin (Bringas, 2021).

Estas herramientas digitales potencializan la labor docente, reducen los tiempos de preparación de clases y mantienen la atención del estudiante, de tal manera que se debe aprovechar al máximo las bondades que nos ofrece la web, considerando que "los estudiantes actuales son nativos digitales que han nacido y crecen con la tecnología e internet como algo natural y cotidiano, por eso, es necesario integrar estas herramientas en su proceso de aprendizaje y así facilitarles la adquisición de conocimientos" (Vivas, 2021).

#### <span id="page-33-0"></span>**Importancia**

Incorporar las nuevas tecnologías facilita el trabajo de las personas haciendo que las actividades laborales sean más efectivas, es decir permiten optimizar recursos y tiempo para alcanzar los objetivos, también se observa en cuando los docentes aplican herramientas digitales antes, durante y después del procesos de enseñanza, las herramientas tecnológicas ayudan en el desarrollo de la planificación de las clases o disponer de un sistema de archivos y recuperar el trabajo realizado antes optimizando tiempo y esfuerzo.

Además, permite que el docente sea más eficaz, es decir, que gestione los procesos de enseñanza de forma pertinente a las necesidades de los alumnos y por supuesto a los requerimientos de los objetivos de aprendizaje. Aplicará herramientas digitales para facilitar la comunicación, intercambio de información en tiempo real y sobre todo que exista cooperación en la construcción del conocimiento de los estudiantes en el proceso de enseñanza como también en los momentos de refuerzo del aprendizaje en el hogar.

En la actualidad, la didáctica especial de cada una de las asignaturas está desarrollando los procedimientos pedagógicos que faciliten el trabajo de ciertas herramientas digitales para la enseñanza, por tanto, sean eficaces para aportar a molos objetivos de enseñanza y también que sean acorde con las necesidades presentes y futuras e la cuales el uso de la tecnología incrementara el desempeño de los estudiantes y docentes. Los sistemas educativos, incluyendo a los maestros, han considerado, de forma general, la actualización y formación pedagógica en tecnología como un aspecto importante a la hora de integrar las TIC en el aula infantil, el aprendizaje de la tecnología se ha convertido en un nuevo desafío de los docentes, quienes deben integrarse para dominar estas nuevas herramientas de trabajo en el aula, pero también se requiere del apoyo de la conectividad con internet mejorar la enseñanza en el aula de clase y fuera de esta.

Los profesores se han de vincular o deberán participar en la formación relacionada con las TIC para que comprendan las oportunidades didácticas que ofrecen las TIC en la Educación, ya que, en muchos casos, las TIC se usan como fuente para buscar información, pero no como medio para desarrollar nuevas estrategias de enseñanza. En este sentido, surge la necesidad de promocionar acciones formativas que se centren de manera prioritaria en el trabajo de las competencias didácticas y metodológicas de las tecnologías y no únicamente en aspectos técnicos (Sánchez, 2022. p.140).

Además, según la UNESCO (2018), se ha de ampliar el uso de la tecnología en el salón de clase, debe ser el propósito de la formación, dado que los estudiantes deben adquirir competencia digital y del tratamiento de la información explícita en el currículum. Para ello, la formación del profesorado debería dirigirse hacia un modelo que encaje para ser llevado a cabo en la formación preliminar y permanente respecto a la integración de las TIC (Molinero et al., 2020, p. 32).

#### <span id="page-35-0"></span>**Utilidad**

Los maestros afirman que la educación virtual no puede erigirse en el nuevo paradigma educativo. Cierto que no debe intentar sustituir a la enseñanza presencial de calidad, pero sí ofrecer otra alternativa, otro paradigma diferente, con sus propias singularidades y valores. Se dice que Internet transmite datos, pero no valores; se transmite información, pero no conocimiento.

Dependerá de los usos y selección que se haga de esos datos para transformarlos en información y, a través de la guía del docente, elevarlos a conocimientos, actitudes y valores (García Aretio, 2021), donde se publican nuevas herramientas digitales explicando su utilidad y sobre todo su criterio académico como parte para mejorar los procesos de enseñanza, recae en el maestro aprender su contenido y manejo, seleccionar y saber cuándo aplicarlo de acuerdo con los objetivos de aprendizaje y a los contenidos de enseñanza, pues son recursos que facilitan y aceleran el aprendizaje cuando el docente tiene dominio en su aplicación.

El uso de herramientas digitales es imprescindible en los procesos de enseñanza aprendizaje en todos los campos y más aún en la educación básica, el docente debe aplicar variedad de recursos interactivos para fortalecer la motivación, en interés del estudiante, organizar los contenidos, en la actualidad existe una gama de programas educativos, fáciles de entender y sobre todo gratuitos.

Para Suarez (2020), es necesario que en Educación básica se inicie con el trabajo educativo con herramientas digitales de forma académica en la cual se aplica procesos didácticos y tecnológicos para facilitar el trabajo del docente, pero en sí tiene como finalidad mejorar las capacidades de aprendizaje de los estudiantes, es decir que se enriquece los ambientes de aprendizaje, siendo más interactiva y facilitando el intercambio de información y llenado de estímulos para el aprendizaje según los objetivos de planteados por los alumnos. Los maestros y estudiantes se adaptan a
nuevas estrategias, permitiendo el desarrollo cognitivo crítico de su entorno, creativo al formular y publicar propuestas, y sobre todo llenos de afectividad para crear las condiciones necesarias para el aprendizaje.

El uso de dispositivos móviles ubicados en casa o en las aulas de clase como computadores o celulares, manejados didácticamente pueden aportar al desarrollo de la capacidad de comprensión y aplicación de conocimiento. "En edades tempranas, estas tecnologías nos abren las puertas a un mundo nuevo, lleno de información de fácil acceso" ( Suarez, 2020). El rol del docente en la actualidad es crear o llevar escenarios de la realidad que sean significativos y pertinentes al entorno del estudiante, pero también en donde se aplica el conocimiento que está aprendiendo.

Esto afirma que la necesidad de que instituciones educativas, docentes, estudiantes y padres y madres de familia tengan como política de trabajo el uso de las TIC, cuenten con las herramientas necesarias y es de vital importancia, considerando que cada día existen procesos de actualización y por consiguiente se requiere estar a la par ante dichos avances, pensando en que ello contribuye a mejorar la educación.

A ello, se suma que el docente debe concebir el uso de las TIC como un reto y la actualización de estos procesos conllevan a mejorar la práctica educativa, por lo que permite revertir la educación tradicional y al docente permitirle adaptarse al cambio y convertirse en el agente predominante de estos nuevos recursos. La formación docente debe convertirse en un recurso facilitador en los procesos de enseñanza, las TIC son un elemento de ayuda para dinamizar el proceso de aprendizaje (Valencia Anaya, 2020, pág. 27).

El internet es una potente herramienta en la que se puede utilizar para fines pedagógicos y didácticos:

- Fuente de información y conocimiento, es decir que se puede acceder a conceptualizaciones o construcciones teóricas de fuetes primarias.
- Medios de comunicación y expresión, mediante aplicaciones específicas como el zoom o teams, lo que facilita el dialogo simultaneo.
- Herramienta didáctica de aprendizaje, permite aplicar en el proceso de aprendizaje y enseñanza con programas apropiados que facilitan el aprendizaje.
- Dispositivo que facilita el trabajo en equipo y cooperativo, rompe las barreras del tiempo y físicas mediante la creación de redes de trabajo simultáneo.
- Herramientas de gestión y administración, permite optimizar la gestión, tanto en la planificación implementación y control de los procesos de la institución (Segura, 2021, pág. 95).

En los actuales momentos el internet es la herramienta más eficaz para incrementar y asegurar buenos resultados en cualquier actividad humana, es la fuente de acceso a información, concentra los medios de comunicación, acceso a redes sociales y entretenimiento, negocios entre otros. En los últimos dos años se ha convertido en el principal medio de apoyo para el sector educativo, permitió romper las barreras de espacio y tiempo, dando origen a la red de aprendizaje virtual nunca visto, pero también es necesario aclarar que una gran parte de la población en Ecuador, el 42% de estudiantes no tienen los medios de conectividad con terminales de cómputo.

Las plataformas, sean libres o de algún proveedor, han apoyado a la conectividad en la creación de entornos virtuales de aprendizaje como son Moodle o Classroom entre otras. Estas plataformas son accesibles a todos los miembros de la comunidad educativa (profesores, alumnos y padres), en muchos casos están siendo promovidas por las instituciones educativas, integrándose en las intranets, y ofrecen acceso a un espacio web personal a cada estudiante.

Para Segura, (2021), se menciona que:

- Los estudiantes pueden acceder desde cualquier lugar y espacio.
- Facilita a los profesores la práctica educativa de manera dinámica
- A los padres de familia permite conocer los procesos para orientar a sus hijos.

Al respecto los actores educativos tienen sus roles y funciones dentro del procesos de enseñanza, especialmente cuando se utilizan herramientas digitales, pero también las actividades que realiza cada estudiante dependen del grado de compromiso e involucramiento dentro del sistema de enseñanza como son las plataformas digitales.

23

#### **Moodle**

Es una plataforma de aprendizaje diseñada para proporcionarle a educadores, administradores y estudiantes un sistema integrado único, robusto y seguro para crear ambientes de aprendizaje personalizados es decir que es un software libre, por tanto, es accesible para la mayoría de las comunidades de aprendizaje sean instituciones o personas, está al servicio de la sociedad, tiene como ventajas: está diseñado para ejercer la enseñanza como el aprendizaje es decir tiene su doble función. Es fácil de usar, pues su estructura responde a una organización curricular y didáctica según los modelos educativos. Siempre es actualizado, además, integra los nuevos avances de ciencia educativa para facilitar el aprendizaje (Moodle, 2022).

Es una plantilla abierta para que el docente o personas a cargo de la organización del aprendizaje puedan estructurar según los objetivos y fines del proceso educativo, no es rígido sino más bien integrará lo que el docente o planificador educativo considere pertinente para la enseñanza. En los actuales momentos es una de las plataformas educativas más utilizadas por su efectividad en el aprendizaje y los bajos costes que representa. Presenta una estructura amigable con tono nivel educativo desde educación inicial hasta el más complejo nivel de formación superior o divulgación científica, todo depende de la intensión de los organizadores del proceso de aprendizaje. Su diseño y el desarrollo de Moodle se basan en una determinada filosofía del aprendizaje, una forma de pensar que a menudo se denomina *"*pedagogía construccionista social*"* (Moodle, 2022). Ya que el principio básico es que los estudiantes participen directa o indirectamente en la construcción de sus aprendizajes con la guía del docente.

## **Figura 2**

*Estructura de Moodle*

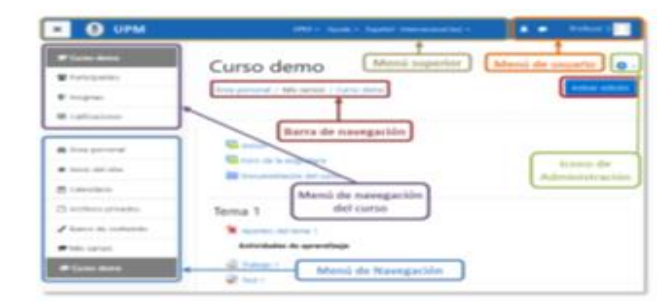

*Fuente*: La figura representa la estructura general de Moodle. Dando a conocer los elementos básicos de un entorno virtual de aprendizaje. Tomado de Universidad Politécnica de Madrid, 2021. p. 17.

Esta plataforma presente en una estructura amigable una serie de bloques que pueden organizar las actividades y recursos de aprendizaje y enseñanza. Tiene tres funciones básicas, el administrador es quien organiza la plataforma, Para el docente se dispone un modo de educación que tiene acceso a editar cualquier función actividad o recurso, es decir puede cargar todo lo que requiera para gestionar el proceso de aprendizaje, y el estudiante es el usuario de las actividades puede ser el beneficiario del contenido, pero no podrá cambiar las actividades especificadas por el docente o facilitador del aprendizaje.

#### **Figura 3**

*Moodle. Actividades y Recursos*

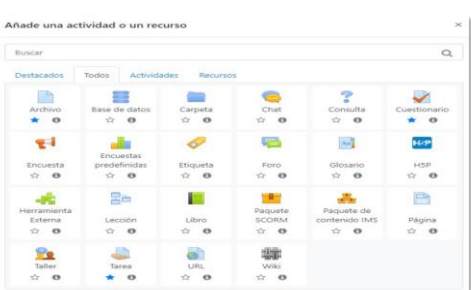

*Nota:* Esta figura representa los recursos y actividades que dispone la plataforma Moodle, las cuales ayudan a organizar el proceso de enseñanza en un entorno virtual de aprendizaje. Tomado de (Universidad Polítecnica de Madrid, 2021, p. 74)

Como se puede observar, es una herramienta potente, robusta y segura que sirve de apoyo a los procesos de enseñanza aprendizaje sean virtuales o presenciales, facilitando un apoyo continuo y permanente para los actores educativos, sean administradores, docentes estudiantes o padres de familia, esta plataforma aporta de gran medida a la que los estudiantes tengan un entorno de aprendizaje todo el tiempo de forma integral.

#### **Classroom**

Es una aplicación de Google, que permite gestionar las actividades de un aula de clase mediada por tecnologías de la información y comunicación (TIC), para convertirla en un aula mixta (presencial con actividades en línea) o completamente en línea, permitiendo trabajar una clase de manera colaborativa (Universidad Nacional Autónoma de México, 2021).

Esta plataforma puede hacer:

- Publicar contenidos para que una clase quede más documentada y ejemplificada. Incluir videos, sitios web, archivos, lecturas y otros recursos, ya sean propios o de terceros (\* siempre respetando los derechos de autor).
- Realizar asesorías para clases que se imparten totalmente a distancia.
- Organizar tareas y sus entregas, programándolos para su publicación en fechas específicas.
- Corregir, retroalimentar y asignar calificación a las tareas entregadas por los alumnos.
- Comunicarnos con los estudiantes mediante anuncios públicos o mensajes privados.
- Fomentar la participación y discusión fuera del salón de clases.
- Facilitar la asignación de la nota final, mediante la creación de una hoja de cálculo con todas las calificaciones del periodo escolar.

como se puede observar esta plataforma permite integrar las principales actividades de aprendizaje según el modelo educativo de la institución, cada docente puede tener acceso y diseñar sus actividades de aprendizaje según su interés.

# **Ventajas**

- Es parte de G Suite, que tiene aplicaciones gratuitas, aunque también se puede utilizar con una cuenta de Gmail normal.
- Matriculación sencilla, se pueden añadir estudiantes directamente escribiendo su correo electrónico o a través de un código de automatrícula que se les distribuye.
- Automatización de procesos, al crear un curso, automáticamente se crea una carpeta compartida de Drive y un calendario propio de la asignatura.
- Ahorro de tiempo, sin necesidad de documentos en papel, los profesores pueden crear, revisar y calificar las tareas con rapidez desde un único lugar. Además, los alumnos pueden adelantar trabajos, ponerse al día o repasar desde cualquier parte del mundo.

Es una plataforma bastante completa que se poya a las instituciones a gestionar el proceso de enseñanza aprendizaje basado en el constructivismo ya que las acciones dependen de la participación de los alumnos bajo la guía de los docentes. Es muy amigable en su gestión desde la perspectiva del docente y estudiante.

# **Figura 4**

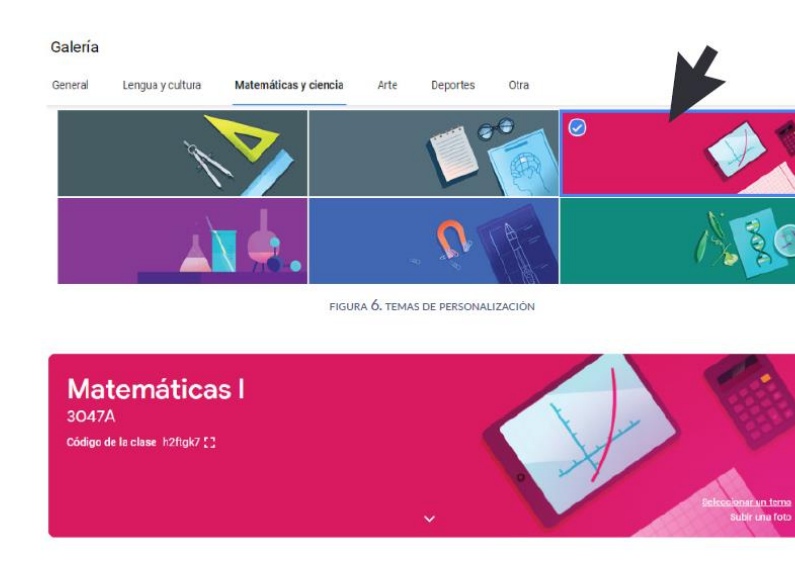

# *Google Classroom. Galería*

*Fuente:* Esta figura presenta la organización académica de las herramientas de Classroom las cuales ayudan a organizar el proceso académico en un aula virtual de aprendizaje. Tomado de la (Universidad Nacional Autónoma de México, 2021).

Esta plafaroma permite cargar actividades y recursos de aprendizaje organizadapor asignaturas, coordinado por el docente en función de los objetiuvos, contenidos, metodología, recursos de apendiaje que son combinado con otras aplicaciones tecnológicas, y la evalaución, es decir considera los elementos curriculares básicos de un diseño instrucciona sistémico.

Existen múltiples herramientas digitales que están directamente relacionadas con los elementos curriculares, y facilitan el trabajo de la didáctica es decir la aplicación de técnicas y estrategias de enseñanza.

**Quizizz**. Es una herramienta de gamificación que permite evaluar a los estudiantes mientras se divierten. Además de la creación de cuestionarios desde cero, en el panel de administración de la herramienta se encuentran otras funcionalidades interesantes.

- **Wordwall**. Puede usarse para crear actividades tanto interactivas como imprimibles. La mayoría de nuestras plantillas están disponibles en versión interactiva e imprimible. Los Interactivos se reproducen en cualquier dispositivo con navegador web, como un ordenador, tableta, teléfono o pizarra interactiva.
- **Educaplay.** Es una plataforma web que le permite a los docentes crear diferentes tipos de actividades educativas multimedia, mediante diferentes escenarios o actividades. Permitiendo realizar: Crucigrama, dictados, completar, diálogo, mapas interactivos, adivinanzas, relacionar, test, sopa de letras, ordenar palabras, videoquiz, etc.
- **Google Sites:** Aplicación que nos permite crear presentaciones, modificarlas en línea, colaboración en red, construcción de juegos etc. Su uso es gratuito, pero es necesario crear una cuenta para poder acceder a sus funciones.
- **Mentimeter:** es una aplicación web para interactuar y hacer participar a una audiencia. La aplicación permite lanzar diferentes formatos de participación a un público, una clase de alumnos o en una reunión. Los participantes responden

mediante los teléfonos móviles, tablets o pc's y finalmente los resultados se pueden ver en la pantalla en tiempo real.

- **Genially:** herramienta web con característica basada en animación, interacción e integración, de uso libre y de suscripción que nos permite construir material visual y audiovisual con una amplia diversidad de funciones para crear presentaciones, gamificación, infografías, organizadores gráficos interactivos etc.
- **Kahoot:** Aporta en el reforzamiento del aprendizaje de los estudiantes a través cuestionarios donde se evidencia los resultados de forma interactiva, estos pueden ser resueltos desde un ordenador y dispositivo móvil.
- **Zoom.** Es una plataforma que permite realizar videoconferencias, chatear e impartir clases de forma rápida y sencilla. Con esta herramienta podrás hacer videollamadas y concertar reuniones y entrevistas con tus alumnos y colegas. Con varias funcionalidades desde hacer una simple videollamada o compartir tu pantalla, hasta cambiar el fondo que tienes detrás o utilizar una pizarra virtual. (Universidad de León, 2020)

**Microsoft Teams**. Es un espacio de trabajo basado en chat de Microsoft 365, se concibe como una plataforma de comunicación, diseñado para mejorar la comunicación y colaboración de los equipos de trabajo de las organizaciones, reforzando las funciones colaborativas de la plataforma en la nube de Microsoft.

Los miembros del equipo pueden usar canales para crear, editar y colaborar en documentos y tareas, con los cambios de cada usuario visibles en tiempo real. Los cambios también se pueden sincronizar automáticamente con OneDrive o SharePoint para garantizar que la última versión esté siempre disponible y accesible (Ibermática, 2022).

#### **Modelos Educativos**

Modelo educativo es un conjunto de normas establecidas que guían el proceso de enseñanza y tienen como finalidad orientar a los docentes en su enseñanza en diferentes enfoques, tanto pedagógico como educativos. De no existir un modelo educativo cada profesor enseñaría de manera diferente; entre los modelos más comunes tenemos los siguientes:

Tradicional. - Se enfoca en los conocimientos del docente, y su rol es transmitir conocimiento y los estudiantes adoptan un comportamiento pasivo de aprender.

Conductista. - Se basa en la adquisición de habilidades y conocimientos a través de la repetición y memorización.

Constructivista. - Este modelo se enfoca en apoyar al estudiante para que desarrolle su propio conocimiento, el estudiante debe estar dispuesto a aprender.

#### **Modelos de integración**

Integrar las Tecnologías al proceso de enseñanza, va más allá del utilitarismo de la tecnología como un recurso de aprendizaje, pasa a ser un desafío para el docente, se involucra el dominio de las herramientas digitales, actuar con un pensamiento computacional, establecer muy bien el nivel de logro de las actividades vinculadas con los objetivos de aprendizaje graduadas con las destrezas a desarrollar en cada una de las asignaturas.

En esa línea se analizó el modelo SAMR estructurado por el Dr. Rubén Puente, la misma servirá en dos vías: diseño de las actividades y el proceso de integración en sí mismo, y de esta forma comprender de mejor manera el fenómeno de la integración de las tecnologías al proceso de enseñanza.

#### **SAMR**

Este modelo identifica 4 niveles de integración de la tecnología para realizar las actividades de aprendizaje, el docente debe planificar el nivel deseado con sus estudiantes, en cada una los niveles se ha de utilizar la tecnología digital para realizar las actividades de aprendizaje, las cuales deben ser graduadas según el encadenamiento de los contenidos y con el grado de dificultad que se espera alcancen los alumnos. El modelo ofrece un método para ver cómo la tecnología informática podría impactar la enseñanza y el aprendizaje.

El docente podría analizar y determinar si una actividad puede definirse como un nivel u otro, el concepto importante que se debe captar aquí es el nivel de participación de los estudiantes. Para ello, se debe disponer de recursos tecnológicos diversos que faciliten aplicar cada nivel de dificultad e involucramiento individual y grupal.

A medida que el docente aplica sus competencias tecnológicas en su trabajo de aula se vuelve más atractivo su trabajo e incluye nuevas alterativas de trabajo para los alumnos, pero al mismo tiempo se vuelve más motivante el trabajo con las demandas de una buena enseñanza.

#### **Niveles del Modelo SAMR**

# **Substitución**

En este nivel los docentes y estudiantes están usando las herramientas tecnológicas para reemplazar las viejas tecnologías, por ejemplo, en vez de usar una hoja de papel y lápiz puede usar Microsoft Word o google docs para redactar un texto. La tarea de escribir es la misma pero las herramientas son diferentes.

#### **Aumento**

Es un nivel más avanzado que el anterior, se vuelve más complejo con más funciones. Ejemplo, de Google Docs, permite editar un documento de forma colaborativa en tiempo real, se ha de compartir con permisos de edición o restringido la incorporación de cambios. Proporciona servicios adicionales como el guardado automático, la sincronización automática y el uso compartido automático en la nube.

## **Modificación**

En este nivel, la tecnología se utilizó con mayor eficacia se rediseñar nuevas acciones críticas de la tarea y transformar el aprendizaje de los alumnos. Un ejemplo, hacer una crítica de un documento con el servicio de comentarios en Google Docs, por ejemplo, para colaborar y compartir comentarios sobre un contenido determinada dirigido a sus compañeros o publicarlo en la red.

#### **Redefinición**

Es el nivel más complejo de logro según la taxonomía de Bloom, se busca la síntesis y la evaluación como las habilidades de pensamiento. "La redefinición significa que los estudiantes usan la tecnología para crear tareas nuevas con creatividad y dominio conceptual y contenido y las herramientas digitales. Un ejemplo, es cuando

los estudiantes se conectan a un webinar o conferencia virtual en tiempo real y comentan o propone alternativas a los planteado por un autor para discutir las diferencias, y usan los comentarios de voz para discutir las diferencias que notaron y luego insertar esto en el sitio web de la clase.

# **Descripción del modelo SAMR con ejemplos de aplicación Tabla 1**

# *Nivel de Dificultad del Modelo SAMR*

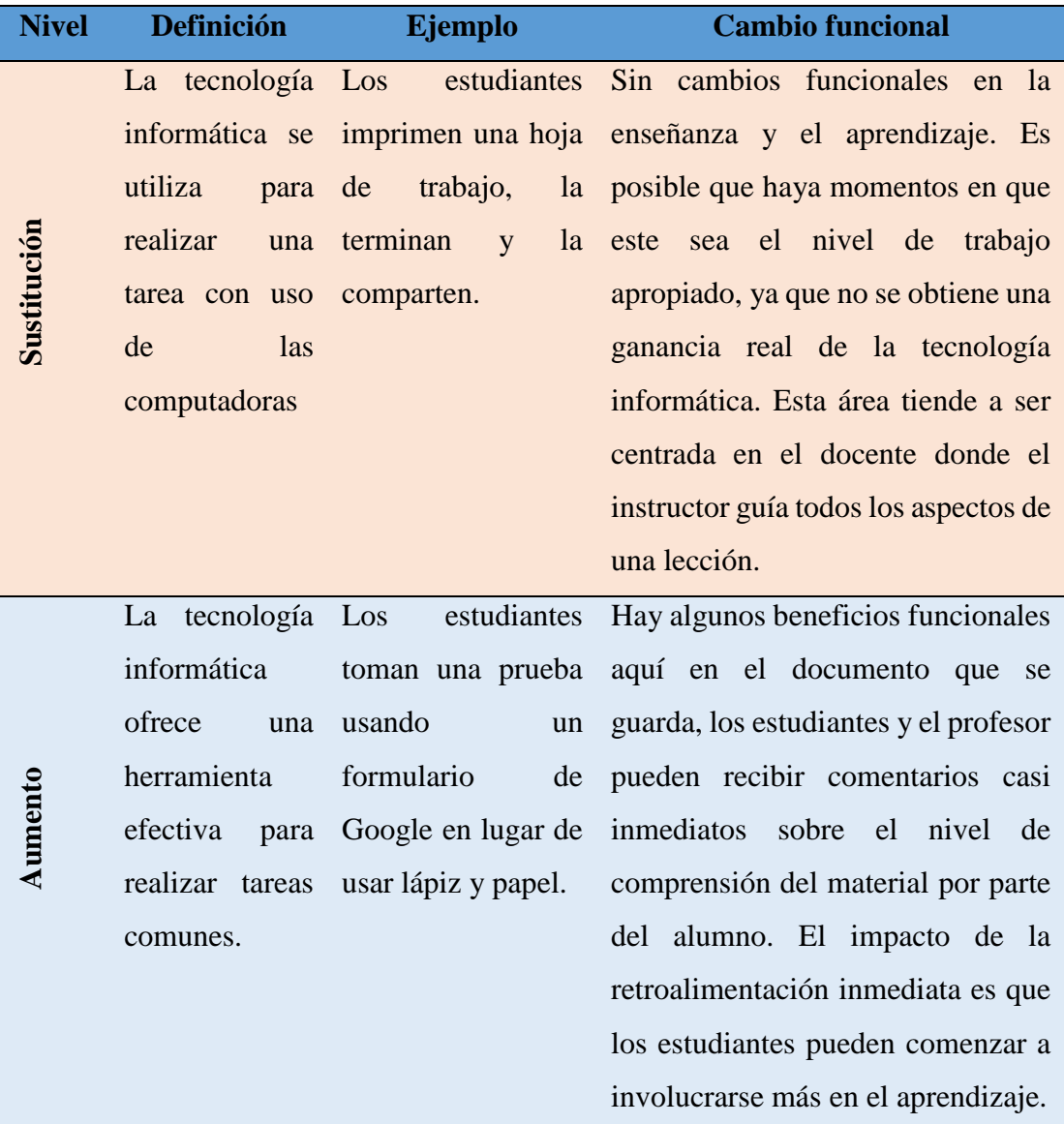

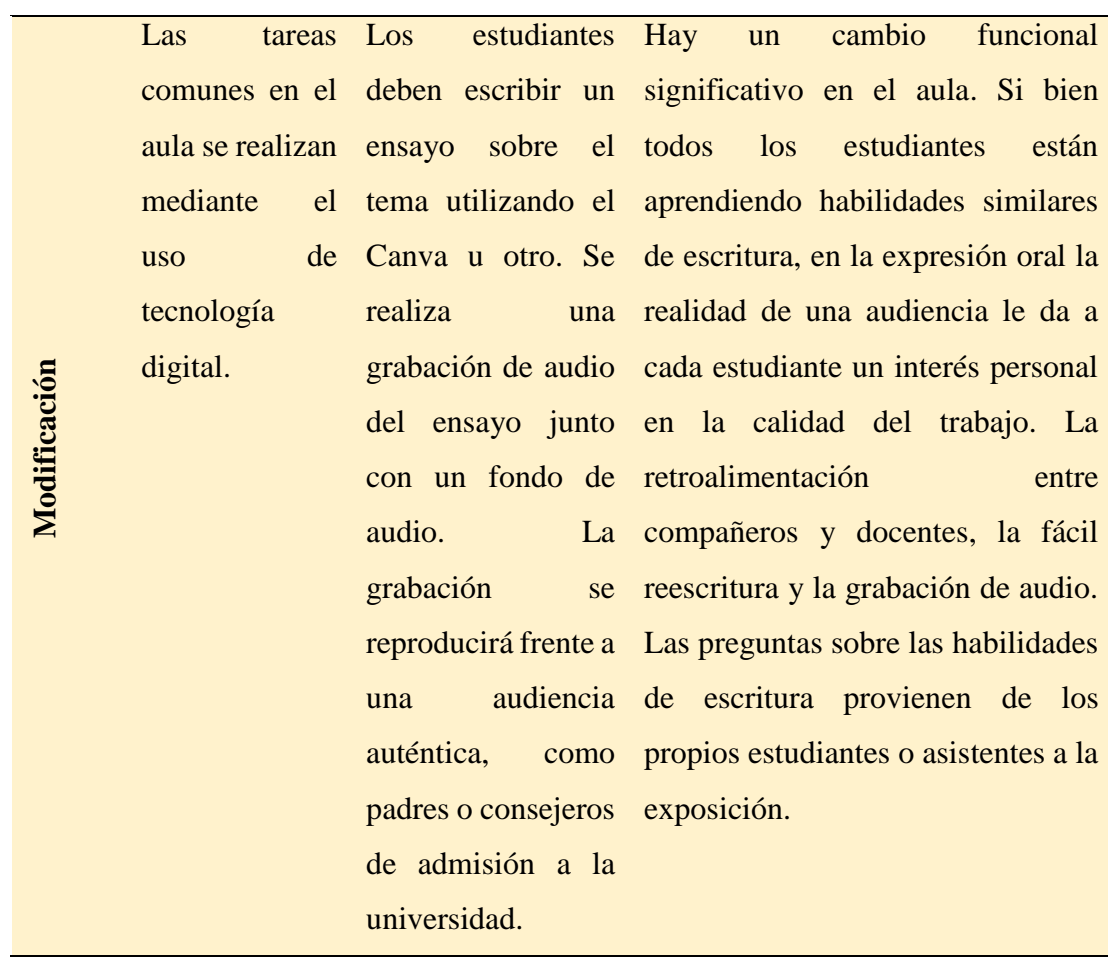

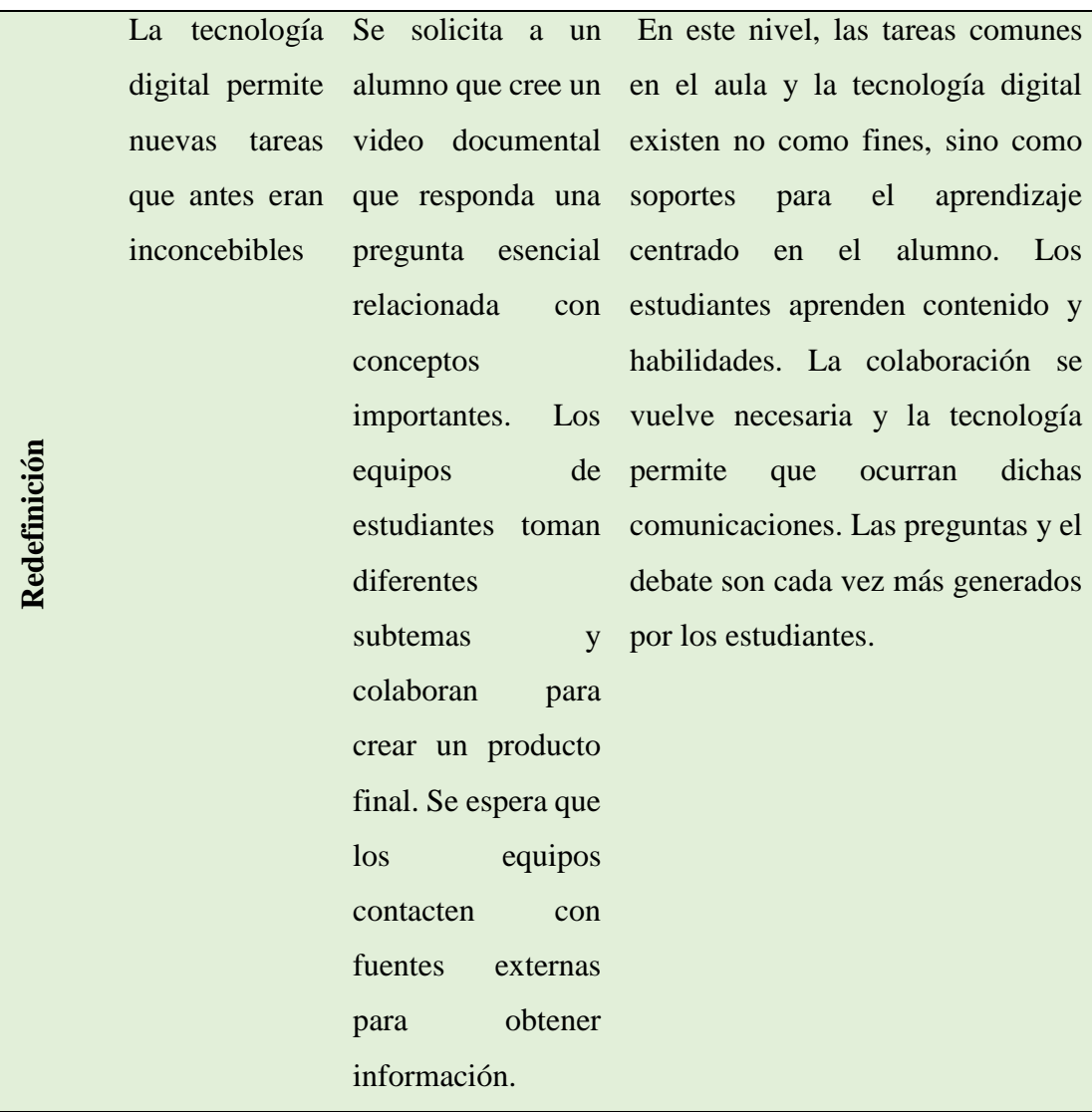

*Fuente*: La tabla muestra los niveles de integración de la tecnología en el proceso de realización de una actividad con una herramienta digital. Adaptado de Chasi-Solórzano, (2021)

Otro elemento que apoyo el sustento educativo de este modelo es el uso de la taxonomía de Bloom con los niveles del modelo SAMR, así se muestra en la siguiente ilustración:

# **Figura 5**

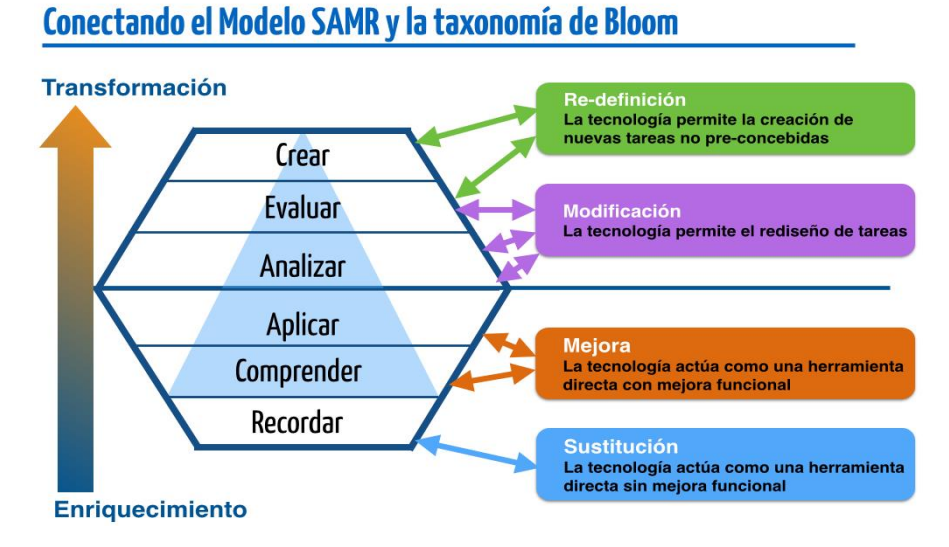

*Enlace SAMR – Taxonomía de Bloom Diseño de Actividades*

*Fuente*: La figura representa los niveles de logro de los objetivos según la Taxonomía de Bloom, aplicada a un proceso de aprendizaje con la integración de herramientas digitales interactivas. Adaptado de Chasi-Solórzano, (2021)

A continuación, se presentan algunas sugerencias de actividades que podrían posibilitar la integración de las tecnologías en el proceso educativo y luego de esto añadirlas en el Aula Virtual.

# **Tabla 2**

| <b>Tradicional</b> | Sustitución    | Aumentación           | Modificación        | Redefinició  |
|--------------------|----------------|-----------------------|---------------------|--------------|
|                    |                |                       |                     | $\mathbf n$  |
| E1<br>profesor     | E1<br>maestro  | E1<br>profesor        | E1<br>maestro       | Los          |
| presenta           | el<br>presenta | añade enlaces         | comparte<br>su      | estudiantes  |
| tarjetas como      | vocabulario    | $\log$<br>que<br>para | presentación<br>en  | crean<br>su  |
| actividad<br>de    | nuevo          | estudiantes           | el sitio Slideshare | propia       |
| enseñanza de       | mediante una   | puedan                | los<br>para<br>que  | presentación |
| vocabulario.       | presentación   | practicar<br>su       | estudiantes         | de imágenes  |
|                    | de<br>Power    | vocabulario en        | puedan              |              |

*Actividades de Planeación con SAMR*

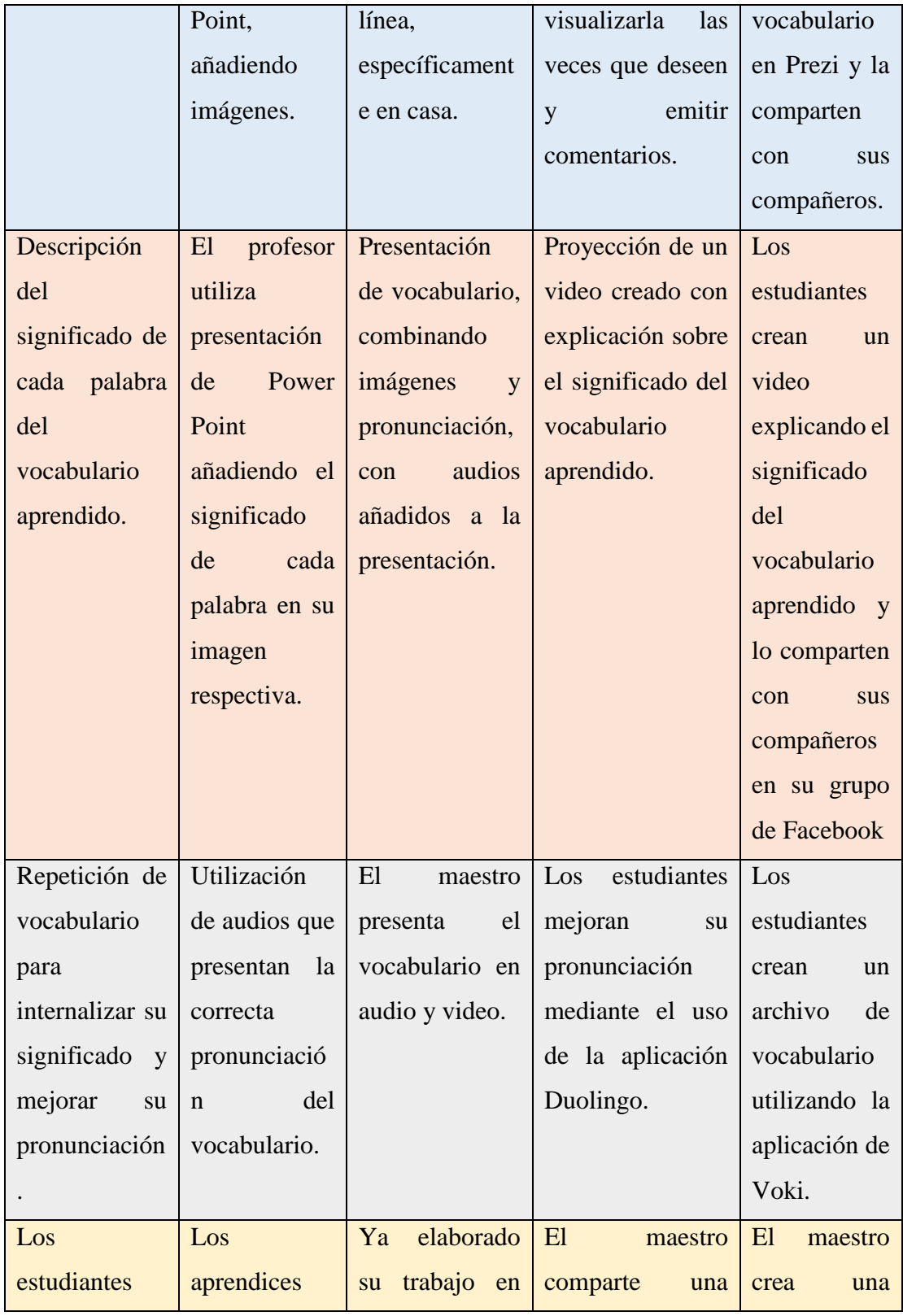

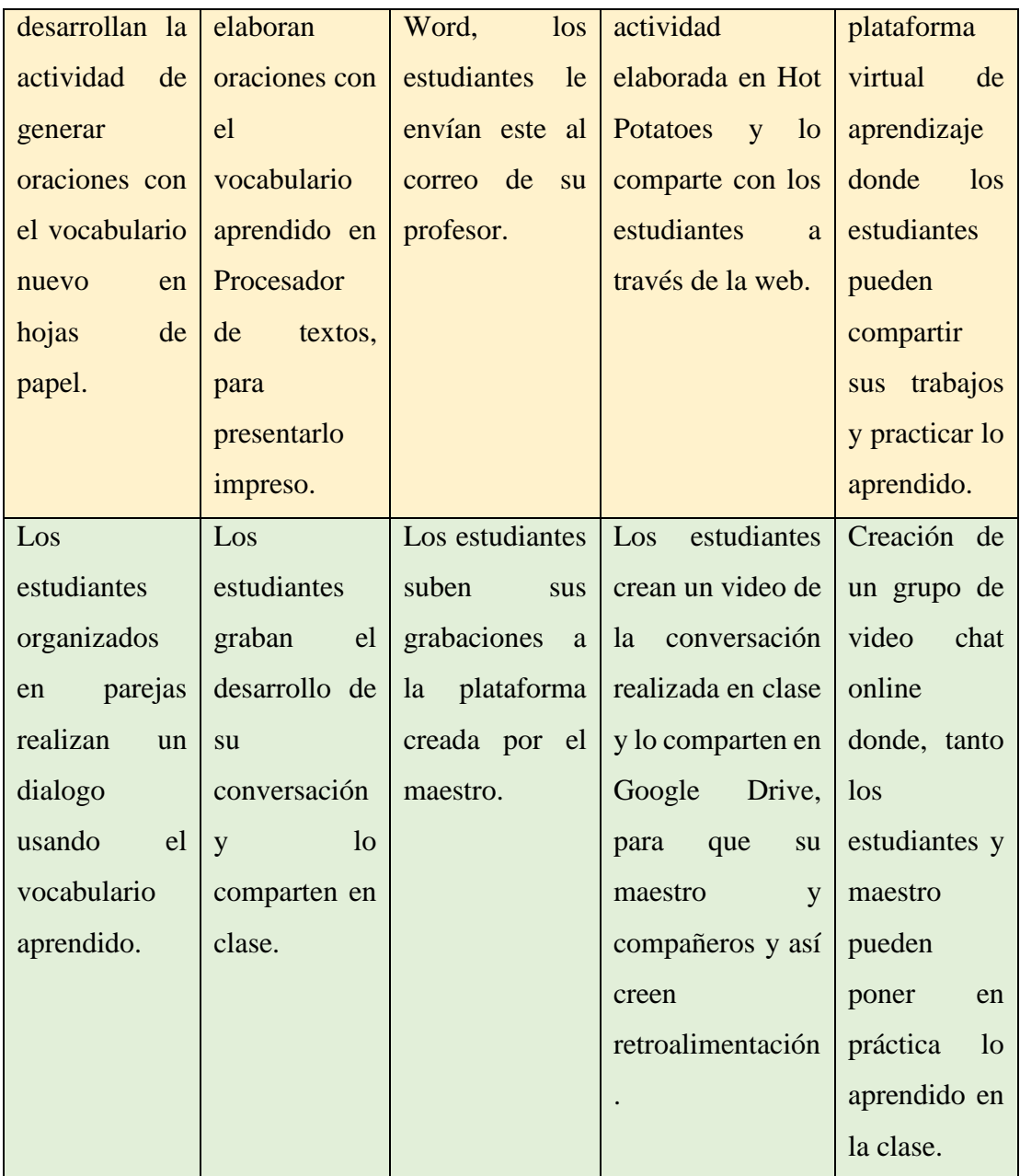

*Fuente:* La tabla representa los niveles de integración de la tecnología en el proceso de realización de una actividad con una herramienta digital TPACK. Adaptado de Chasi-Solórzano, (2021)

Como se puede observar, los alumnos van integrando diferentes herramientas tecnológicas para facilitar el aprendizaje. Es el mismo contenido con diferente nivel de aplicación de las herramientas digitales, Estas lo que hacen es poner nuevos retos al estudiante para que utilicen nuevas herramientas digitales combinadas con el internet.

# **TPACK**

Es la sigla que corresponde en inglés al concepto Technological Pedagogical Content Knowledge (Conocimiento Técnico Pedagógico del Contenido) que estudia la integración de la tecnología en la educación**.** Este modelo se basa en la combinación de tres variables en las que cada docente debe formarse: conocimiento tecnológico, conocimiento pedagógico y conocimiento del contenido.

#### **Figura 6**

*Modelo TPACK*

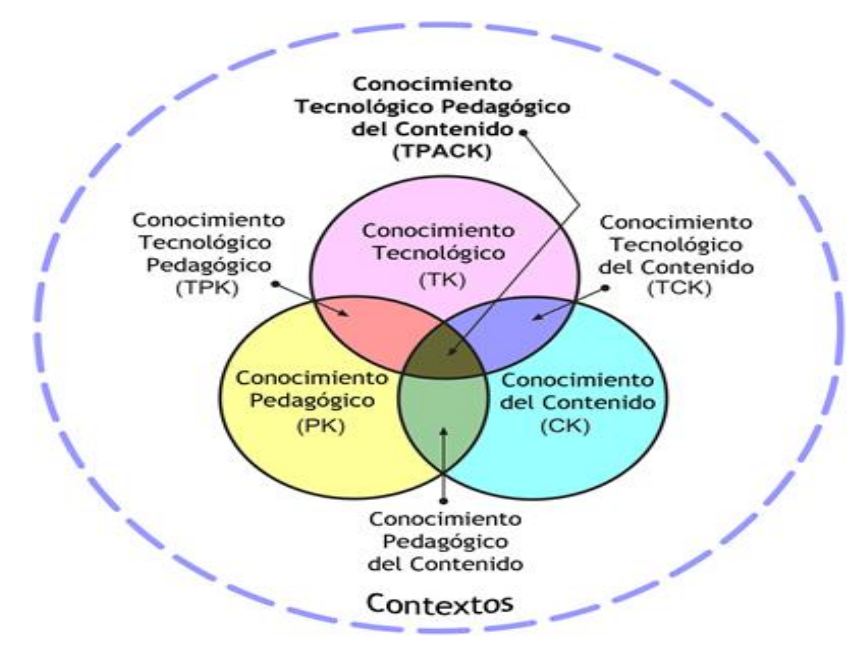

*Fuente:* La figura representa los tipos de integración según el modelo TPACK, aplicada a un proceso de aprendizaje con la integración de herramientas digitales interactivas. Adaptado de Chasi-Solórzano, (2021)

#### **Elementos del TPACK**

Por tanto, este modelo requiere que los docentes se adapten al cambio tecnológico y trabajen estas competencias para, en combinación con sus conocimientos pedagógicos, disciplinares y de contenido, se logre un entorno educativo que integre de forma efectiva las Tecnologías de la Información y Comunicación (TIC). Es decir, más allá de la integración de las TIC en el aula, los profesores han de estar formados para ser capaces de integrar el uso de la tecnología en su visión de enseñanza y

aprendizaje**.** Aquellos profesores capaces de integrar este modelo TPACK en su estrategia educativa utilizarán la tecnología para impulsar el proceso de aprendizaje de sus alumnos, no para seguir haciendo lo mismo con herramientas más modernas (UNIR, 2021).

Este modelo de integración de la tecnología supone un giro en la forma de abordar los contenidos para el desarrollo de las habilidades, conocimientos y actitudes que impactan en el proceso de enseñanza de los alumnos. Su importancia radica en entender que los docentes son el motor real de cambio del sistema educativo cuanto los docentes estén mejor preparados en su formación tecnológica, pedagógica y de contenido tengan, entonces tendrán mejor impacto sobre sus estudiantes y, por tanto, sobre la sociedad y su futuro personal y profesional.

Por ejemplo, el conocimiento de la asignatura en educación básica debe ser con solvencia, por al momento de impartir debe tener seguridad en calidad de un experto y es capaz de resolver las dudas y problemas que se planteen en el aula durante el aprendizaje de la materia. En el caso de la enseñanza de la matemática ha de demostrar solvencia para resolución problemas que se analicen en la clase. En Ciencias Sociales hasta comprender y explicar la interrelación de hechos históricos que derivaron en una guerra. Sus conocimientos pedagógicos, didácticos, de evaluación le permitirán no solo socializar estos conocimientos a los estudiantes.

la UNESCO (2021), señala que:

Los docentes necesitan estar preparados para empoderar a los estudiantes con las ventajas que les aportan las TIC. Escuelas y aulas –ya sean presenciales o virtuales– deben contar con docentes que posean las competencias y los recursos necesarios en materia de TIC y que puedan enseñar de manera eficaz las asignaturas exigidas, integrando al mismo tiempo en su enseñanza conceptos y habilidades de estas. Las simulaciones interactivas, los recursos educativos digitales y abiertos (REA) los instrumentos sofisticados de recolección y análisis de datos son algunos de los muchos recursos que permiten a los docentes ofrecer a sus estudiantes posibilidades, antes inimaginables, para asimilar conceptos. (p. 2)

#### **Constructivismo**

El conocimiento es la construcción misma del ser humano, la mente de las personas elabora nuevos conocimientos a partir de enseñanzas anteriores, por tanto, se entiende que los procesos de enseñanza son encuentros flexibles, proponiendo un aprendizaje activo y no pasivo, donde el estudiante construye su aprendizaje desde su propia forma de ser, pensar de interpretar su entorno, poniendo en juego niveles de satisfacción y autorregulación de ritmo y complejidad del aprendizaje. "Las comunidades de aprendizaje se refieren a grupos de personas con diferentes niveles de conocimiento y experiencia cuyo objetivo es aprender a través de su constante implicación, compromiso y participación en actividades pertinentes para la construcción de conocimiento". (Kenia, 2020)

Este punto de vista mantiene que la gente construye activamente nuevos conocimientos a medida que interactúa con su entorno. Todo lo que usted lee, ve, oye, siente y toca se contrasta con su conocimiento anterior y si encaja dentro del mundo que hay en su mente, puede formar nuevo conocimiento que se llevará consigo. Este conocimiento se refuerza si puede usarlo con éxito en el entorno que le rodea. Esto no significa que no pueda aprender nada leyendo una página web o asistiendo a una lección. Es obvio que puede hacerlo; sólo indica que se trata más de un proceso de interpretación que de una transferencia de información de un cerebro a otro. (Moodle, 2022).

Además, se menciona que el constructivismo social que se trabaja bajo los enunciados que extiende las ideas anteriores a la construcción de cosas de un grupo social para otro, el entorno facilita una forma de visión de la realidad y la reconstruye en función de los intereses sociales creando colaborativamente una pequeña cultura de artefactos compartidos con significados compartidos. Cuando alguien está inmerso en una cultura como ésta, está aprendiendo continuamente acerca de cómo formar parte de esa cultura en muchos niveles.

#### **Conectivismo**

Actualmente, la informática se ha enfocado en el tema del almacenamiento de contenidos desarrollándose sistemas de almacenamiento que puede contener toda la información de la humanidad, conllevando a la extinción de las bibliotecas físicas. Por otro lado, los autores, Torres & Barnane , (2020) indican que:

En los últimos años se ha hablado mucho sobre la fluidez del conocimiento en que el mundo está regido por una nueva sociedad, interconectada y sistematizada. Superficialmente, tratamos la cultura digital como un evento aislado y puntual por sí solo, ignorando que este ambiente cultural fue construido y está definido históricamente, por lo tanto, es un producto de diversas acciones sociales que se comunican. (Torres Jaime & Barnane , 2020)

Los avances tecnológicos dentro del sistema educativo aun no logran complementarse: el pensamiento computacional, la realidad aumentada, y la gamificación aún son un mundo totalmente desconocido para el sistema educativo sobre todo en el sector rural, en vista que los docentes aun consideran los juegos como algo negativo, esta era digital exige configurar los procedimientos buscando el aprendizaje con herramientas de interés para el discente. Las bibliotecas digitales que actualmente se encuentran disponibles como repositorios en la mayor parte del planeta y que requieren únicamente una conectividad de datos para tener acceso; Por lo tanto, el mundo necesita conectividad y aplicar las herramientas digitales que tenemos disponibles para conllevar a la democratización del conocimiento para asegurar una educación de calidad.

#### **La enseñanza**

Es el proceso pedagógico, un sistema de acciones del maestro encaminado a organizar las actividades por áreas, utilizado para enseñar el conocimiento científico con el apoyo de la didáctica. El sistema educativo basa el desarrollo de capacidades, destrezas, y todas las capacidades intelectuales y de pensamiento basados en la enseñanza que es dirigida, panificada y evaluada por el docente, que responde a un modelo educativo articulado con el sistema social en el cual se desarrolla, más bien, lo

que se pretende es, asumiendo la realidad en la cual estamos en los actuales momentos, está fuertemente influenciada por la tecnología, al mismo tiempo el reto que supone la enseñanza- aprendizaje del espacio actualmente busca interpelar y adaptase a las nuevas condiciones de trabajo y demandas sociales de los estudiantes y padres de familia denominada toda la comunidad educativa quienes deben asumir compromisos que posibiliten el desarrollo integral de los niños.

La enseñanza se la concibe como un arte de conducción de los procesos de desarrollo cognitivo de los estudiantes, para ello debe considerar todos los elementos del contexto, las áreas de conocimiento, el desarrollado tecnológico en el campo educativo y sobre todo el conocimiento desarrollado por las Ciencias de la Educación, para que el proceso sea motivante e involucre a toda la comunidad educativa, sobre todo despierte el interés y sea colaborativo entre todos los estudiantes en el salón de clase.

En la enseñanza formal interviene el Currículo, lo que permite organizar la enseñanza dándole un criterio técnico, porque está claramente influido por las diversas corrientes filosóficas, psicológicas y pedagógicas; sin desechar los adelantos tecnológicos con sus diferentes aplicaciones que facilitan los dinamizan de aprendizaje (Espinoza, 2019. p. 3). Entonces el currículo ayuda a organizar de mejor manera los procesos de enseñanza en educación básica, teniendo en cuenta que es un proceso sistematizado y con claros objetivos de logro.

Entonces, se ha de considerar a la pedagogía como elemento básico de la educación ya se considera que la educación parte de un contexto pedagógico en el cual convergen elementos y procesos que se integran al quehacer educativo, los mismos que son necesarios para hacer de la educación un proceso motivante e incluyente para mejorar la calidad y la satisfacción de los usuarios del sistema educativo

#### **Planificación**

La planificación y gestión de la educación proporcionan los medios para que los tomadores de decisión establezcan ambiciones realistas en términos de sus objetivos y que establezcan prioridades claras en función de las presiones sociales, "Planificar un futuro mejor para el mundo de hoy" (Instituto Internacional de Planeamiento de la Educación de la UNESCO, 2017), dando lugar a que el proceso educativo sea sistemático y responda a los objetivos previamente planteados. Cada nivel educativo responde a destrezas y contenidos de aprendizaje el docente debe seleccionar las destrezas y contenidos que deberán analizados en cada clase, para ello establecen estrategias de enseñanza, para ello utilizan los recursos tecnológicos para incrementar los intereses y las capacidades de aprendizaje de los alumnos.

En la planificación se establecen los objetivos, contenidos, secuencia, metodología, recursos y evaluación de aprendizaje, cada uno de los elementos curriculares deben ser articulados de forma didáctica para que se alcancen los objetivos de aprendizaje, en la actualidad en esta planificación deben ser integradas las herramientas digitales para facilitar la enseñanza, decidiendo que herramientas digitales serán utilizadas en el aula.

En cada plan de clase, se decide que metodología se utilizará para Ministerio de Educación (2020), "señala que los docentes realicen trabajo colaborativo y en equipo, con el objeto de plasmar un enfoque interdisciplinario en aprendizajes de estudiantes, de tal forma que desarrollen sus capacidades y potencialidades de manera integral, como suceden en la vida real" (p. 8). Deben integrar las tecnologías de enseñanza con tecnología. Además, el docente decidirá si es presencial o virtual con el uso de plataforma digital para que la enseñanza sea atractivo y significativo para el estudiante.

#### **Programas especializados**

Con el paso del tiempo las ciencias de la educación van ganado espacio dentro de la tecnología por tanto se desarrollan nuevas aplicaciones para ser aplicadas en cada una de las asignaturas las mismas que facilitan el análisis de los contenidos incrementando la motivación y compromiso de los alumnos por aprender. Es así como ahora hay una variedad de aplicaciones que dan buenos resultados en la enseñanza Mathieu, (2021), Con la llegada de las herramientas digitales y la difusión de la tecnología, estamos en una época en la que la información está más disponible que nunca, al alcance de cualquiera que tenga un ordenador o un smartphone.

#### **Estrategias de Enseñanza por Áreas**

Las estrategias de aprendizaje son una guía flexible y consciente para alcanzar el logro de objetivos, propuestos en para el proceso de aprendizaje. Como guía debe contar con unos pasos definidos teniendo en cuenta la naturaleza de la estrategia. De manera particular las estrategias de aprendizaje en la Educación a Distancia deben tener en cuenta las características de la persona adulta.

Existe una oportunidad que quizá sea irrepetible de formar a las y los docentes en la integración de las TIC en educación. Es fundamental primero que nada superar la idea reduccionista de que las TIC son clases en Zoom, en las que básicamente el profesor expone un contenido, o que de lo único que se trata es de presentar a los estudiantes contenidos "atractivos" que los mantengan escuchando o interactuando de forma lineal.

Para Serna, (2020) Las mejores propuestas sobre el uso de las TIC en educación coinciden con los planteamientos sobre ambientes enriquecidos de aprendizaje: el trabajo por proyectos, la resolución de problemas, la investigación, la colaboración y la creatividad". A continuación, describiremos cuatro estrategias que se han ensayado en diversos contextos.

- Proyectos colaborativos
- Proyectos interdisciplinarios
- Web quest
- Edublog
- Canva
- **Quizizz**
- Entre otros.

### **Didáctica de Clase**

Según MINEDUC, (2017) en su revista menciona que:

Con la integración de las TIC, tiene un objetivo que es el aprender una disciplina especifica que permite la integración de las nuevas tecnologías y el currículo parea generar la p transformación en la educación a través de la cultura digital. Por tanto, se propone el currículo en línea como proyecto

fundamental y emblemático de la agenda educativa digital que contribuye a la organización y ejecución en el aula, dentro de este contexto en el 2021 el Ministerio de Educación plantea una estructura curricular como una estructura de elementos coherentes, flexibles y progresivos que contribuyan en la formación de los estudiantes.

#### **Objetivos de la enseñanza**

Un objetivo educativo es el comportamiento esperado en el alumno como consecuencia de determinadas actividades didácticas y docentes, comportamiento que debe ser susceptible de observación y evaluación mediante los criterios de desempeño.

Teniendo en consideración que:

- Uso de herramientas digitales como estrategia para el desarrollo habilidades de análisis y razonamiento en los estudiantes de TIC.
- Conocer y analizar los beneficios y las dificultades del uso de herramientas digitales dentro del aula para tener un aprendizaje significativo.
- Buscar las herramientas digitales en línea viables para las asignaturas del programa educativo, describiendo su aplicación y forma de empleo.
- Establecer los componentes que contendrán las estrategias de las diferentes asignaturas.
- Contenidos

# **CAPÍTULO II**

# **DISEÑO METODOLÓGICO**

#### **Paradigma y Diseño de la Investigación**

Investigar es validar, criticar un conocimiento para dar paso a un nuevo saber desde la perspectiva de verdad, bajo esta perspectiva se consideró que un paradigma es: comprender este mundo no solo implica la preocupación por el entorno educativo de la persona y su relación con el conocimiento, conocer la realidad (REDIB, 2022, p. 4).

Entonces, esta investigación buscó interpretar la realidad educativa desde la perspectiva descriptiva de las variables investigadas. Se tomó como referencia el paradigma positivista cuantitativo, que analizó inductiva y deductivamente "los indicadores estudiados, pretende explicar, predecir, controlar los fenómenos" (Herrera, 2021. p. 23), para concluir la ocurrencia de las variables investigadas. Se tomó como referencia el método científico que organizó los procedimientos y las fases de investigación, siendo organizado y respetando el sentido de que "las observaciones son tomadas directamente de la naturaleza o de la realidad" (Cienfuegos, 2018, p. 4) para dar confiabilidad a los resultados. Esta investigación educativa buscó explicar el uso de las herramientas digitales para la enseñanza en Educación Básica.

Al adoptar el método científico se siguió sus fases y procedimientos, definiendo el alcance, la población, las técnicas de recolección de información las cuales dan validez y confiabilidad de los resultados alcanzados Arévalo et al., (2021). Además, parte de una idea, y una vez delimitada, se deriva objetivos y preguntas de investigación. En este estudio se analizó el uso de herramientas digitales como recurso de enseñanza de educación básica de la Unidad Educativa Dureno, en la cual se trabaja con estudiantes de diferentes comunidades cercanas, que buscan mejorar las capacidades y aprendizaje.

En esta investigación se analizó variables discretas por ser un fenómeno educativo, como es el uso de herramientas digitales y la enseñanza en el aula, estas fueron fundamentadas según el marco referencial oportuno, actual y con relevancia para ello se acudió a fuentes primarias de información que sustentaron la interpretación de las variables investigadas.

Se realizó una investigación documental, la misma que Aguilar, Medina, y Mena, (2017), consideran como "la revisión bibliográfica para fundamentar la interpretación de las variables involucradas en el estudio, para ello se consulta textos especializados, revistas o escritos, en diversos medios, que se los puede considerar como fuentes primarias (p. 18). Esta revisión fundamento la interpretación de las variables a estudiar. En la investigación de campo, Aguilar, Medina, & Mena, (2017) señalan que:

Es aquella que permite recolectar los datos del lugar en donde se producen los hechos y demás se recolecta la información de los actores directos, quienes emiten sus opiniones, datos e informaciones directamente de la realidad a través del uso de técnicas de recolección de datos e informaciones directamente de la realidad a través del uso de técnicas de recolección de datos como son las encuestas, entrevistas y observación directa con el fin de dar respuesta a alguna situación o problema planteado previamente (p.83).

La investigación se realizó en la Unidad Educativa Dureno, donde se producen los hechos a investigar, están en plena convivencia los docentes y estudiantes quienes son los protagonistas de esta investigación, en el centro educativo se recolecto datos y opiniones de la población estudiada, sin manipular los criterios de los investigados directamente.

Para algunos autores la "investigación de nivel descriptivo, busca caracterizar, exponer, describir, presentar o identificar aspectos propios de una determinada variable" (Arévalo et al.,2021), el cual analizó los hechos de la realidad considerando los elementos esenciales de las variables investigadas porque fue de gran utilidad para las autoridades, docentes y estudiantes de la Unidad Educativa Dureno y permitió comprender el uso de herramientas digitales y la enseñanza.

Describir una variable involucró una serie de pasos importantes que caracterizan al objeto o sujeto de estudio, con el fin de comprender su constitución o características más sobresalientes propias de cada objeto. Esta forma de analizar los objetos permite tener una percepción de un objeto desde la perspectiva del investigador o desde la opinión del sujeto investigado.

#### **Descripción de la muestra y el contexto de la investigación**

Para el desarrollo de esta investigación se consideró sujetos de análisis a docentes de la Unidad Educativa Dureno, la cual fue conformada por 29 docentes que trabajan en la institución y que tienen conocimiento de las variables investigadas.

Para fines investigativos se ha considerado la siguiente muestra:

# **Tabla 3**

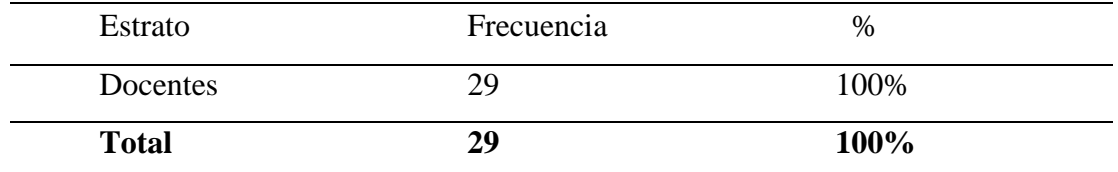

#### *Tamaño de la muestra*

*Fuente:* La muestra del fue compuesta por 29 docentes de la Unidad Educativa Dureno, por Calderón 2022.

## **Técnicas e instrumentos de recolección de información**

Para Hernández, (2020), se está hablando aquí de las técnicas como los procedimientos específicos que, en desarrollo del método científico, se han de aplicar en la investigación para recoger la investigación o los datos requeridos (p.61). En esta investigación se aplicará como técnica de recolección de información la Encuesta: la misma que se define como:

La técnica que permite la recolección de datos a partir de un muestreo de personas, a menudo con el objetivo de generalizar los resultados para un segmento de población más grande. Constituyen una fuente de información e insights fundamentales …, educadores y cualquiera que forme parte de la economía de la información (Qualtrics, 2022, p. 2)

La encuesta fue la técnica de investigación capaz de permitir recabar información en términos descriptivos para identificar el uso de las herramientas digitales. De este modo, fue utilizada para obtener descripciones de los sujetos de estudio, detectar patrones y relaciones entre las características descritas y establecer relaciones entre eventos específicos.

Como instrumento se utilizó la escala Likert a la que se definió como:

Un instrumento para encontrar el nivel de acuerdo o desacuerdo de la persona sobre una declaración dada. La pregunta "¿cuánto está de acuerdo con una declaración?" (Toor, 2021, p. 57)

La escala fue elaborada por la investigadora quien formuló preguntas claras y ordenadamente, luego se aplicó la tabulación correcta. Para la investigación el instrumento fue construido con 15 preguntas de las cuales 8 investigan el uso de herramientas digitales y 7 sobre los aspectos de enseñanza como variables.

# **Validez**

Fue determinado por la técnica de juicio de expertos adoptándose la validez de contenido que determinó que el instrumento guarda relación con los objetivos planteados, "se pretende analizar si un instrumento es pertinente y útil para evaluar una o varias variables, considerando la teoría" (Domínguez, 2020. P. 8). mide lo que debe medir, y según el dominio de la información por parte de los informantes. Los expertos consultados fueron dos expertos, en Educación quienes analizaron y calificaron el instrumento mediante formato establecido en el (Anexo 2).

# **Confiabilidad**

La confiabilidad determina la consistencia interna de un instrumento, también determina los criterios de verificación que los resultados sean similares en condiciones idóneas las tomadas antes. "el grado en que un instrumento de varios ítems mide consistentemente una muestra de la población.", Torres, (2021), Se tomó la siguiente formula de Alpha de Cronbach:

$$
\infty = \frac{K}{k-1} \, 1 - \frac{\Sigma S^2}{St^2}
$$

 $K = El$  número de ítems

 $Si<sup>2</sup> = Sumatoria$  de varianzas de los ítems

 $St<sup>2</sup> = Varianza$  de la suma de los ítems

# **Figura 7**

#### *Procedimiento de cálculo de fiabilidad de Docentes*

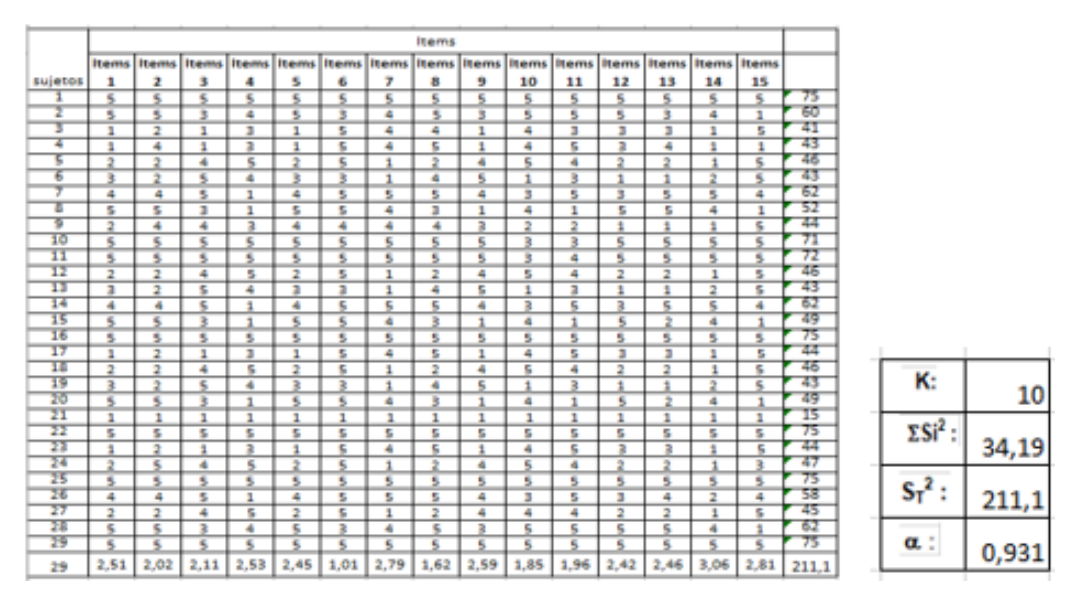

*Fuente:* La figura muestra el procedimiento para el cálculo de fiabilidad docentes. Tomado de la Unidad Educativa Dureno, por Calderón, 2022.

En una hoja de cálculo se procede a ingresar los datos de los docentes encuestados y mediante la aplicación de operaciones básicas se procede a obtener los datos luego se remplaza esos valores obtenidos de acuerdo con la estructura de la fórmula, en el cuadro anterior se ve reflejado el proceso.

Una vez realizado el pilotaje se determinó que el coeficiente Alpha de Cronbach se alcanzó un valor de **∞** = 0.93 Muy alta, por lo que el instrumento responde a los intereses de los objetivos de investigación.

# **Tabla 4**

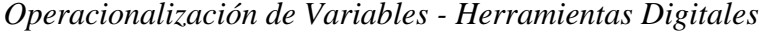

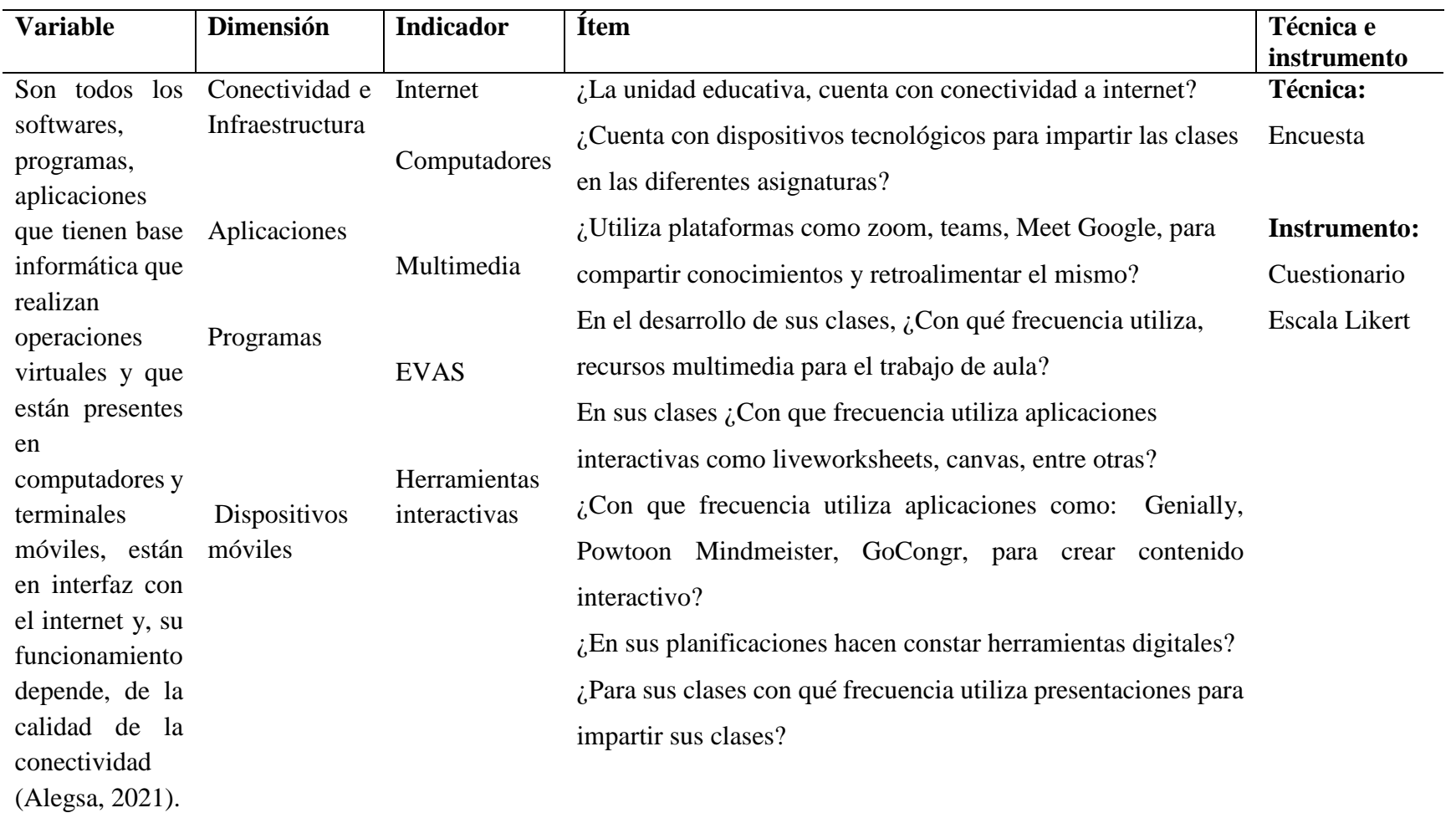

# *Operacionalización de Variables* – E*nseñanza*

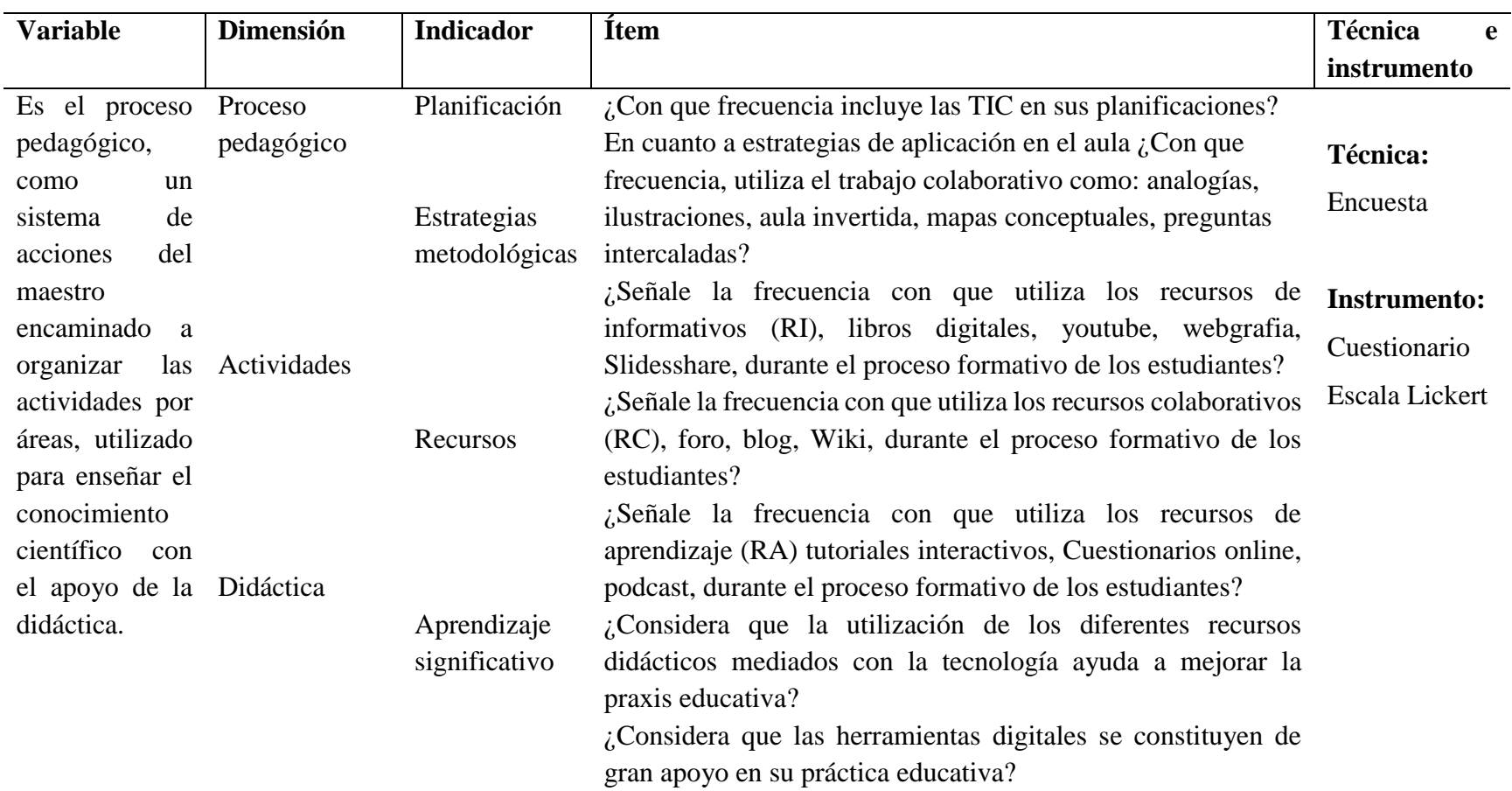

*Fuente*: Las variables requieren ser analizadas desde sus indicadores. Tabla de operacionalización de Variables por: Calderón 2022

#### **Análisis e interpretación de resultados**

Los resultados de la encuesta realizada a los docentes de educación básica de la Unidad Educativa Dureno, evidencio información relevante y pertinente para la presente investigación, cabe mencionar que el cuestionario fue diseñado y aplicado de forma digital mediante la plataforma Google forms, misma que solicito datos generales del encuestado y la selección de respuestas a las preguntas planteadas mediante la escala de Likert, a continuación, se detallan los resultados.

# **Pregunta 1. ¿la unidad educativa, cuenta con conectividad a internet? Tabla 5**

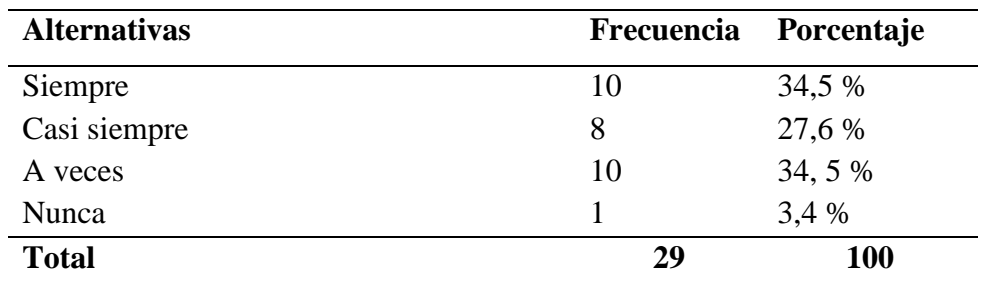

*Conectividad a internet*

*Fuente:* En esta tabla se muestran los datos, en porcentajes, encontrados sobre la conectividad a internet, Tomado de la Unidad Educativa Dureno.

# **Figura 8**

*Conectividad a internet*

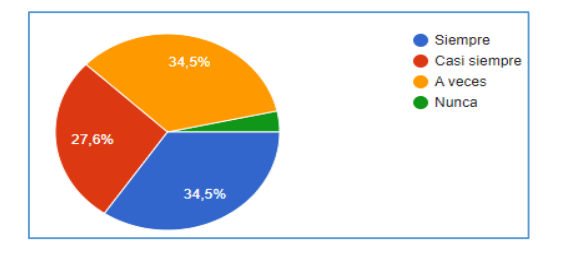

*Fuente:* La figura representa si la institución educativa cuenta con internet. Tomado de la Unidad Educativa Dureno, por Calderón, 2022.

El 34,5% de los encuestados manifiestan que siempre se cuenta de conectividad a internet en la institución educativa; otro 34,5% indican que a veces; el 27,6% señalan que casi siempre; y, el 3,4% mencionan que nunca cuenta con conectividad. De los resultados se infiere que la institución si dispone de internet, aunque no de forma permanente, ello demuestra que se puede utilizar herramientas digitales en las aulas para mejorar el proceso de enseñanza de los estudiantes de la Unidad educativa Dureno.

**Pregunta 2. ¿Cuenta Usted con dispositivos tecnológicos para impartir las clases en las diferentes asignaturas?**

# **Tabla 6**

*Dispositivos tecnológicos*

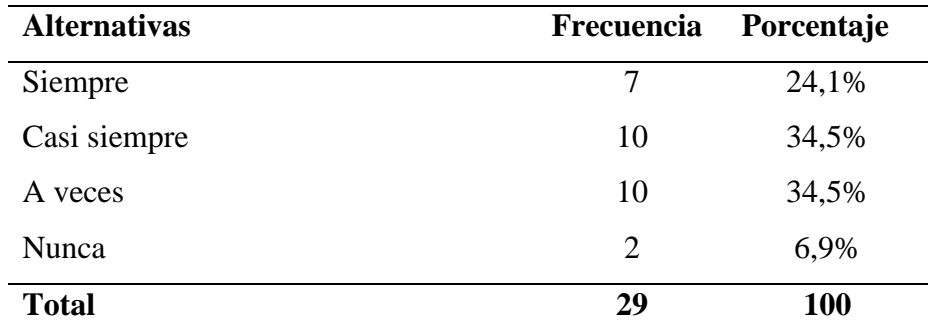

*Fuente*: Esta tabla muestra la disponibilidad de equipos tecnológicos de los docentes. Tomado de la Unidad Educativa Dureno.

#### **Figura 9**

*Dispositivos tecnológicos*

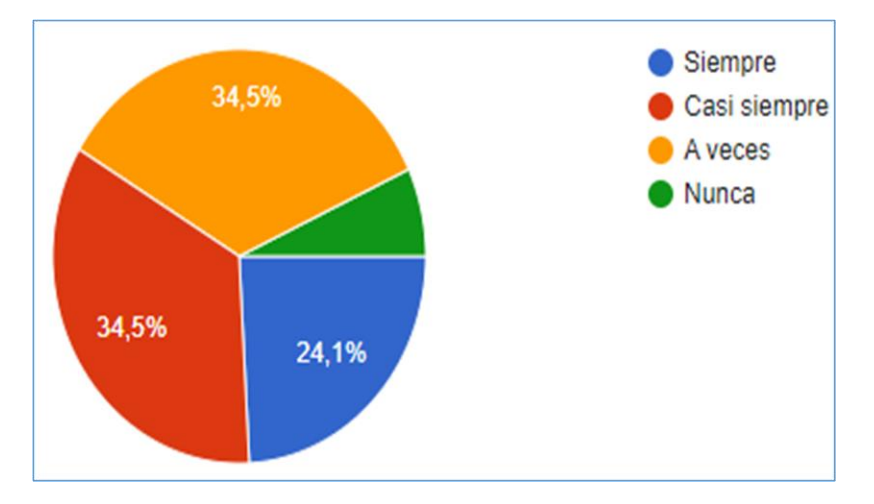

*Fuente*: La figura representa la frecuencia con la que los docentes disponen de dispositivos tecnológicos. Tomado de la Unidad Educativa Dureno, por Calderón, 2022.

El 34,5% de los encuestados coinciden que casi siempre y a veces dispone de un dispositivo; el 24,1% afirman que siempre; y el 6,9% dicen que nunca. Lo cual se concluye que la mayoría de los docentes cuentan con un dispositivo para desempeñar su trabajo; por lo tanto, si se puede implementar en la clase, actividades con herramientas digitales.

**Pregunta 3. ¿Utiliza plataformas como: ¿Zoom, Teams, Meet Goolgle, para compartir conocimientos y retroalimentar el mismo?**

# **Tabla 7**

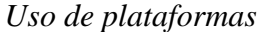

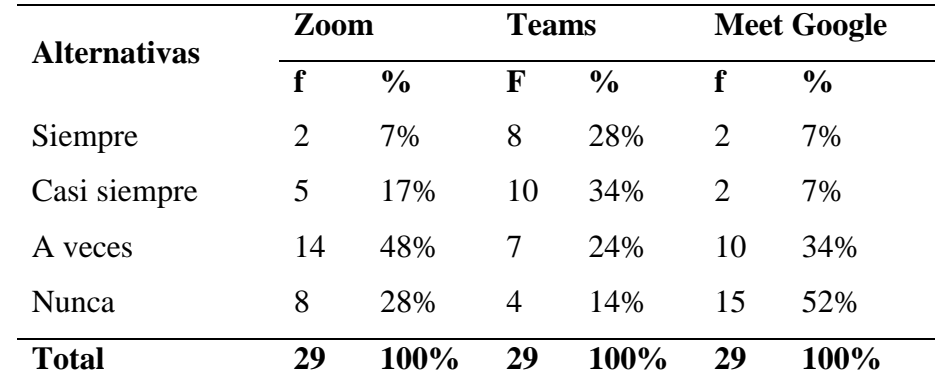

*Fuente*: Esta tabla muestra cual es la plataforma más utilizada por los docentes para sus clases. Tomado de la Unidad Educativa Dureno.

# **Figura 10**

*Uso de plataformas*

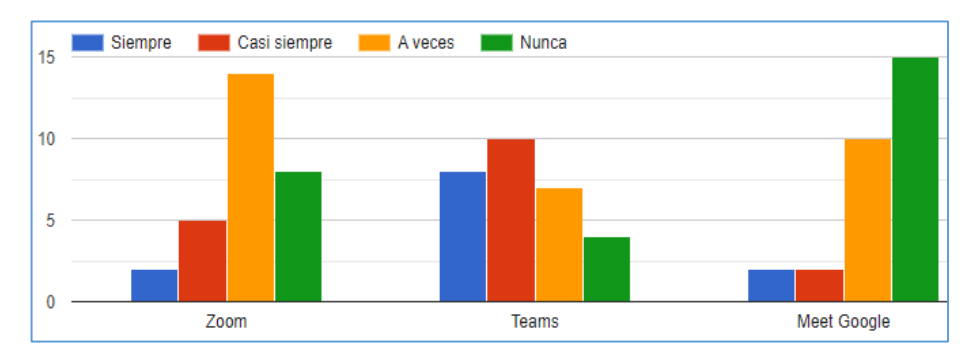

*Fuente:* Esta figura representa las plataformas que los docentes utilizan para sus clases. Tomado de la Unidad Educativa Dureno, por Calderón, 2022.

En cuanto a Zoom el 48% señalan a veces; el 28% indica nunca, el 17% afirman casi siempre, y el 7% nunca. Con respecto a Teams el 34% señalan casi siempre, el 28% indican siempre, el 24% considera a veces y el 14% nunca. Por consiguiente, la plataforma Meet Google, el 52% indican nunca, el 34% a veces; el 7% afirman siempre y casi siempre. Por lo tanto, se puede concluir que la plataforma más utilizada para compartir conocimientos con los estudiantes, es la plataforma Teams, y la plataforma con menos frecuencia de usabilidad es Meet google.

**Pregunta 4. En el desarrollo de sus clases ¿Con que frecuencia utiliza recursos multimedia para el trabajo de aula?**

# **Tabla 8**

*Recursos multimedia*

| <b>Alternativas</b> |    | Frecuencia Porcentaje |
|---------------------|----|-----------------------|
| Siempre             | 3  | 10,3 %                |
| Casi siempre        | 11 | 37,9 %                |
| A veces             | 10 | 34,5 %                |
| Nunca               | 5  | 17,2 %                |
| <b>Total</b>        | 29 | <b>100</b>            |

*Fuente*: Esta tabla muestra la frecuencia con que los docentes utilizan recursos multimedia en sus clases. Tomado de la Unidad Educativa Dureno.

#### **Figura 11**

*Recursos Multimedia*

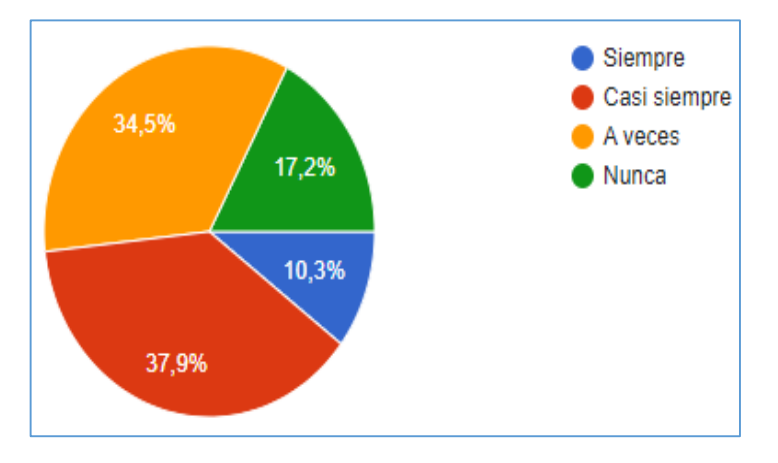

*Fuente:* La figura representa la frecuencia con que los docentes utilizan recursos multimedia. Tomado de la Unidad Educativa Dureno, por Calderón, 2022.

El 37,9% señalan casi siempre, el 34,5% indican a veces, el 17,2% afirman que nunca y el 10,3% mencionan que siempre aplican recursos multimedia. De acuerdo con los datos obtenidos, se puede concluir que la mayoría de los docentes si utilizan recursos multimedia en sus clases, aunque también es evidente que hay que reforzar el manejo de estos recursos, para que todos los docentes aprovechen los beneficios que brindan las Tic, tanto para la enseñanza como para el aprendizaje.
**Pregunta 5. En sus clases ¿Con que frecuencia utiliza aplicaciones** 

**interactivas como: livewoksheets, canvas, educaplay, wordwall entre otras?**

#### **Tabla 9**

| <b>Alternativas</b> | livewoksheets Canvas |               |          |               | <b>Educaplay</b> |               | Wordwall                    |               |
|---------------------|----------------------|---------------|----------|---------------|------------------|---------------|-----------------------------|---------------|
|                     | f                    | $\frac{0}{0}$ | f        | $\frac{6}{9}$ | f                | $\frac{6}{9}$ |                             | $\frac{6}{9}$ |
| Siempre             | 5                    | 17%           | 2        | 7%            | 3                | 10%           | $\mathcal{D}_{\mathcal{L}}$ | 7%            |
| Casi siempre 5      |                      | 17%           | $\theta$ | $0\%$         | 6                | 21%           | $\Omega$                    | $0\%$         |
| A veces             |                      | 24%           | 11       | 38%           | 10               | 34,5%         | 12                          | 41%           |
| Nunca               | 12                   | 42%           |          | 16 55%        | 10               | 34,5%         |                             | 15 52%        |
| <b>Total</b>        | 29                   | 100%          | 29       | 100%          | 29               | 100%          | 29                          | 100%          |

*Aplicaciones interactivas*

*Fuente*: Esta tabla muestra la frecuencia con que los docentes utilizan las aplicaciones interactivas en clase. Tomado de la Unidad Educativa Dureno.

#### **Figura 12**

*Aplicaciones interactivas*

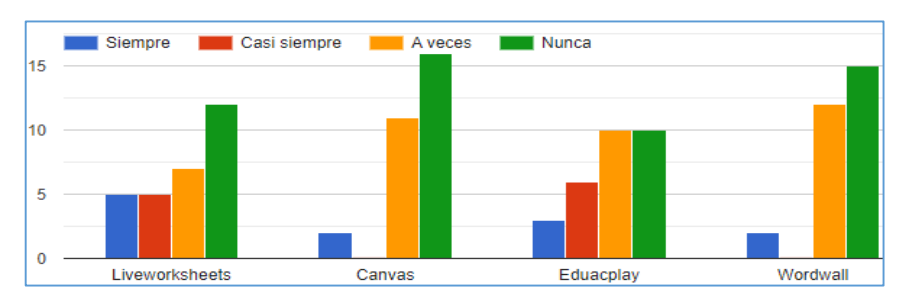

*Fuente:* La figura representa la frecuencia con que los docentes utilizan aplicaciones interactivas en sus clases. Tomado de la Unidad Educativa Dureno, por Calderón, 2022.

De acuerdo a la pregunta planteada los encuestados respondieron la frecuencia del uso de las herramientas interactivas como liveworsheet, canvas, Educaplay, wordwall, el 42% nunca, 24 % a veces, el 17 % coincidieron en siempre y casi siempre; el 55% nunca; el 38% a veces, el 7% siempre; el 34,5% a veces y nunca, el 21% casi siempre, el 10% siempre; el 52% señalo que nunca, el 41% a veces, el 7% siempre. Se evidencia que los docentes hacen más uso de livewoksheets y Educaplay, pero con una mínima frecuencia de ahí la necesidad de socializar la importancia de la utilización y aplicación en las aulas para mejorar la praxis educativa con los estudiantes.

**Pregunta 6. ¿Con que frecuencia utiliza aplicaciones como: Genially, Powtoon Mindmeister, Quizizz, GoCongr, para crear contenido interactivo? Tabla 10**

| <b>Alternativas</b> | <b>Genially</b> |               | Powtoon |               | Mindmeister Quizizz |               |    |               | GoCongr |               |
|---------------------|-----------------|---------------|---------|---------------|---------------------|---------------|----|---------------|---------|---------------|
|                     | f               | $\frac{0}{0}$ | f       | $\frac{6}{6}$ | f                   | $\frac{6}{6}$ | f  | $\frac{0}{0}$ |         | $\frac{6}{9}$ |
| Siempre             | 9               | 31%           | 2       | 7%            | 2                   | 7%            | 7  | 24%           | 2       | 7%            |
| Casi<br>siempre     | $\mathcal{R}$   | 10%           |         | 3%            | $\Omega$            | $0\%$         | 4  | 14%           |         | 3%            |
| A veces             |                 | 24%           | 11      | 38%           | 6                   | 21\%          | 5. | 17%           |         | 24%           |
| Nunca               | 10              | 35%           | 15      | 52%           | 21                  | 72%           | 13 | 45%           | 19      | 66%           |
| <b>Total</b>        | 29              | 100%          | 29      | 100%          | 29                  | 100%          | 29 | 100%          | 29      | 100%          |

*Aplicaciones para crear contenido interactivo*

*Fuente:* Esta tabla muestra la frecuencia que los docentes utilizan las aplicaciones para crear contenido interactivo. Tomado de la Unidad Educativa Dureno.

#### **Figura13**

*Aplicaciones para crear contenido interactivo*

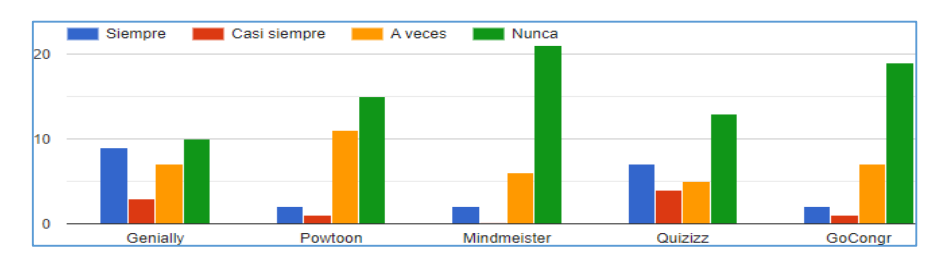

*Fuente:* La figura representa cual es la aplicación más utilizada para crear contenido interactivo. Tomado de la Unidad Educativa Dureno, por Calderón, 2022.

De acuerdo a la pregunta planteada los encuestados respondieron la frecuencia del uso de las aplicaciones como: Genially, Powtoon, Mindmeister, Quizizz y GoCongr, el 35% nunca, el 31 % siempre, el 24% a veces y el 10% casi siempre, el 52% nunca el 38% a veces, mientras que el 7% siempre y el 3% casi siempre; el 72% nunca, el 21% a veces; el 7% siempre; el 45% nunca, el 24% siempre, el 17% a vece y el 14% casi siempre; el 66% nunca, el 24% a veces, el 7% siempre y el 3% casi siempre. Se concluye que los docentes hacen más uso de genially y quizizz, sin embargo, hace falta fomentar una mayor frecuencia de uso ya un porcentaje considerable indica que no utiliza ninguna de estas herramientas, lo que hace entender que hace falta reforzar el dominio de estas aplicaciones para dar una mejor usabilidad en la preparación de contenido interactivo.

# **Pregunta 7. ¿En sus planificaciones hacen constar herramientas digitales?**

## **Tabla 11**

*Herramientas digitales en la planificación*

| <b>Alternativas</b> |    | Frecuencia Porcentaje |
|---------------------|----|-----------------------|
| Siempre             |    | 10,3 %                |
| Casi siempre        | 14 | 48,3%                 |
| A veces             | 11 | 37,9 %                |
| Nunca               |    | 3,4 %                 |
| <b>Total</b>        | 29 | 100                   |

*Fuente:* Esta tabla muestra la frecuencia con que los docentes utilizan herramientas digitales en sus planificaciones. Tomado de la Unidad Educativa Dureno.

### **Figura 14**

*Herramientas digitales en la planificación*

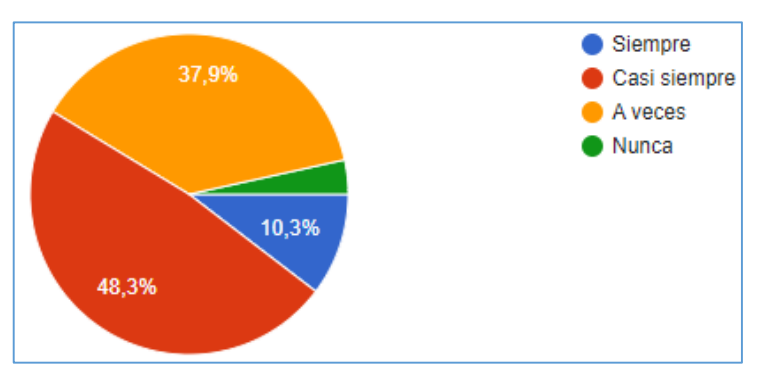

*Fuente*: La figura representa con qué frecuencia utilizan herramientas digitales en sus planificaciones. Tomado de la Unidad Educativa Dureno, por Calderón, 2022.

En relación a la población encuestada, el 48,3% casi siempre, el 37,9% a veces, el 10,3% siempre y el 3.4% nunca. Con esta información se concluye que la mayoría de los docentes utilizan herramientas digitales en sus planificaciones, pero también se identifica que algunos docentes no las utilizan, lo que significa que posiblemente nos encontramos frente a un grupo de docentes que se han resistido a la implementación de estas herramientas, por esta razón se considera necesario una mejor orientación de cómo utilizar estas herramientas y sacar un mejor provecho en el aprendizaje del estudiante.

**Pregunta 8. ¿Con que frecuencia utiliza presentaciones para impartir sus clases?**

#### **Tabla 12**

*Presentaciones en las clases*

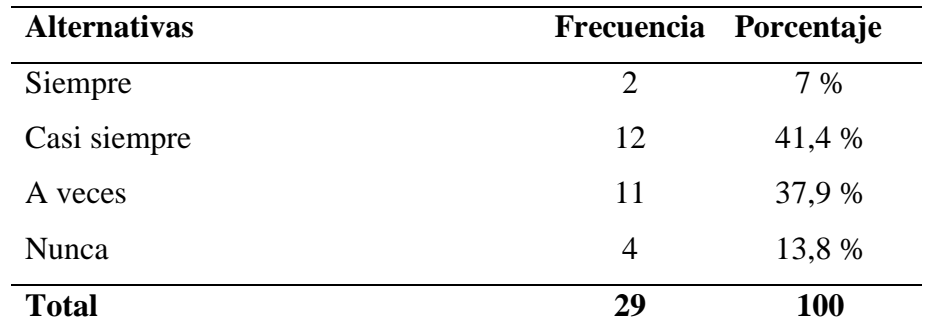

*Fuente:* Esta tabla muestra la frecuencia con que los docentes utilizan

presentaciones en sus clases. Tomado de la Unidad Educativa Dureno.

#### **Figura 15**

*Presentaciones en clases*

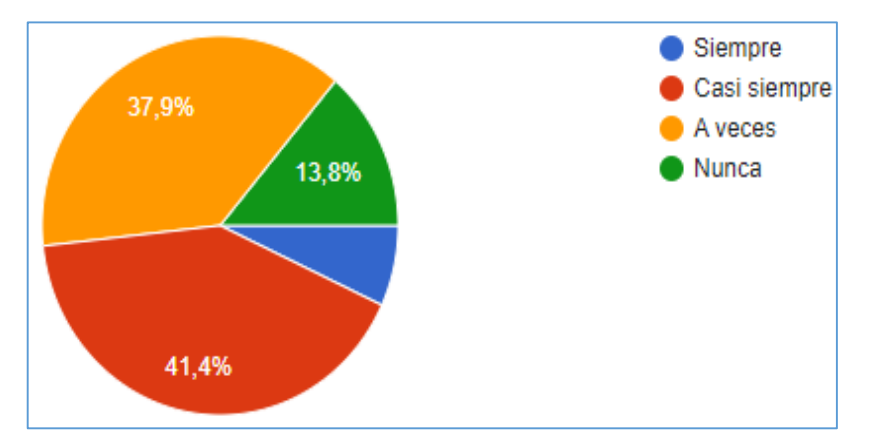

*Fuente:* Esta figura representa la frecuencia con que los docentes utilizan presentaciones en sus clases. Tomado de la Unidad Educativa Dureno, por Calderón, 2022.

En relación a la población encuestada el 41% casi siempre, el 38% a veces, 7% siempre y el 14% nunca. Con la información obtenida se concluye que la mayoría de los docentes aplican presentaciones en sus clases, pero un número considerable menciona que no utiliza presentaciones en sus clases, lo que significa que es necesario desarrollar estas habilidades digitales en los docentes para que se utilice las TIC para hacer las presentaciones en las clases.

**Pregunta 9. ¿Con que frecuencia incluye las TIC en sus planificaciones de clase?**

#### **Tabla 13**

*Incluye Tic en planificaciones*

| <b>Alternativas</b> | Frecuencia | Porcentaje |
|---------------------|------------|------------|
| Siempre             | 5          | 17,2 %     |
| Casi siempre        | 11         | 37,9 %     |
| A veces             | 12         | 41,4 %     |
| Nunca               | 1          | 3,4 %      |
| <b>Total</b>        | 29         | <b>100</b> |

*Fuente:* Esta tabla muestra la frecuencia con que los docentes incluyen las TIC en sus planificaciones. Tomado de la Unidad Educativa Dureno.

#### **Figura 16**

*Incluye Tic en planificaciones*

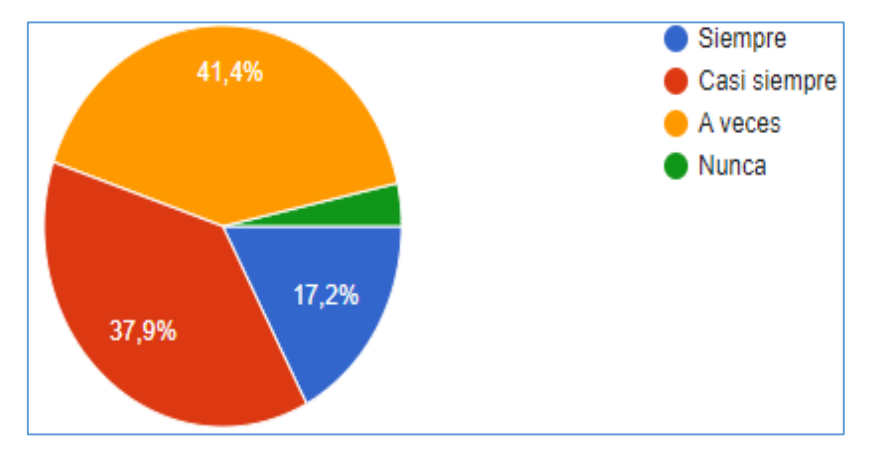

*Fuente***:** La figura representa la frecuencia que los docentes incluyen las TIC en sus planificaciones. Tomado de la Unidad Educativa Dureno, por Calderón, 2022.

En relación a la población encuestada el 41% a veces, el 38% casi siempre, el 17,2% siempre y el 3,4% nunca. Con la información obtenida se concluye que la mayoría de los docentes incluyen la tecnología en sus planificaciones, mientras que un número considerable de docentes menciona que no, Por lo tanto, es necesario capacitar sobre el uso de las Tic y desarrollar esas competencias digitales en los docentes que por ende ayudan a mejorar el rendimiento académico de los estudiantes.

**Pregunta 10. En cuanto a estrategias de aplicación en el aula ¿Con que frecuencia utiliza trabajo colaborativo: analogías, ilustraciones, aula invertida, mapas mentales, preguntas intercaladas?**

#### **Tabla 14**

*Aplicación de estrategias*

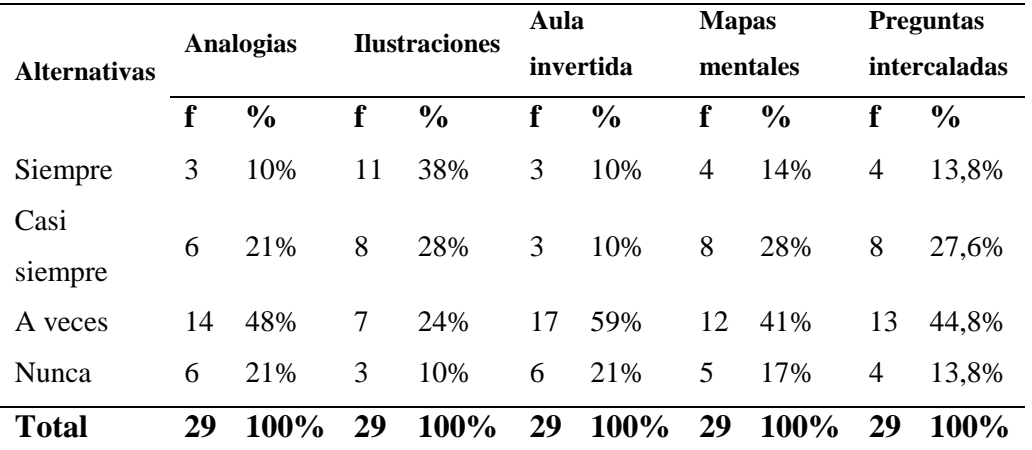

*Fuente*: Esta tabla muestra la frecuencia con que los docentes aplica estrategias en el aula. Tomado de la Unidad Educativa Dureno.

#### **Figura 17**

*Aplicación de estrategias*

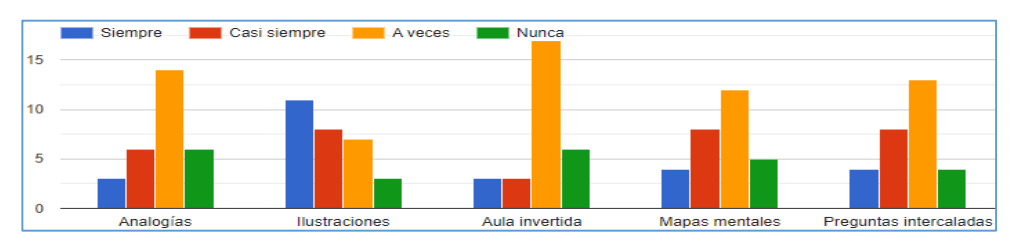

*Fuente*: Esta figura representa las estrategias más utilizadas por los docentes. Tomado de la Unidad Educativa Dureno, por Calderón, 2022.

En relación a la población encuestada, el 48% casi siempre, el 21% coinciden en casi siempre y nunca, y el 10% siempre; el 38% siempre, el 28% casi siempre, el 24% a veces y el 10% nunca; el 59% a veces, el 21% nunca y el 10% siempre y casi siempre; el 41% a veces, el 28% casi siempre, el 17% nunca y el 14% siempre; el 44% a veces, el 27% casi siempre, el 13% siempre y nunca. Con la información obtenida se concluye que las estrategias más utilizadas en el aula son las ilustraciones, las demás estrategias se utilizan con menor frecuencia, lo que significa que se debe mejorar la aplicación de estrategias utilizando los recursos propuestos para mejorar el aprendizaje.

**Pregunta 11. Señale la frecuencia con que utiliza los recursos informativos (RI) libros digitales, youtube, webgrafía, slidesshare, durante el proceso formativo de los estudiantes.**

#### **Tabla 15**

*Recursos informativos*

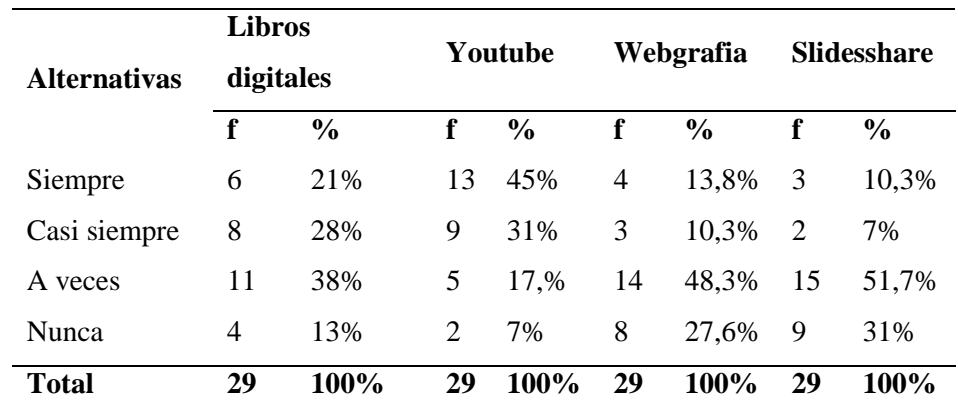

*Fuente:* Esta tabla muestra los recursos informativos más utilizados por los docentes. Tomado de la Unidad Educativa Dureno.

#### **Figura 18**

*Recursos Informativos*

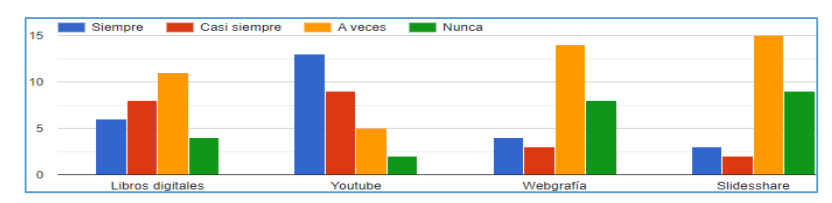

*Fuente*: La figura representa el recurso informativo más utilizado por los docentes. Tomado de la Unidad Educativa Dureno, por Calderón, 2022.

En relación encuestada sobre los recursos informativos como: Libros digitales, Youtube, Webgrafia y slidesshare, el 38% a veces, el 2% casi siempre, el 21% siempre y el 13% nunca; el 45% siempre, el 31% casi siempre, el 17% a veces y el 7% nunca; el 48% a veces, el 28% nunca; el 14% siempre y el 10% casi siempre; el 52% a veces, el 31% nunca, el 10% siempre y 7 % que casi siempre. Con la información obtenida se concluye que la herramienta de información más utilizadas continúa siendo youtube seguido de los libros digitales, con lo que respecta a los demás recursos se evidencia una muy escasa utilización, eso significa que es necesario conocer más sobre estas herramientas y aprovechar los beneficios que brindan a la hora de buscar información.

## **Pregunta 12. ¿Señale la frecuencia con que utiliza los recursos colaborativos (RC) foro, blog, wiki, durante el proceso formativo de los estudiantes?**

#### **Tabla 16**

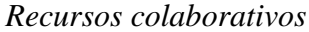

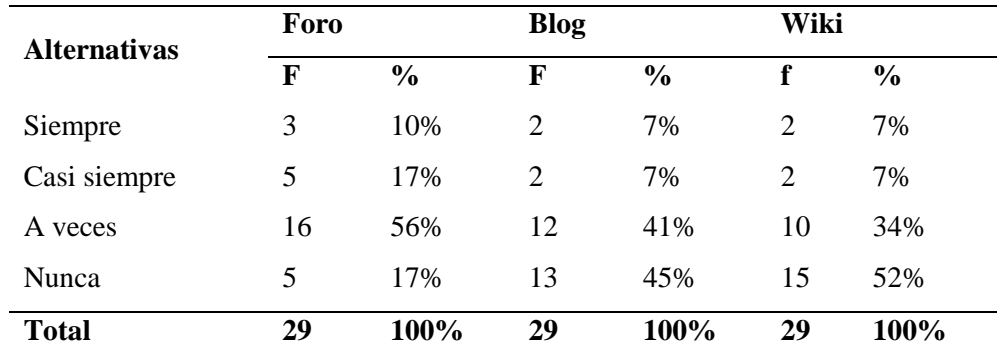

*Fuente:* Esta tabla muestra los recursos colaborativos más utilizados por los docentes. Tomado de la Unidad Educativa Dureno.

#### **Figura 19**

*Recursos Colaborativos*

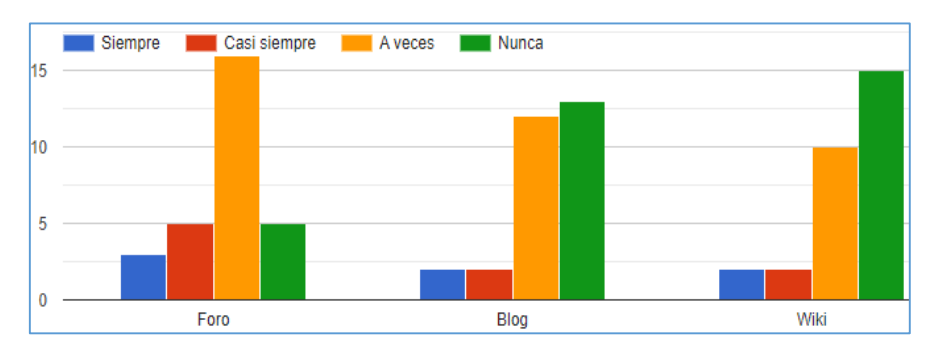

*Fuente:* La figura representa el recurso colaborativo más utilizado por los docentes. Tomado de la Unidad Educativa Dureno, por Calderón, 2022.

En relación a los encuestados sobre los recursos colaborativos como: Foro, Blog y Wiki se obtuvo los siguientes resultados, el 56% a veces, el 17% casi siempre y nunca, y el 10% siempre; el 45% nunca, el 41% a veces, el 7% coincidieron en siempre y casi siempre; el 52% nunca, el 34% a veces y el 7% coincidieron en siempre y a veces. Con la información obtenida se concluye que estas herramientas colaborativas no se utilizan frecuentemente, de ahí la importancia en conocer sobre estos recursos que ayudan a dinamizar el trabajo docente y permitiendo el desarrollo del pensamiento crítico y la capacidad de trabajo en equipo.

**Pregunta 13**. **Señale la frecuencia con que utiliza los recursos de aprendizaje (RA) tutoriales interactivos, cuestionario online, podcast, durante el proceso formativo de los estudiantes.**

#### **Tabla 17**

*Recursos informativos*

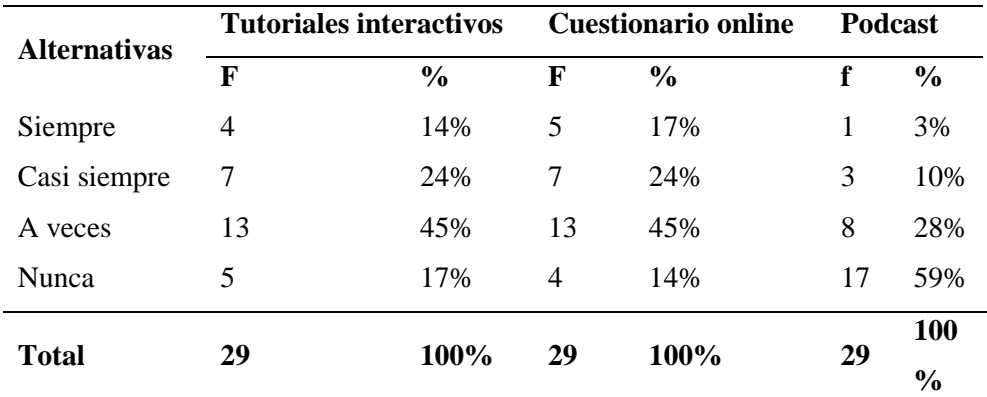

*Fuente:* Esta tabla muestra los recursos de aprendizaje son los más utilizados por los docentes. Tomado de la Unidad Educativa Dureno.

#### **Figura 20**

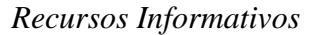

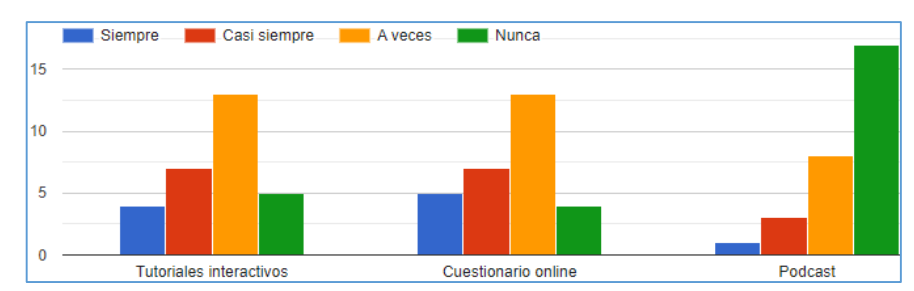

*Fuente:* Esta figura representa el recurso de aprendizaje más utilizado por los docentes. Tomado de la Unidad Educativa Dureno, por Calderón, 2022.

En relación a la población encuestada en recursos de aprendizajes indican lo siguiente: el 45% a veces, el 24% casi siempre, el 17% nunca y el 14% siempre; el 45% a veces, el 24% casi siempre, el 17% siempre y el 14% nunca; el 59 nunca, el 28% a veces, el 10% casi siempre y el 3% siempre. De acuerdo a los resultados obtenidos se concluye que las herramientas más utilizadas son los cuestionarios en línea, seguido de los tutoriales, con lo que respecta al podcast no se evidencia mayor preferencia, eso significa que existe desconocimiento sobre los beneficios ya que el podcast es una herramienta muy útil a la hora de compartir conocimientos y dar opiniones sobre una temática.

**Pregunta 14. ¿Considera que la utilización de los diferentes recursos didácticos mediados con la tecnología ayuda a mejorar la praxis educativa?**

#### **Tabla 18**

*Recursos didácticos mejoran la praxis educativa*

| <b>Alternativas</b> |          | Frecuencia Porcentaje |
|---------------------|----------|-----------------------|
| Siempre             | 11       | 38 %                  |
| Casi siempre        | 11       | 38 %                  |
| A veces             | 7        | 24 %                  |
| Nunca               | $\theta$ | 0 %                   |
| <b>Total</b>        | 29       | <b>100</b>            |

*Fuente:* Esta tabla muestra si los docentes consideran que los recursos didácticos mediados por la tecnología ayudan a mejorar la praxis educativa. Tomado de la Unidad Educativa Dureno.

#### **Figura 21**

*Recursos Didácticos mejoran la Praxis Educativa*

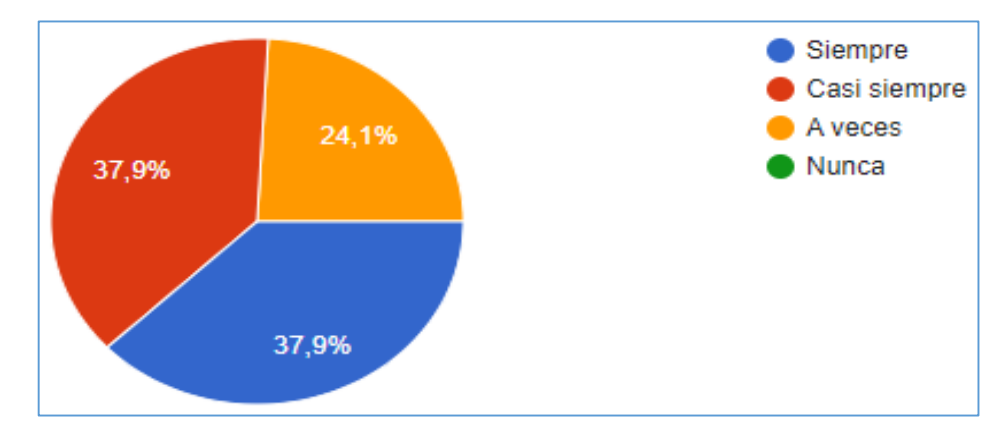

*Fuente:* Esta figura representa si los docentes consideran que los recursos didácticos mediados por la tecnología ayudan a mejorar la praxis educativa. Tomado de la Unidad Educativa Dureno, por Calderón, 2022.

En relación a la población encuestada se obtuvo los siguientes resultados: El 38% coincidieron en siempre y casi siempre, el 24% a veces. Con esta información obtenida se concluye que los docentes si consideraron que los recursos didácticos mediados por la tecnología si ayudan a mejorar la praxis educativa, pues las competencias del siglo XXI incluyen el uso de la tecnología.

**Pregunta 15. ¿Considera que las herramientas digitales constituyen un gran apoyo en su práctica educativa?**

#### **Tabla 19**

*Herramientas digitales constituyen apoyo en la educativa*

| <b>Alternativas</b> | Frecuencia Porcentaje |       |
|---------------------|-----------------------|-------|
| Siempre             | 13                    | 45 %  |
| Casi siempre        | 12                    | 41 %  |
| A veces             | 4                     | 14 %  |
| Nunca               | $\Omega$              | $0\%$ |
| <b>Total</b>        | 29                    | 100   |

*Fuente:* Esta tabla muestra si los docentes consideran que las herramientas digitales constituyen un apoyo en la práctica educativa. Tomado de la Unidad Educativa Dureno.

#### **Figura 22**

*Herramientas Digitales constituyen apoyo en la Educativa*

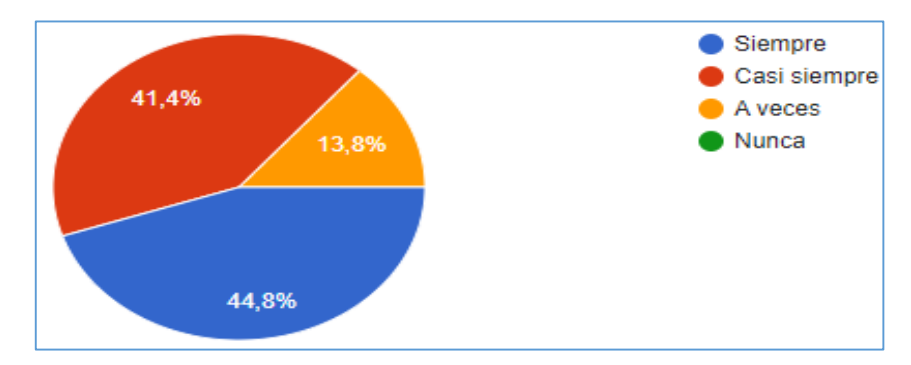

*Fuente*: Esta figura representa si los docentes consideran que las herramientas digitales constituyen un gran apoyo en la práctica educativa. Tomado de la Unidad Educativa Dureno, por Calderón, 2022.

El 45% siempre, el 41% casi siempre, y el 14% a veces. De acuerdo con los resultados obtenidos, se concluye que todos los docentes consideran que las herramientas digitales constituyen un gran apoyo en la práctica educativa, por lo tanto, se requiere reforzar la utilización de herramientas digitales para aplicarlas de forma óptima a la hora de compartir conocimientos con los estudiantes.

## **CAPÍTULO III PRODUCTO**

**Nombre de la propuesta**: Talleres "Me capacito con Herramientas Digitales"

**Datos informativos: Nombre de la Institución:** Unidad Educativa Dureno **Provincia:** Sucumbíos **Cantón**: Lago Agrio **Parroquia**: Dureno **Administración:** Fiscal **Tipo de educación:** Inicial, Básica y bachillerato **Beneficiarios**: 29 docentes **Responsable:** Carmen Antonieta Calderón Cueva

#### **Definición del tipo de producto**

En la propuesta se incorpora recursos didácticos, soportados por la tecnología, La propuesta tiene como propósito desarrollar las competencias digitales necesarias para el proceso de enseñanza, poniendo en práctica las metodologías activas y tendencias pedagógicas mediadas por las TIC. Por tanto, este trabajo no se trata solo de proporcionar una formación instrumental, sino de hacer ver a los participantes cómo esas herramientas pueden ayudar y facilitar procesos de enseñanza a través de la tecnología digital, para lo cual se ha diseñado recursos interactivos apoyados en las herramientas digitales.

La educación moderna exige de la incorporación de la tecnología digital interactiva para fortalecer la enseñanza y superar los recursos tradicionales y utilizar herramientas digitales actuales en el que se fortalece la cooperación, comunicación y sobre todo la motivación hacia el trabajo orientado a resultados enfocado en la resolución de problemas. En los últimos años se ha desarrollado las tecnologías integradas a la educación con alta pertinencia a los objetos de enseñanza de las diferentes asignaturas de aprendizaje en el sistema educativo. El desarrollo de competencias digitales debe ser un proceso constante, que comprometa al docente a mejorar su rol y a efectivizar el proceso de enseñanza, esta capacitación busca actualizar y fortalecer los conocimientos adquiridos en su carrera profesional, con el fin de construir nuevas estrategias de enseñanza, por ello es relevante que todos

los docentes aborden nuevos temas en el marco educativo, enmarcadas en posibilitar la llamada calidad educativa.

#### **Metodología**

Para el desarrollo de la propuesta se incorpora recursos didácticos, soportados por la tecnología, las cuales tienen como objetivo principal posibilitar la adquisición de las competencias necesarias para utilizar las herramientas digitales en el aula de forma adecuada, poniendo en práctica metodologías activas y tendencias pedagógicas emergentes mediadas por las TIC, poniendo la tecnología educativa al servicio, para la transición de un currículo presencial hacia una modalidad online, estructurando entornos virtuales amigables. La aplicación de la metodología Flipped Classroom (clase invertida) el docente entregara material ya sea videos, u otros recursos para que sea revisado en casa por los participantes y luego en el aula se concentraran en realizar actividades con apoyo del docente, esto convierte a los participantes en protagonistas de su propio aprendizaje utilizando las múltiples aplicaciones para facilitar las diferentes actividades pedagógicas y así cumplir con el modelo educativo vigente en la institución tomando en cuenta los procesos de interacción en el trabajo colaborativo, propiciando una educación virtual de calidad, excelencia y calidez.

#### **Objetivos:**

#### **Objetivo General**

Diseñar talleres de capacitación sobre herramientas digitales para los docentes de la Unidad Educativa Dureno.

#### **Objetivos específicos**

- Seleccionar las herramientas digitales y aplicaciones a utilizarse dentro de las aulas de clase, para mejorar el proceso de enseñanza.
- Planificar los talleres de capacitación con las herramientas seleccionadas para el trabajo en las aulas.
- Validar la propuesta de capacitación sobre herramientas digitales y aplicaciones a utilizarse dentro de la clase para mejorar el proceso de enseñanza.

#### **Introducción**

La capacitación docente en herramientas digitales es fundamental, permite la adquisición de nuevos conocimientos para la incorporación de las TIC en el aula, mejora el desempeño profesional, fortalece las competencias digitales entre docentes y estudiantes. Esta capacitación se convierte en un recurso importante para el proceso metodológico en educación básica la misma que, en el proceso de incorporación a la institución educativa permitirá el mejoramiento continuo y la calidad de la educación en la Unidad Educativa Dureno.

Los beneficios que brindan estas herramientas son los siguientes:

- Búsqueda de información y contenidos,
- Filtrado y selección de información.
- Creación de contenidos.
- Organización de contenidos.
- Colaboración y cooperación para la construcción de contenidos.

Las aplicaciones especializadas en educación buscan ayudar en el procesamiento de información de cada área de conocimiento adaptando la tecnología para que el docente pueda aplicarla con efectividad en el aula, de forma didáctica y pedagógica de acuerdo con los intereses de la programación curricular, y con nuevos enfoques tecnológicos que aportan al desarrollo de modelos y técnicas de enseñanza, basada en herramientas digitales que sirven para estimular el sistema cognitivo de los estudiantes elevando la motivación en: la presentación de información, análisis y construcción de textos, en el cálculo matemático, para realizar gráficas e imágenes.

#### **Estructura de la propuesta**

#### **Figura 23**

*Estructura de la Propuesta*

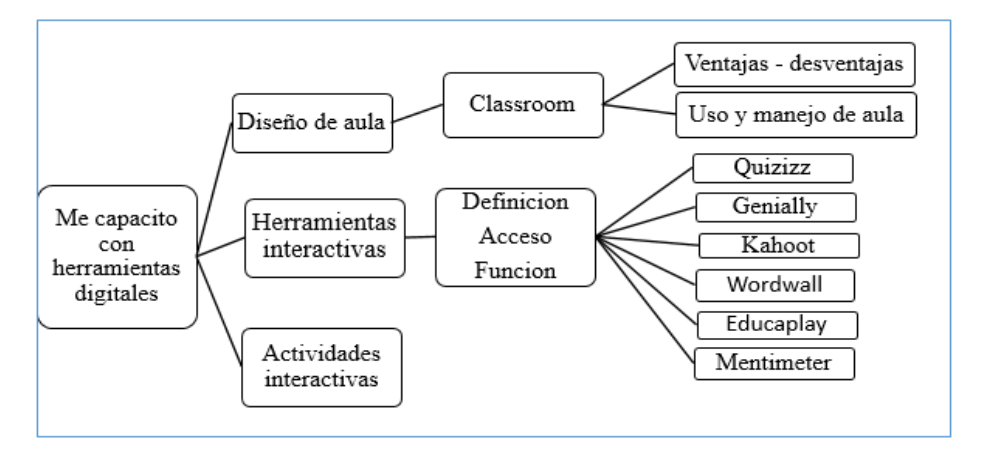

*Fuente*: Esta figura muestra la estructura de la propuesta. Tomado de la Unidad Educativa Dureno, por Calderón, 2022.

#### **Justificación**

De acuerdo con el diagnostico aplicado en la Unidad Educativa Dureno, se detectó una escaza utilización de las herramientas digitales en las clases, la mayoría son autodidactas y muy poco se evidencia el uso de la tecnología digital, esto no permite que el aprendizaje se consolide de manera efectiva. No obstante, esta investigación son una referencia para proponer un mejoramiento en la calidad educativa, fomentando la aplicación de herramientas soportadas en las Tic, cuyos resultados se verán reflejados en los estudiantes de educación básica. Por tanto, esta capacitación en "herramientas digitales" está orientada a docentes de la unidad Educativa Dureno, la misma que pretende desarrollar altas capacidades y habilidades digitales, mediada por dispositivos móviles mediante sus aplicaciones a lo cual se lo determina como aprendizaje interactivo, en el que intervengan factores como la colaboración, la edición en línea, soporte de las aplicaciones, gamificacion, etc.

#### **Fases de la propuesta**

**Figura 24** *Fases de la Propuesta*

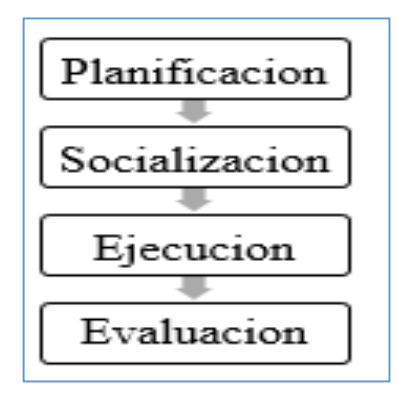

*Fuente*: Esta figura muestra las fases de la propuesta. Tomado de la Unidad Educativa Dureno, por Calderón, 2022.

Las fases que se propone anteriormente, son las que se consideró para el desarrollo de este trabajo, las cuales están aplicada las dos primeras fases: planificación y socialización, la tercera y cuarta fase se la pretende aplicar para el periodo lectivo 2022-2023.

La primera fase está orientada a la estructura las actividades que se van a llevar a cabo para cumplir con el objetivo. Se ha planteado actividades enfocadas a capacitar a los docentes de la institución educativa, las cuales permiten una participación interactiva sobre el manejo de recursos digitales, se propone los materiales necesarios para ejemplificar en manejo de las herramientas que se utilizara en el proceso de capacitación. La segunda fase es un espacio para el acercamiento con los participantes, donde se comparte desde el conocimiento, las actividades y hasta la presentación de experiencias científicas, de tal forma que se permita la consolidación de redes de investigación. La tercera fase propone la ejecución de las actividades programadas, y se realizara con los docentes de la Unidad Educativa Dureno. La última fase permitirá identificar los beneficios y en qué medida se ha cumplido los objetivos.

#### **Programación de Actividades.**

## **Tabla 20**

## *Programación académica de las actividades*

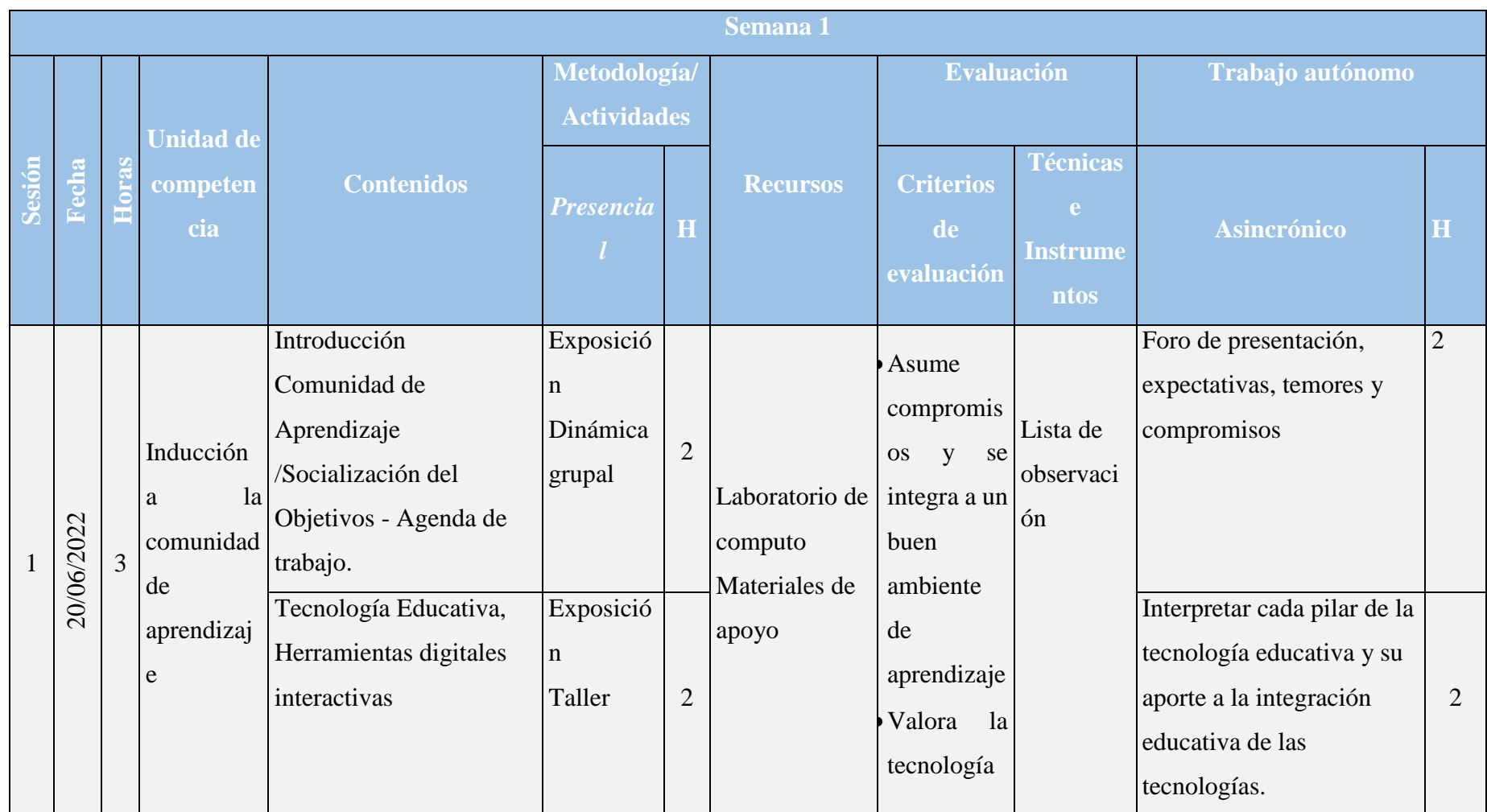

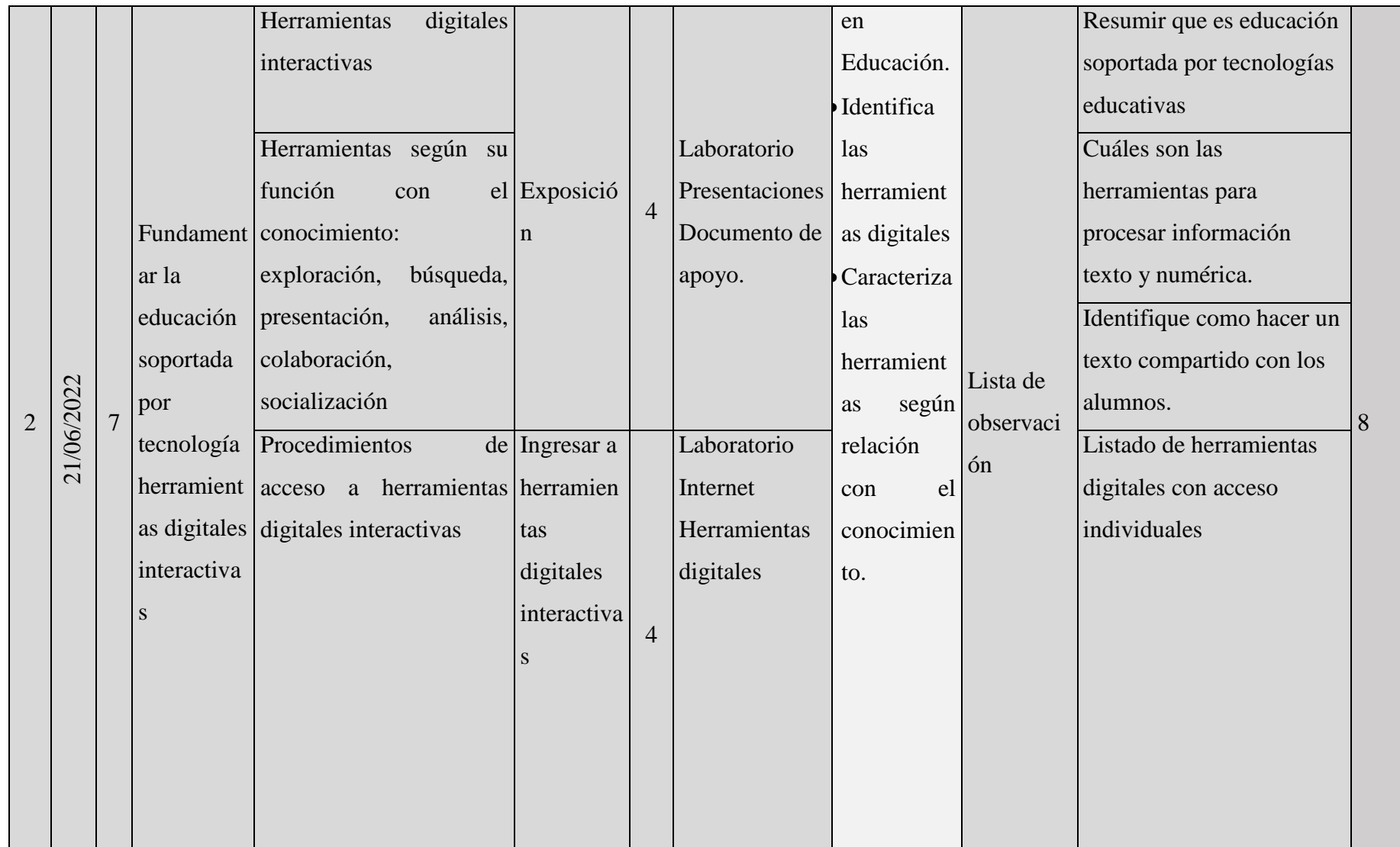

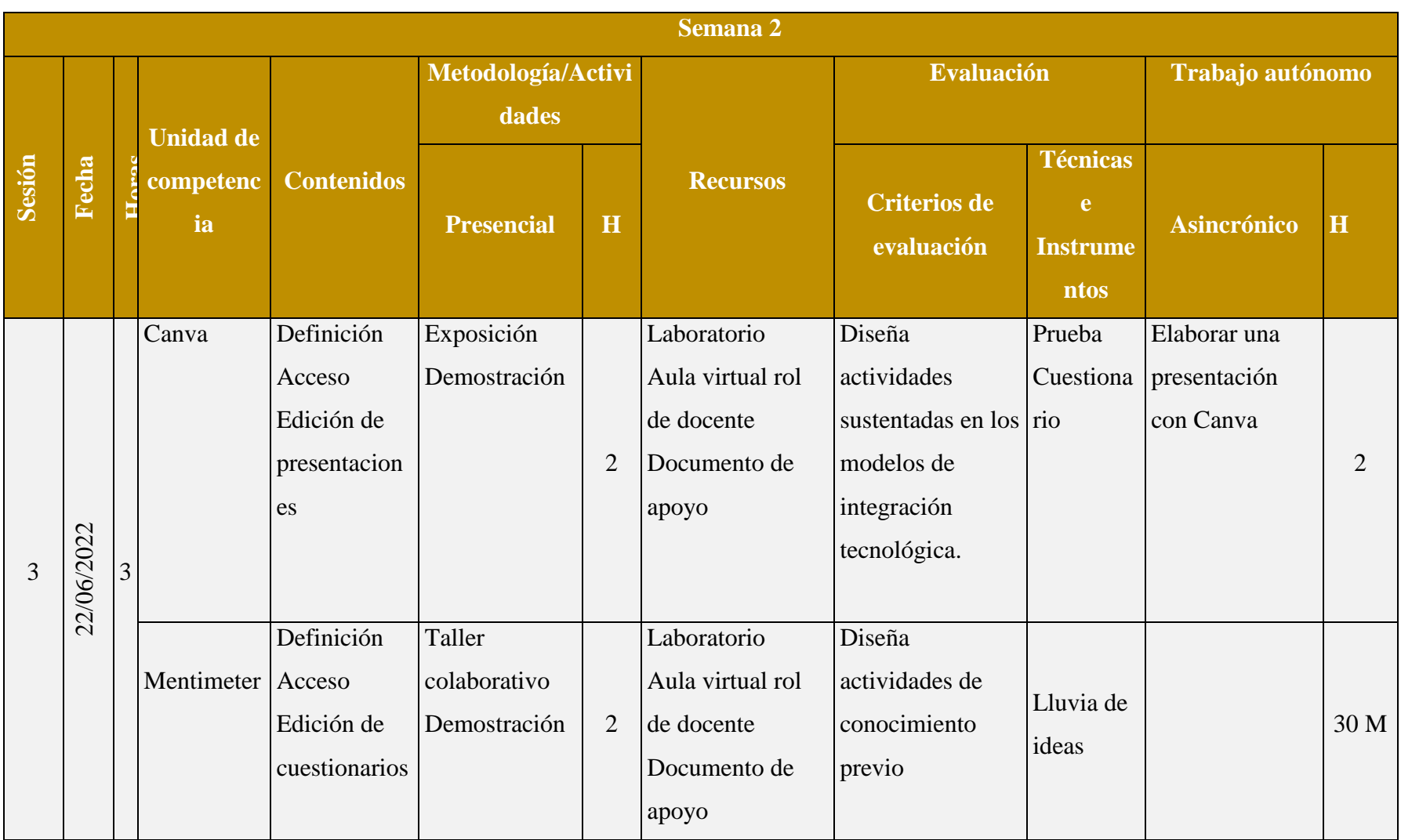

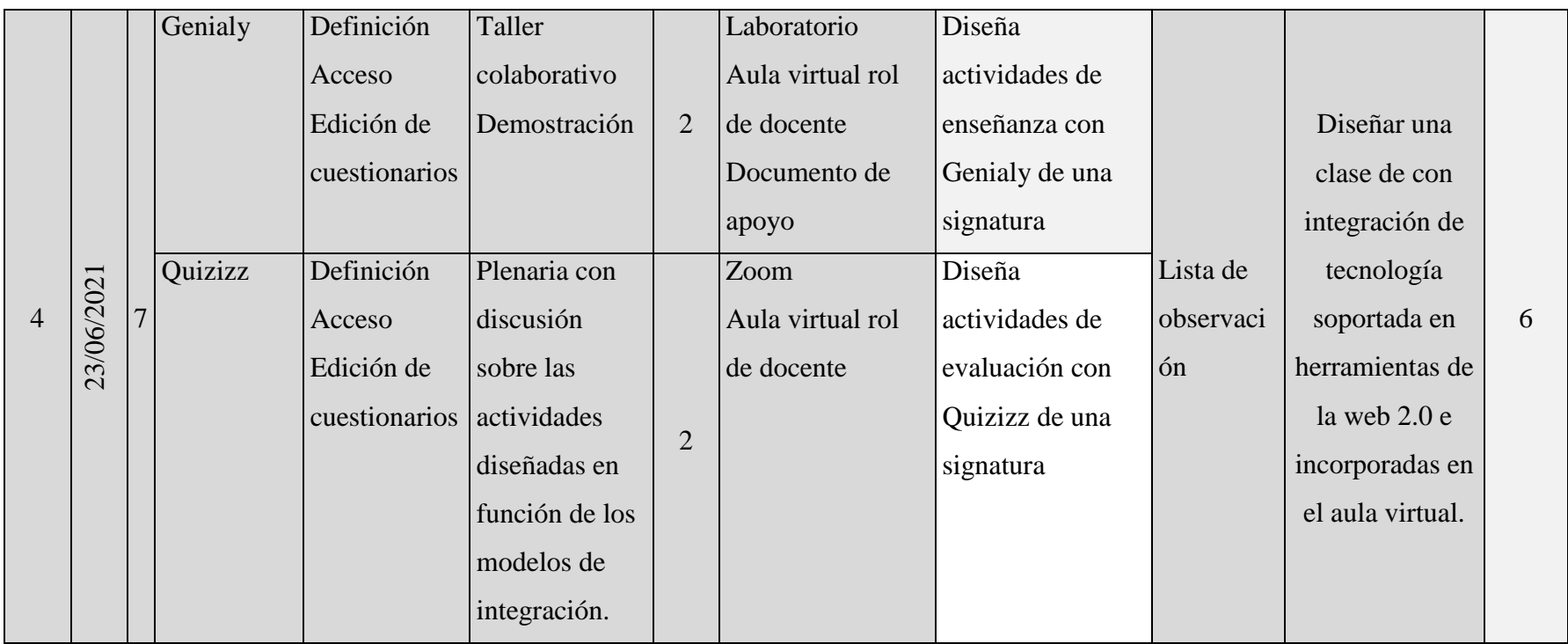

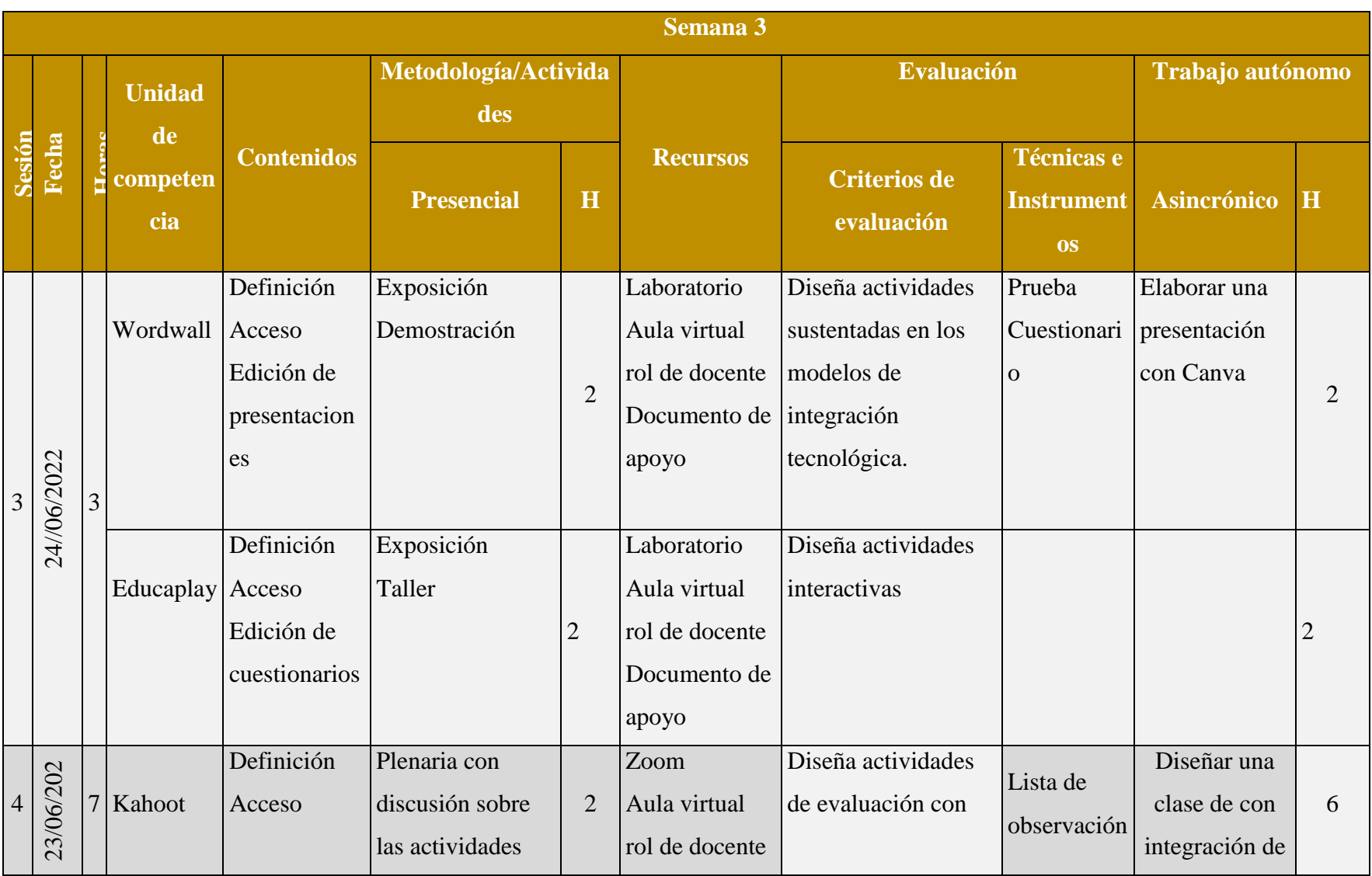

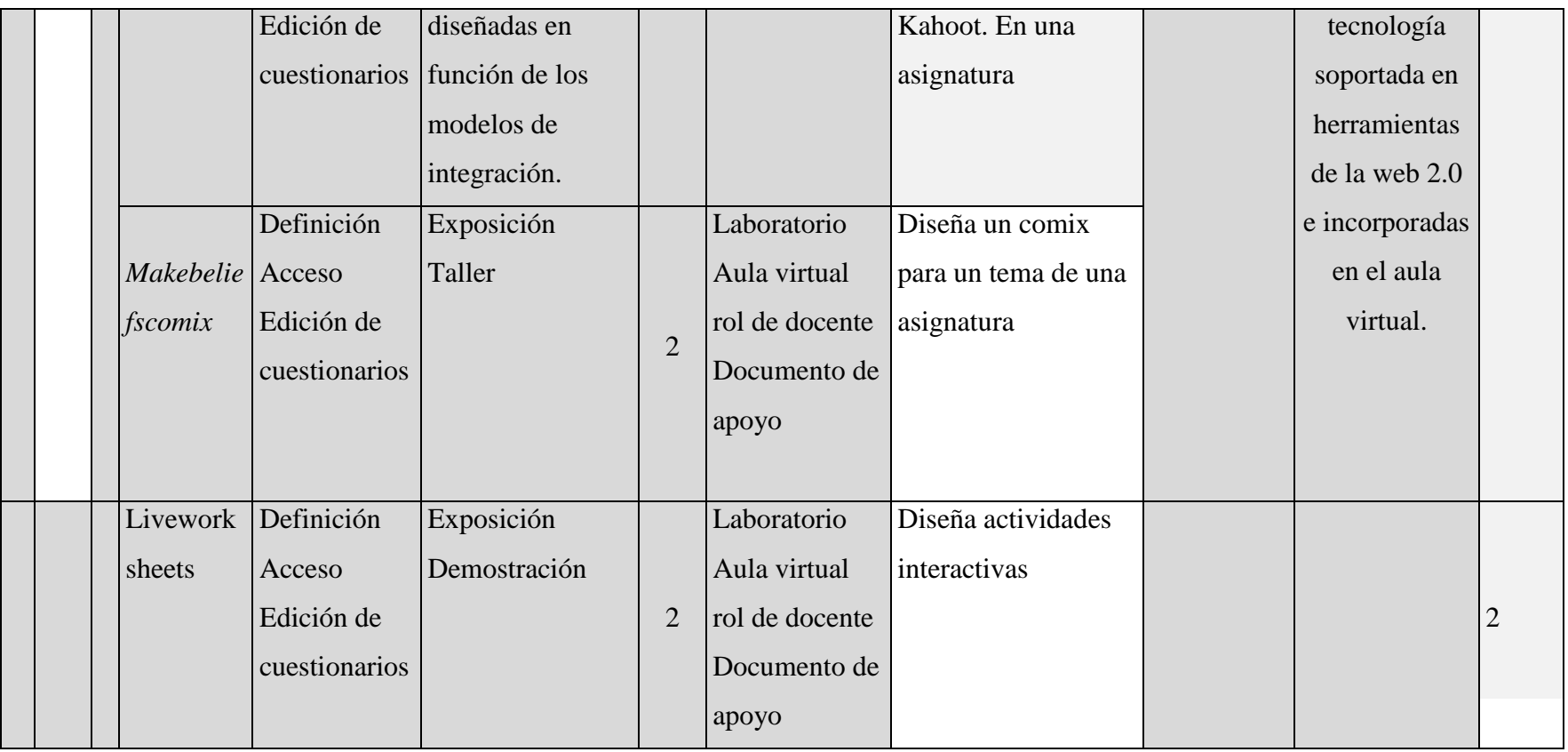

*Fuente*: Esta tabla muestra la estructura de la propuesta. Tomado de la Unidad Educativa Dureno, por Calderón, 2022.

#### **Desarrollo de contenidos**

## ACTIVIDAD 1. Aula virtualGoogle Classrom

**Tema:** aula virtual classrom **Tiempo:** 2 horas

**Participantes**: 29 docentes **Materiales:** computador, material didáctico digital **Objetivo. -** Proporcionar al docente un aula en google classroon como recurso para el proceso de enseñanza aprendizaje.

#### **Ventajas**

 Facilita el trabajo al docente, permitiendo compartir el calendario de exámenes y entrega de trabajos a los estudiantes, hace seguimiento y lleva un mejor control.

 Permite realizar la entrega de trabajos en forma digital, compartir archivos en Word, PDF, videos, o enlaces, de esta forma no será necesario imprimir.

- Permite el envió de información extra para preparación de clase.
- Informa al estudiante de las novedades cuando no pueda acudir al aula.
- Aporta herramientas a los estudiantes, para crear sus propios site,

compartir trabajos en línea, y trabajar en forma colaborativa.

#### **Desventajas**

- No se actualiza automáticamente.
- Los estudiantes no pueden ver las tareas de sus compañeros.
- Los estudiantes pierden motivación, por la difícil conectividad.

#### **Acceso a la plataforma classrom**

**1.** Primeramente, abrir el correo Gmail, en la parte superior derecha hacer clic en el conjunto de 6 puntos, seleccione la opción Classrom y de clic

#### **Figura 25**

*Acceso a Classroon*

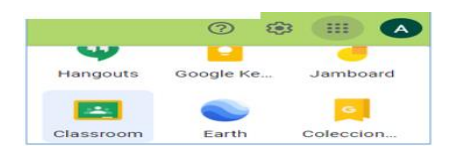

*Fuente:* Esta figura muestra la selección de ingreso a classroon. Tomado de la Unidad Educativa Dureno, por Calderón, 2022.

**2.** Una vez que ingresa a classrom puede crear una clase chicleando en el icono + que se encuentra la parte superior derecha y debe llenar los datos solicitados.

#### **Figura 26**

*Crear Clase en Classroon*

| <b>IL Serge General</b>     |                                   | E Cargle Classroom                                    |                    |              |
|-----------------------------|-----------------------------------|-------------------------------------------------------|--------------------|--------------|
| <b>Britannian Diversity</b> | <b>Color</b>                      | <b>B November D Center</b>                            |                    |              |
|                             | <b>Service</b>                    |                                                       |                    |              |
| 大型                          | in an<br>$\overline{\phantom{a}}$ | HOBFORMACION_<br><b>MOCHE</b><br><b>Service</b> State | <b>SQAFORMACON</b> | CAPACITO CON |

*Fuente:* Esta figura muestra la creación de una clase en classroon. Tomado de la Unidad Educativa Dureno, por Calderón, 2022.

**3.** Una vez creada la clase aparece de esta forma en la cual puede empezar a crear actividades, agregar a los participantes, etc.

#### **Figura 27** *Actividades en Classroon*

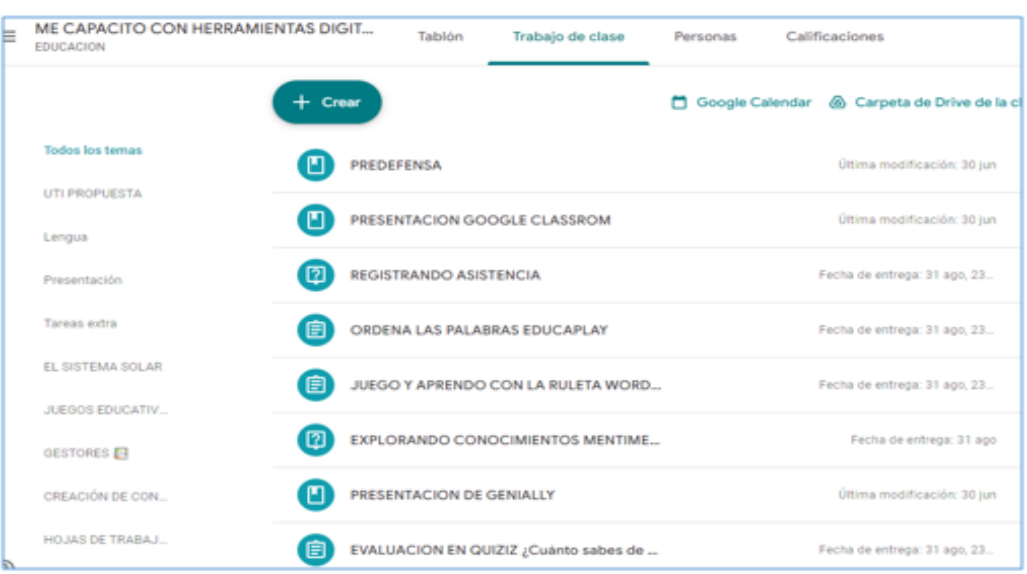

*Fuente:* Esta figura muestra la creación de actividades en classroon. Tomado de la Unidad Educativa Dureno, por Calderón, 2022.

## ACTIVIDAD 2. HERRAMIENTA INTERACTIVA: GENIALLY

**Tema:** Genially **Tiempo:** 2 horas

**Participantes**: 29 docentes **Materiales:** computador, material didáctico digital

**Objetivo. -** Conocer una nueva aplicación web para el desarrollo de presentaciones interactivas y multimedia utilizando correctamente en los diferentes espacios de la clase.

**Definición. -** Es un software online, que no necesita de conocimientos en programación, permite crear material interactivo: infografías, presentaciones, etc.

**función. -** Su función se basa en 3 características principales: animación, interactividad e integración.

La animación permite crear contenidos animados en poco tiempo, con efectos visuales que motivan a los estudiantes. La interactividad genera experiencias de aprendizaje donde los estudiantes se convierten en protagonistas de su propio aprendizaje. La integración permite que la información de internet o de otras plataformas se integre y puedan seguir funcionando dentro de Genially.

#### **Acceso y registro**

Para acceder a la herramienta Genially, debemos entrar a<https://www.geniallyy.ly/>

#### **Figura 28**

*Registrarse en Genially*

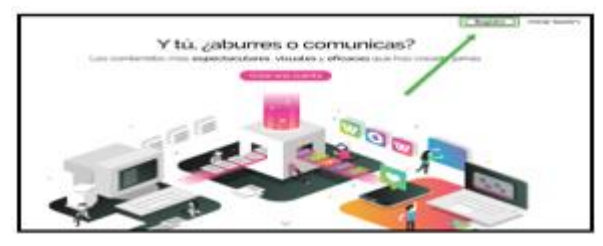

*Fuente:* Esta figura muestra el registro a genially. Tomado de la Unidad Educativa Dureno, por Calderón, 2022.

1. Para registrarnos y tener nuestra cuenta, debemos pinchar en REGISTRO que lo encontramos en la parte superior derecha.

2. Para registrarnos solo necesitamos una cuenta en Gmail y elegir la contraseña. También podremos registrarnos con nuestra cuenta de google, Facebook, Twitter, Linkedin y office 365.

3. Una vez registrados, podremos acceder a Genially pinchando en **iniciar sección**, en la parte superior derecha. Una vez que ingresamos a la web de Genially con nuestro usuario, accedemos al menú principal, algunas opciones necesitan un pago, pero en la mayoría se puede acceder de manera gratuita.

4. En la parte izquierda tenemos las siguientes opciones, de las cuales las que vamos a revisar son:

**CREAR GENIALLY**, aquí podremos crear un nuevo genially

**MIS CREACIONES,** donde podremos ver todos los genially que hemos creado. **Figura 29**

*Acceso y Creación de Actividades en Genially*

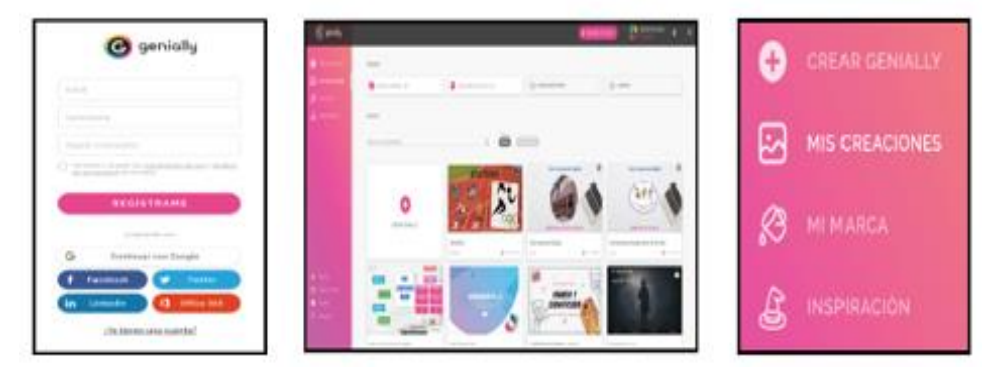

*Fuente:* Esta figura muestra el ingreso y selección de plantilla en Genially. Tomado de la Unidad Educativa Dureno, por Calderón, 2022.

5. Para crear un nuevo Genially pincharemos CREAR GENIALLY y si queremos utilizar una plantilla ya creada seleccionaremos mis creaciones y puedo modificar cualquiera de las que ya haya creado.

### **Figura 30**

*Seleccionar Plantilla y Crear Actividades*

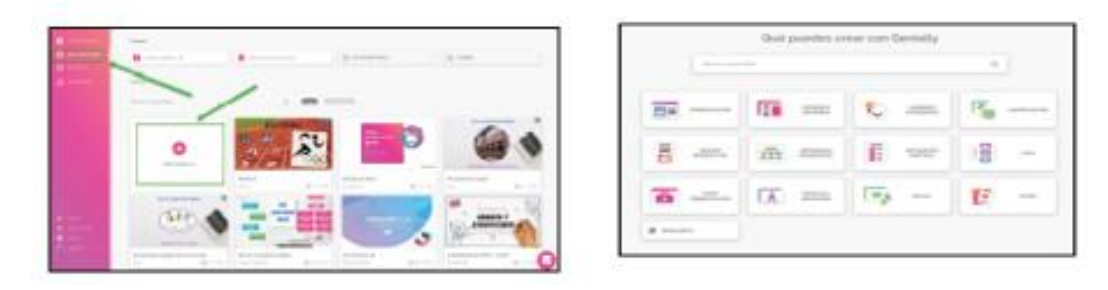

*Fuente:* Esta figura muestra la selección de plantilla y creación de actividades en genially. Tomado de la Unidad Educativa Dureno, por Calderón, 2022.

## ACTIVIDAD 3. HERRAMIENTA INTERACTIVA: MENTIMETER

#### **Tema:** Mentimeter **Tiempo:** 2 horas

**Participantes**: 29 docentes **Materiales:** computador, material didáctico digital **Objetivo. –** Promover y facilitar la comprensión de contenidos a través de un trabajo colaborativo, interactivo y participativo en el proceso de enseñanza.

**Definición. –** Mentimeter es una aplicación web para interactuar con la audiencia, permite crear contenido interactivo, es ideal para conectar a los estudiantes en actividades.

**Funcion. –** Es una poderosa herramienta online que sirve para hacer preguntas, encuestas, juegos, etc. Esta aplicación permite lanzar diferentes formatos de participación para los estudiantes.

#### **Acceso y registro**

1. Para acceder a la herramienta Mentimeter nos dirigimos a la página oficial de mentimeter [www.mentimeter.com](http://www.mentimeter.com/) y hacemos clic en "Registrarte"

2. se abrirá una pantalla para que escojas la forma de cómo quiere registrarse, puede ser con correo Gmail o a través de Facebook. Ya una vez registrados, se abrirá una ventana mostrando nuestro tablero, se mostrará de la siguiente manera

#### **Figura 31**

*Creación de Cuenta y Acceso a Mentimeter*

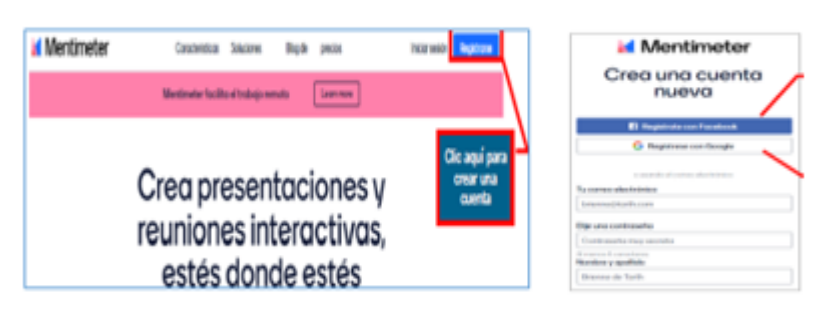

*Fuente:* Esta figura muestra la creación de una cuenta en Mentimeter. Tomado de la Unidad Educativa Dureno, por Calderón, 2022.

3. Pinchamos en nueva presentación y podemos elegir como se mostrará la actividad puede ser: nube de palabras, preguntas de opción múltiple, preguntas y respuestas, clasificación, o en diapositivas, etc.

#### **Figura 32**

#### **Crear Actividad en Mentimeter**

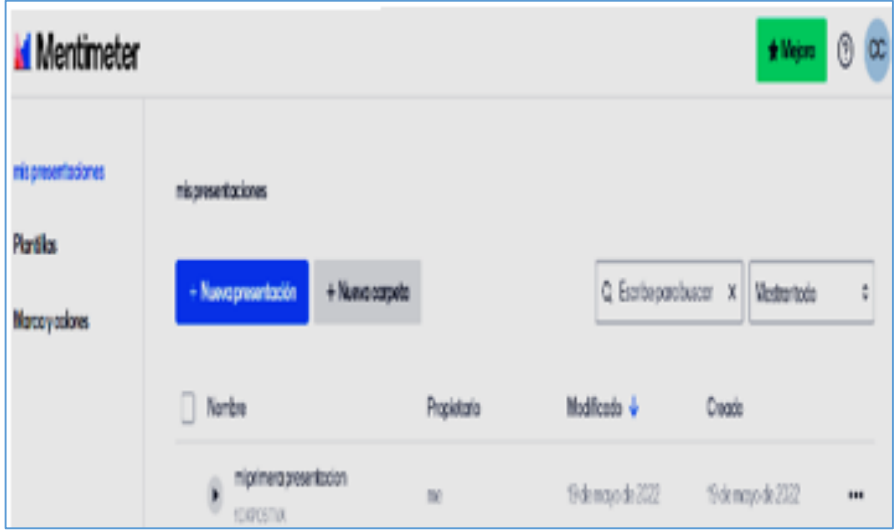

*Fuente:* Esta figura muestra la creación de una actividad en Mentimeter. Tomado de la Unidad Educativa Dureno, por Calderón, 2022.

**4.** Una vez creada la actividad se debe compartir al estudiante el código que aparece en la actividad creada.

#### **Figura 33**

*Código de actividad*

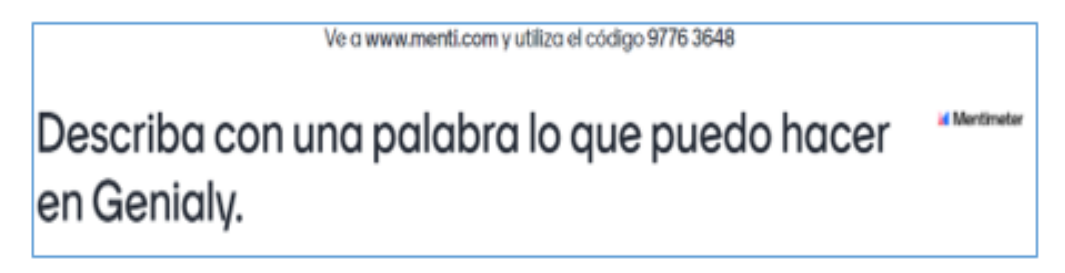

*Fuente:* Esta figura muestra el código de la actividad en Mentimeter. Tomado de la Unidad Educativa Dureno, por Calderón, 2022.

## ACTIVIDAD 4. HERRAMIENTA INTERACTIVA: QUIZIZZ

**Tema:** Quizizz **Tiempo:** 2 horas

**Participantes**: 29 docentes **Materiales:** computador, material didáctico digital **Objetivo. –** Conocer las bondades de la aplicación Quizizz para implementarlas en la práctica docente.

**Definición. –** Es una aplicación para hacer cuestionarios muy divertidos, en los que los participantes irán obteniendo puntos dependiendo de los aciertos en sus respuestas.

**Función. –** Esta herramienta permite gamificar los procesos de enseñanza generados en cada curso, permite a los docentes promover espacios para evaluar los aprendizajes, proporciona retroalimentación inmediata, además es una herramienta compatible con todos los dispositivos y ordenadores, cuenta con una versión en línea y una aplicación para celulares.

#### **Acceso y registro**

1. Para acceder a la Quizizz debemos ingresar a<https://quizizz.com/> y pincharemos en "REGISTRARTE" en la parte superior derecha, aparecera la ventana para registrarnos, podemos hacerlo con cuenta google y colocaremos una contraseña.

#### **Figura 34**

*Acceso y Registro en Quizizz*

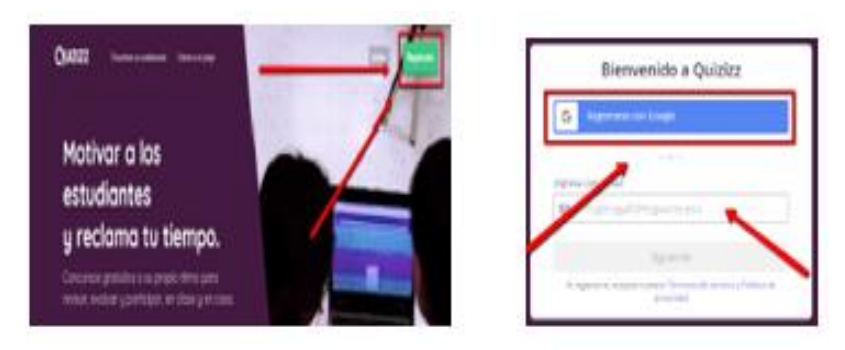

*Fuente:* Esta figura muestra el acceso y registro en Quizizz. Tomado de la Unidad Educativa Dureno, por Calderón, 2022.

2. Una vez registrados, podremos acceder en la parte de "INICIAR SECCION" con las credenciales registradas y cuando ya logramos ingresar se mostrara de esta manera.

## **Figura 35**

*Crear Actividad en Quizizz*

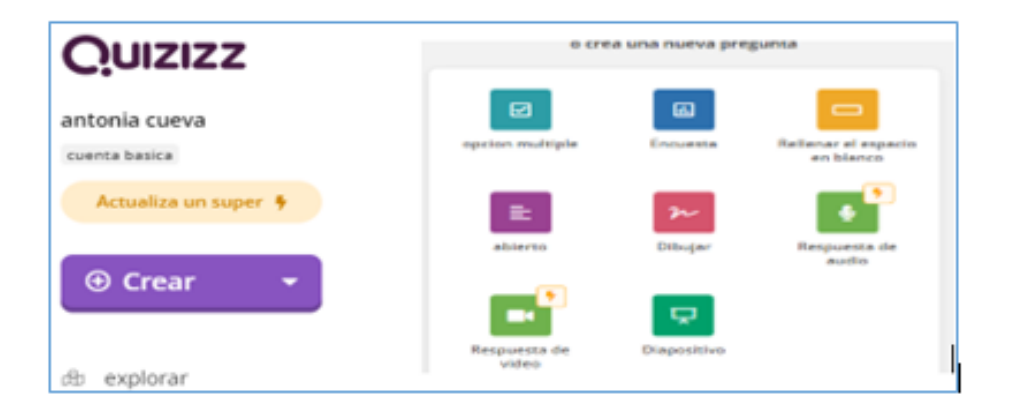

*Fuente:* Esta figura muestra el acceso y registro en Quizizz. Tomado de la Unidad Educativa Dureno, por Calderón, 2022.

3. Una vez en la plataforma seleccionamos "CREAR" y nos pedira nombre del cuestionario, a quien esta dirigido y podremos seleccionar el formato para el cuestionario, para eso puedo elegir de las siguientes opciones.

4. Al elegir un cuestionario de opcion multiple se vera de la siguiente manera.

### **Figura 36**

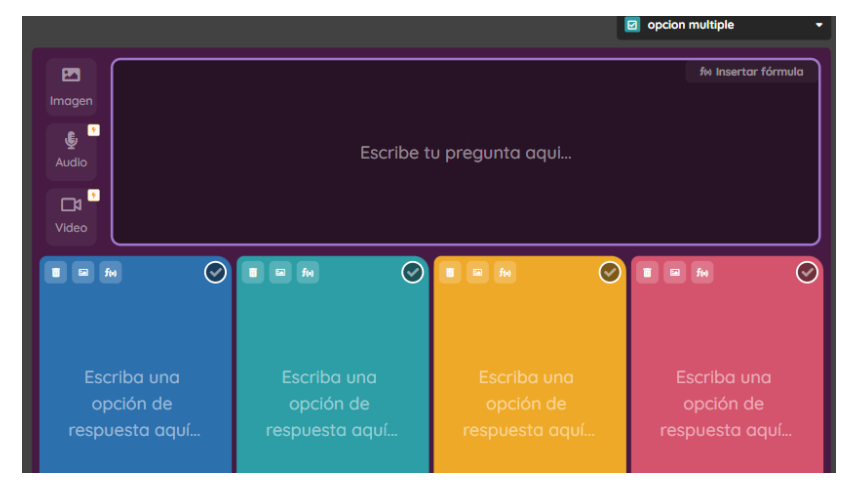

*Actividad Creada en Quiezizz*

*Fuente:* Esta figura muestra la actividad creada en Quizizz. Tomado de la Unidad Educativa Dureno, por Calderón, 2022.

## ACTIVIDAD 5. HERRAMIENTA INTERACTIVA: KAHOOT

**Tema:** Kahoot **Tiempo:** 2 horas

**Participantes**: 29 docentes **Materiales:** computador, material didáctico digital

**Objetivo. –** Reforzar conceptos vistos en clase, siendo de gran apoyo no solo para los estudiantes sino también a los docentes.

**Definición. –** Kahoot es una herramienta perfecta para llevar a clase un juego de preguntas y respuestas. Además, es dinámica y muy fácil de usar, compatible con todos los dispositivos y ordenadores.

**Funcion. –** Permite convertir el aprendizaje en algo divertido y diferente ya sea al iniciar o finalizar la clase. Los docentes pueden diseñar el cuestionario y definir si el juego será individual o grupal, el docente enviará un código a sus estudiantes para que ellos participen a través de sus celulares y pongan a prueba sus conocimientos. Los estudiantes recibirán puntajes por acertar y ser agiles, cuando se completan todas las preguntas aparece un listado con los mejores puntajes.

#### **Acceso y registro**

1. Para acceder a Kahoot debemos ir a Kahoot.com, luego pinchamos en "REGISTRO"

#### **Figura 37**

*Acceso y Registro en Kahoot*

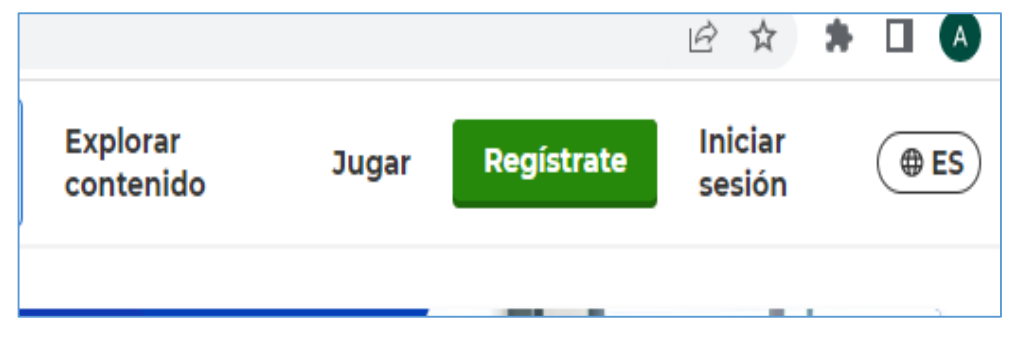

*Fuente:* Esta figura muestra el registro y acceso a kahoot. Tomado de la Unidad Educativa Dureno, por Calderón, 2022.

**2**. Podemos registrarnos con la cuenta Gmail, Microsoft o cualquier correo personal. Llenamos los datos que nos solicita y elegiremos un nombre de usuario.

**3**. una vez registrados podremos optar por elegir la opción Basic (gratuita) de kahoot o las opciones de pago.

**4.** En la parte superior se encuentra el menu principal y para crear un nuevo Kahoot se debe elegir "CREAR" tambien puede elegir otras plantillas.

**5.** Se debe elegir una opcion para continuar con la actividad, si elijo evaluacion formativa, aparece de la siguiente manera.

#### **Figura 38**

*Crear un Nuevo Kahoot*

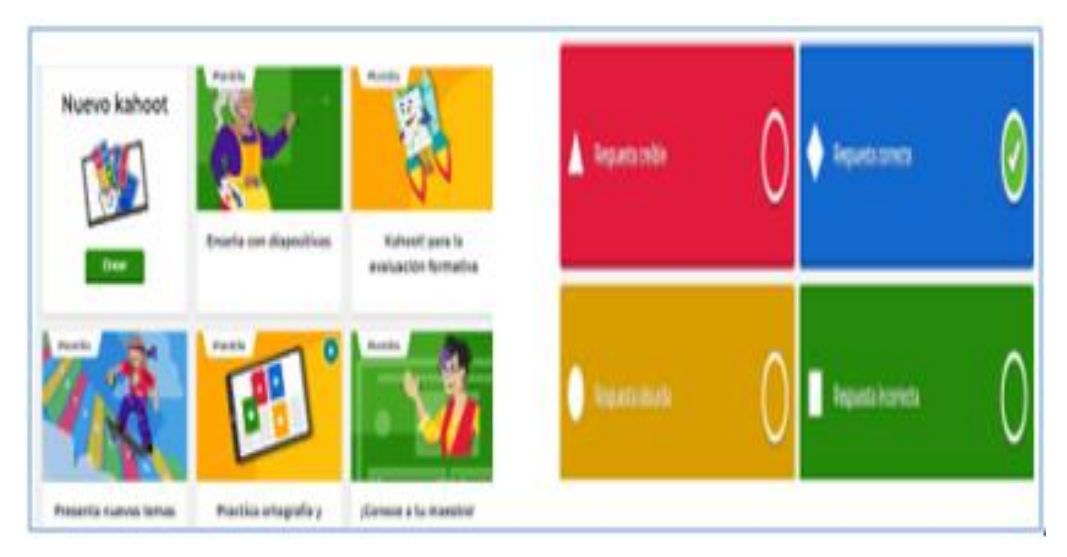

*Fuente:* Esta figura muestra las opciones para crear un nuevo kahoot. Tomado de la Unidad Educativa Dureno, por Calderón, 2022.

## ACTIVIDAD 6. HERRAMIENTA INTERACTIVA: WORDWALL

#### **Tema:** Wordwall **Tiempo:** 2 horas

**Participantes**: 29 docentes **Materiales:** computador, material didáctico digital **Objetivo. –** Crear actividades interactivas e imprimibles en la web wordwall, las cuales pueden ser utilizadas como juegos durante la clase o fuera de ella.

**Definición. –** Es una herramienta para crear actividades muy vistosas y atractivas de forma muy sencilla, una vez creada puede cambiarle la plantilla y cambiar el tipo de actividad con un solo clic.

**Función. –** Wordwall es otra excelente herramienta que permite visibilizar el proceso de los estudiantes, permitiendo monitorear la adquisición de los conocimientos y objetivos de aprendizaje. convertir el aprendizaje en algo divertido y diferente ya sea al iniciar o finalizar la clase. Esta herramienta facilita la creación de plantillas entretenidas, variadas y muy fácil de crear. También podemos evaluar diferentes habilidades de los estudiantes. Es muy fácil de asignar a los estudiantes. No requiere de usuario ni contraseña para realizar las actividades. Podemos obtener los resultados del rendimiento en ese preciso momento.

#### **Figura 39**

#### *Registro y Acceso a Wordwall*

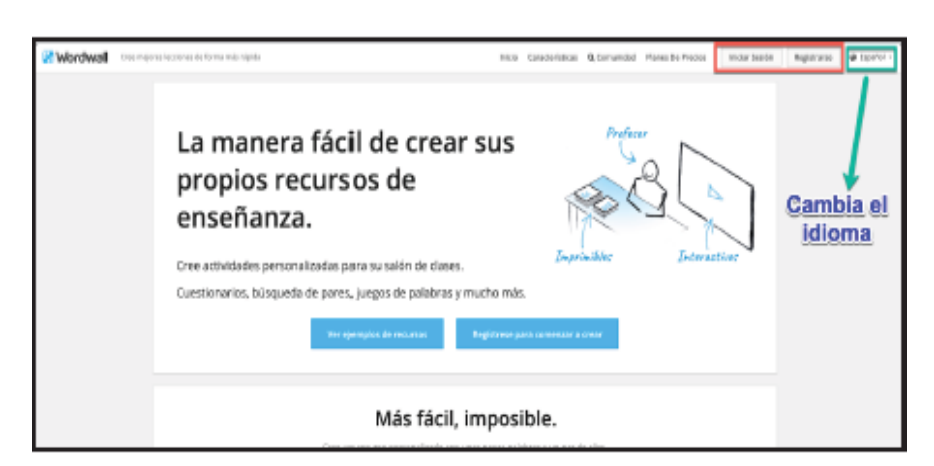

*Fuente:* Esta figura muestra como ingresar a wordwall. Tomado de la Unidad Educativa Dureno, por Calderón, 2022.

1. Para acceder a WORDWALL lo hacemos en el enlace<https://wordwall.net/es> pincha en "REGISTRARSE" esta opción está en la parte superior derecha. Esta herramienta es gratuita, sinembargo también hay la versión premiun pagada si lo desea.

2. Pinchamos en "COMUNIDAD" y Con la opción básica puedo acceder a las plantillas ya creadas por otros usuarios.

**3**. Para crear una nueva actividad debe pinchar en en el botón azul de la parte superior derecha "CREAR ACTIVIDAD" me aparecen las siguientes plantillas para elegir la más adecuada. Una de las ventajas de esta herramienta es que una vez creada la actividad, le podremos asignar otra plantilla deferente con un solo click.

#### **Figura 40**

*Plantillas para crear Actividades en Wordwall*

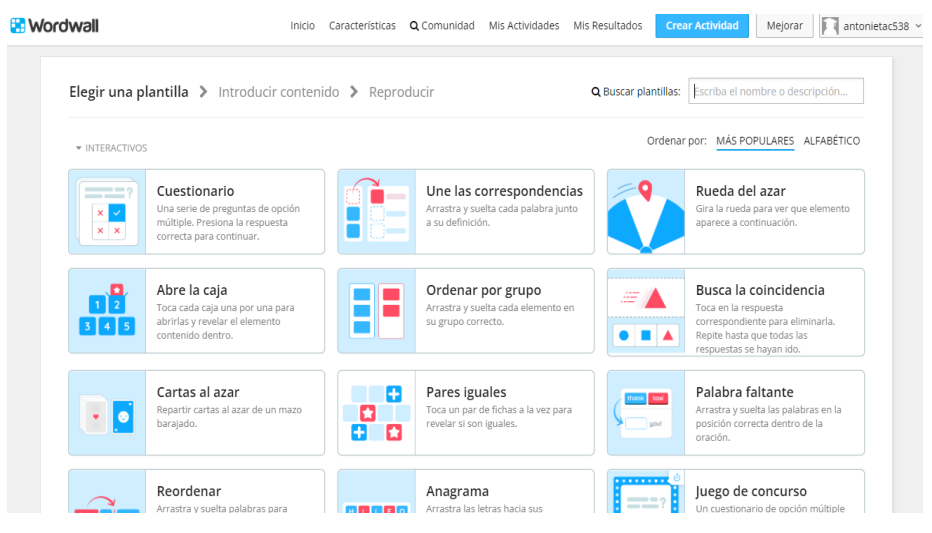

*Fuente:* Esta figura muestra las opciones de plantillas para crear actividades en wordwall. Tomado de la Unidad Educativa Dureno, por Calderón, 2022.

4. ya una vez seleccionada la plantilla, se abrirá un editor muy sencillo de

## manejar que será diferente dependiendo de la actividad escogida. ACTIVIDAD 7. HERRAMIENTA INTERACTIVA: EDUCAPLAY

**Tema:** Educaplay **Tiempo:** 2 horas **Participantes**: 29 docentes **Materiales:** computador, material didáctico digital **Objetivo. –** Crear actividades interactivas para usuarios con vocación de enseñar y aprender divirtiéndose.

**Definición. –** Es una plataforma web muy dinámica y creativa, su interfaz es de fácil manejo, lo cual no presenta mayor dificultad y se puede aplicar a primaria como a secundaria.

**Función. –** Educaplay está orientada a crear una comunidad educativa con interés de enseñar y aprender a través de la diversión. Permite crear diferentes tipos de actividades educativas multimedia, mediante diferentes escenarios o actividades tales como: crucigramas, sopas de letras, adivinanzas, mapas, ordenar letras, dictados, entre otras.

#### **Figura 41**

*Registro y Acceso a Educaplay*

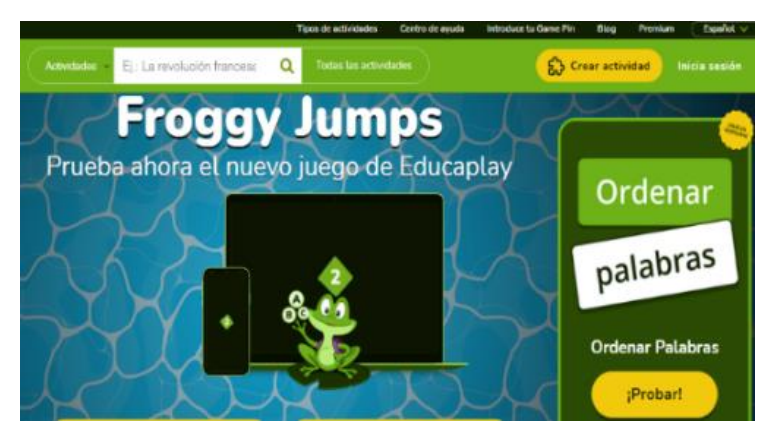

*Fuente:* Esta figura muestra como registrarse y acceder a educaplay. Tomado de la Unidad Educativa Dureno, por Calderón, 2022.

1. Para acceder y registrarse se debe ingresar al enlace<https://es.educaplay.com/> pinchar en "INICIAR SECCION" en la parte superior derecha.

2. Aparece la opción para iniciar sección o para registrarse, el registro se lo puede hacer con el correo de google, Facebook o Microsoft.

3. Una vez ingresados los datos nos presenta la pantalla principal de educaplay de la siguiente manera

#### **Figura 42**

*Interfaz de Educaplay*

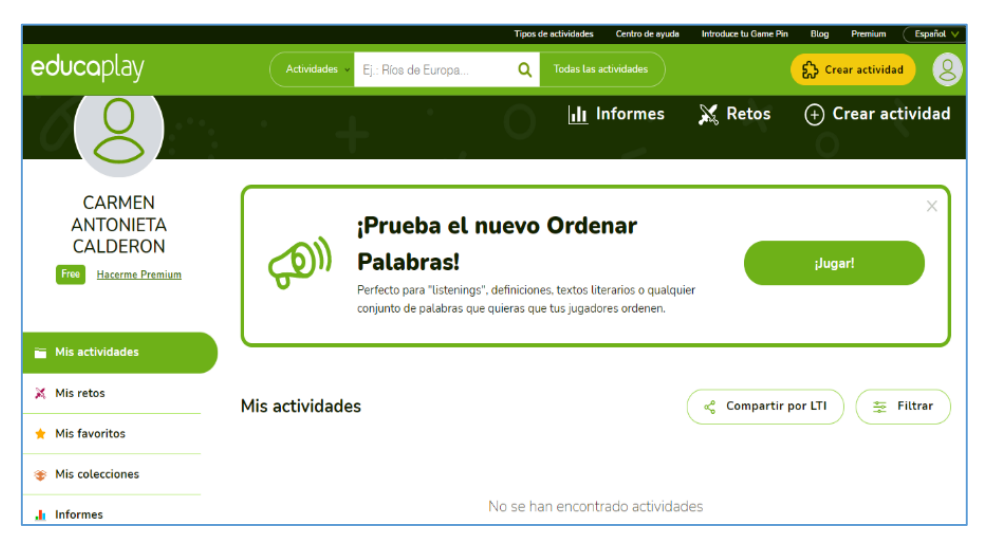

*Fuente:* Esta figura muestra la plantalla principal, ya una vez que ingresa a educaplay. Tomado de la Unidad Educativa Dureno, por Calderón, 2022.

4. La pantalla me muestra varias opciones y debo elegir una plantilla según la actividad que deseo plantear.

#### **Figura 43**

*Plantillas para crear Actividades en Educaplay*

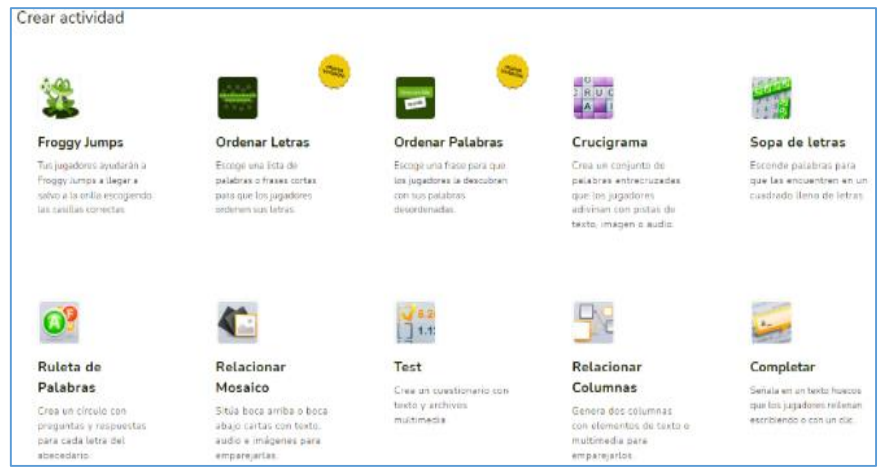

*Fuente:* Esta figura muestra las opciones de plantillas para crear actividades en educaplay. Tomado de la Unidad Educativa Dureno, por Calderón, 2022.
5. Ejemplo si escojo la opción ordenar palabras, me aparece de la siguiente manera, en la cual debo empezar a trabajar llenando los espacios con los datos que necesito colocar.

## **Figura 44**

*Creando Actividades en Educaplay*

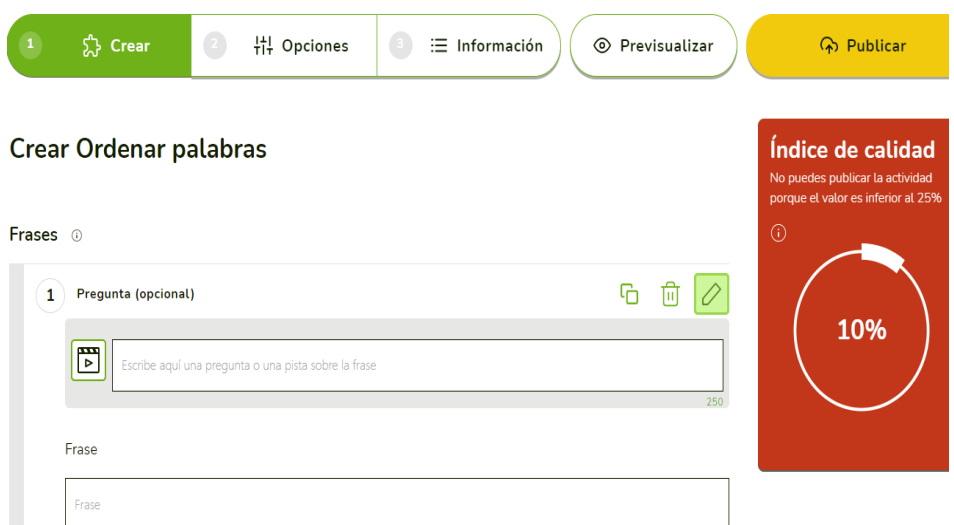

*Fuente:* Esta figura muestra cómo se crea una actividad para ordenar palabras. Tomado de la Unidad Educativa Dureno, por Calderón, 2022.

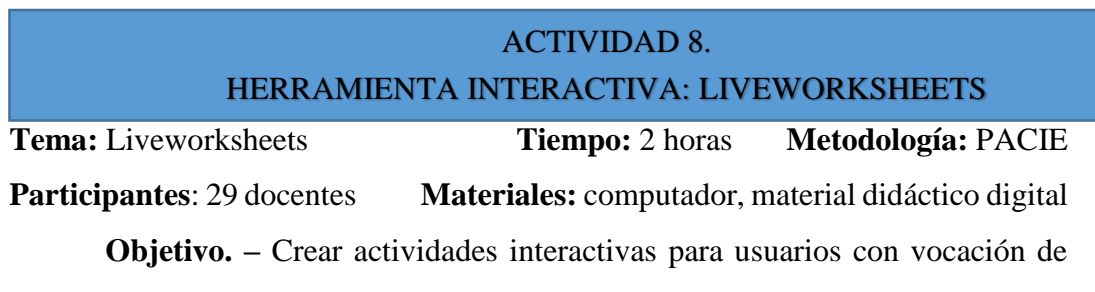

enseñar y aprender divirtiéndose.

**Definición. –** Es una plataforma web muy dinámica y creativa, su interfaz es de fácil manejo, lo cual no presenta mayor dificultad y se puede aplicar a primaria como a secundaria.

**Funcion. –** Educaplay está orientada a crear una comunidad educativa con interés de enseñar y aprender a través de la diversión. Permite crear diferentes tipos de actividades educativas multimedia, mediante diferentes escenarios o actividades tales como: crucigramas, sopas de letras, adivinanzas, mapas, ordenar letras, entre otras.

# **Figura 45**

*Registro y Acceso a Lieveworksheets*

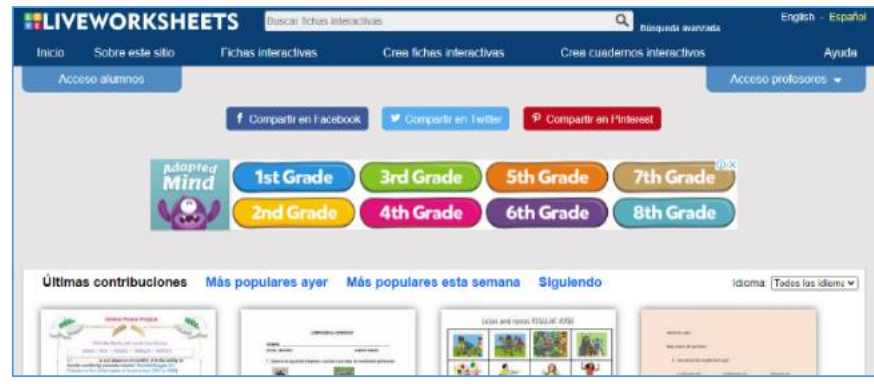

*Fuente:* Esta figura muestra como registrarse y acceder a Liveworksheets. Tomado de la Unidad Educativa Dureno, por Calderón, 2022.

1. Para acceder y registrarse en LIVEWORKSHEETS se debe ingresar a <https://liveworksheets.com/> luego en la parte superior derecha clikear en acceso profesores

2. Una vez en la plataforma debe seleccionar las fichas interactivas creadas por otros usuarios, crear ficha interactiva para comenzar de cero su propia ficha o también crear cuaderno interactivo.

3. si elige la opción fichas interactivas se despliega muchas plantillas y puede buscar la que más se adapta a su tema.

# **Figura 46**

*Plantillas para crear Actividades en Lieveworksheets*

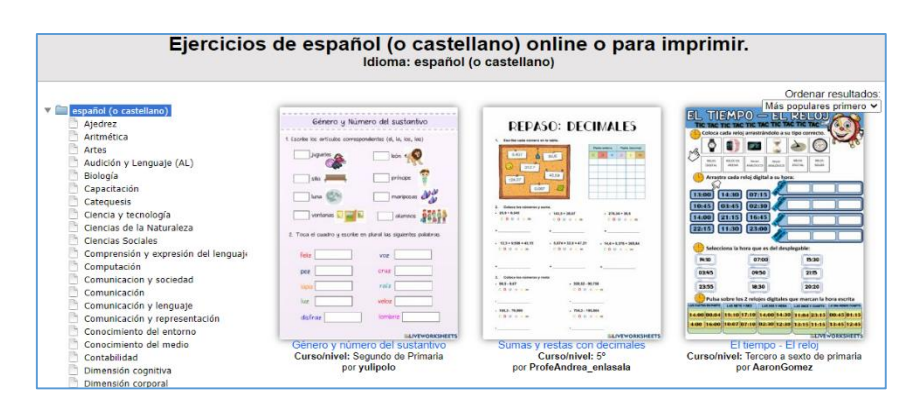

*Fuente:* Esta figura muestra las plantillas que ofrece Liveworsheets. Tomado de la Unidad Educativa Dureno, por Calderón, 2022.

4. Si la opción elegida es crear ficha interactiva aparecerá la siguiente opción para subir un pdf y selecciona enviar, luego aparece el documento para continuar digitando la actividad.

# **Figura 47**

*Ficha Interactiva en Lieveworksheets*

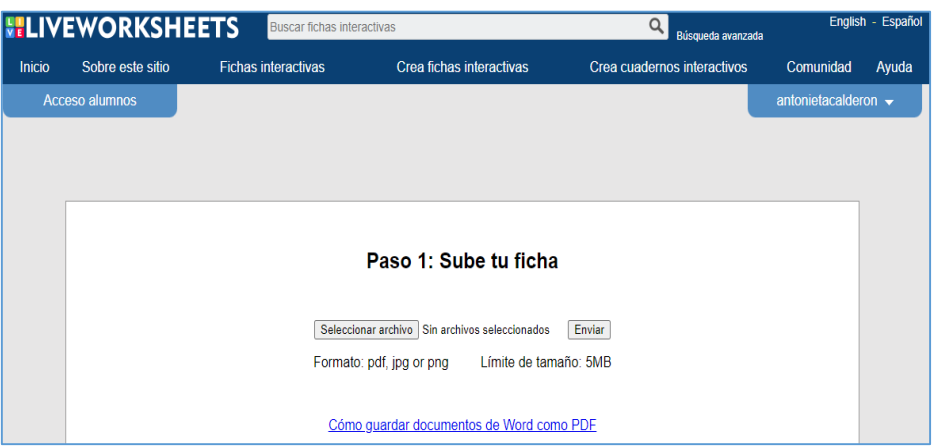

*Fuente:* Esta figura muestra los pasos para subir una actividad en Liveworsheets. Tomado de la Unidad Educativa Dureno, por Calderón, 2022.

5. Si la intención es crear un cuaderno interactivo, debo seleccionar la opción crear cuaderno interactivo y se presenta de la siguiente manera para crear el cuaderno.

# **Figura 48**

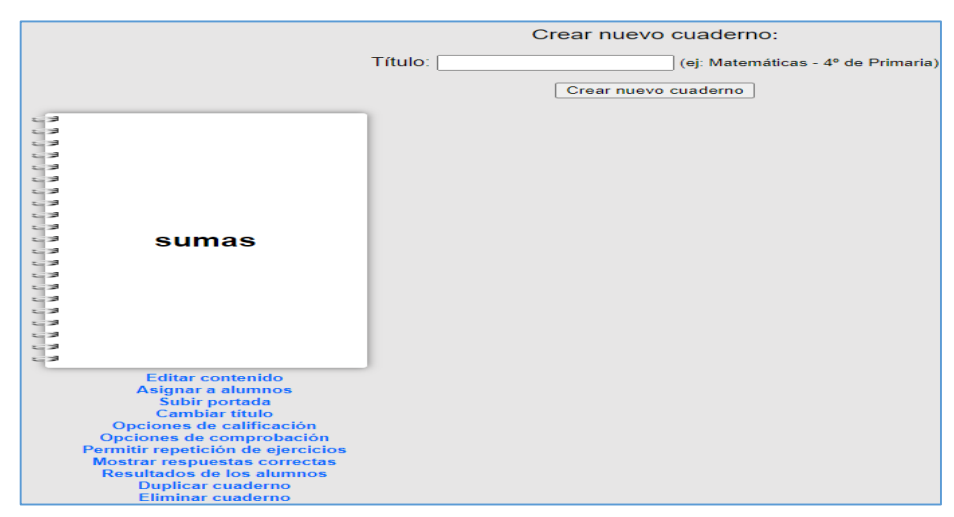

*Cuaderno Interactivo*

*Fuente:* Esta figura muestra la opción para crear un cuaderno interactivo en Liveworsheets. Tomado de la Unidad Educativa Dureno, por Calderón, 2022.

## **Actividades interactivas**

# **Mentimeter**

El siguiente enlace nos direcciona a mi cuenta en Mentimeter para crear actividades.<https://www.mentimeter.com/app>

# **1. Registrando asistencia con Mentimeter**

Para registrar asistencia puedes acceder de 3 maneras:

1. Mediante un enlace<https://www.menti.com/w25659suw3>

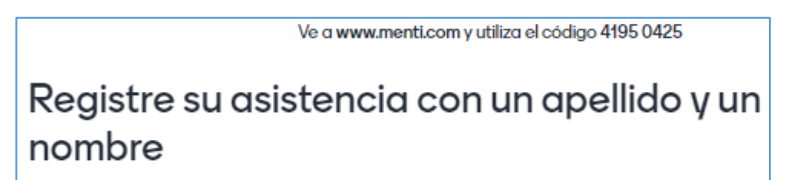

2. También entrando en la dirección que se visualiza en la imagen con el código que le sigue.

3. A través de un código QR

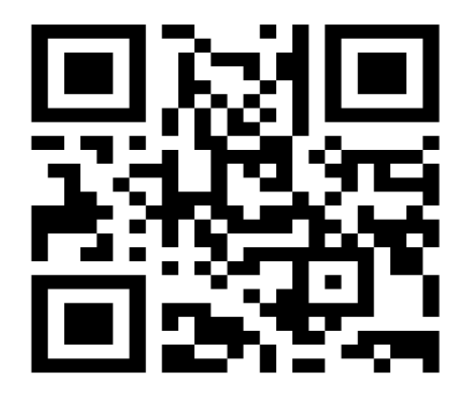

# **2. Explorando conocimientos con Mentimeter**

Puedes acceder a la actividad entrando en la dirección que te expone en la imagen,

colocando el código.

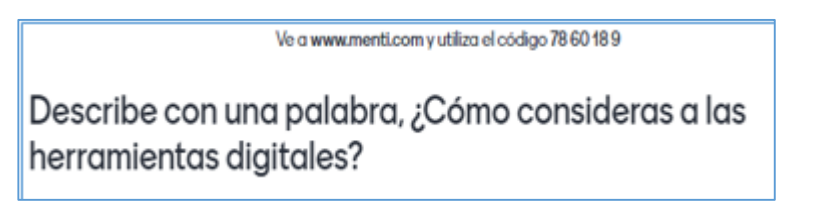

# **Genially**

El siguiente enlace nos direcciona a mi cuenta en Genially <https://app.genial.ly/dashboard?from=login-true>

# **1. Presentación de Genially**

## Accede al siguiente enlace para observar la presentación

[https://view.genial.ly/628d492e68e5440011536958/learning-experience-didactic](https://view.genial.ly/628d492e68e5440011536958/learning-experience-didactic-unit-quizizz)[unit-quizizz](https://view.genial.ly/628d492e68e5440011536958/learning-experience-didactic-unit-quizizz)

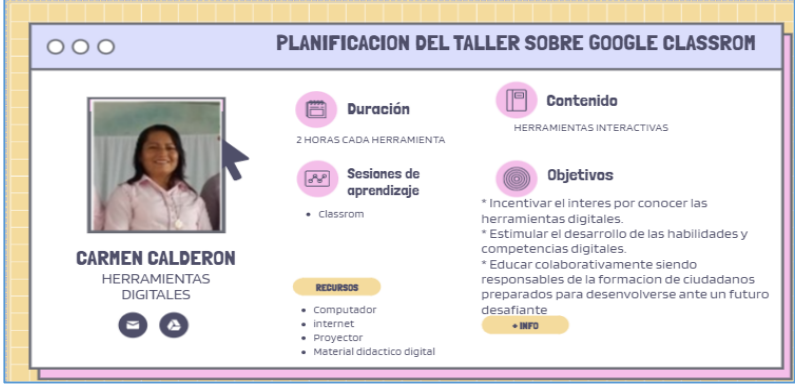

## **Quizizz**

El siguiente enlace nos direcciona a mi cuenta en Quizizz <https://quizizz.com/admin>

# 1. **Evaluación en la herramienta quizizz**

Para realizar una actividad en Quizizz debe ingresar al enlace Jonmyquiz.com el administrados te facilitara un código de participación el cual lo debe escribir para acceder a la actividad.

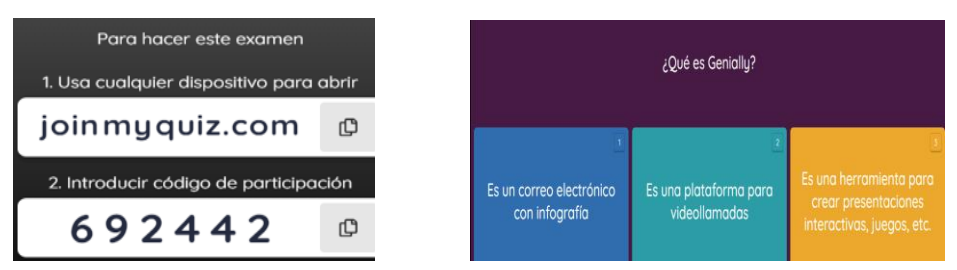

# **Wordwall**

El siguiente enlace te llevara a mi cuenta de wordwall<https://wordwall.net/es>

## **Juego en Wordwall**

Ingresa al siguiente código QR para acceder a la actividad. También puedes acceder a la actividad en el siguiente enlace. **<https://wordwall.net/es/resource/32924359>**

wordwall.net/es/resource/32924359

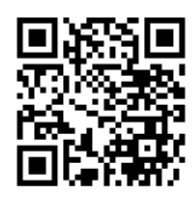

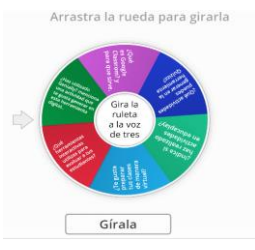

## **Educaplay**

El siguiente enlace te llevara a mi cuenta en Educaplay

<https://es.educaplay.com/usuario/8123261-carmita/challenges/>

#### **Juega y aprende en el siguiente enlace**

<https://es.educaplay.com/recursos-educativos/12254896-frases.html>

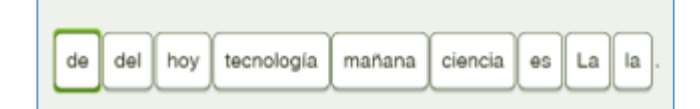

#### **Kahoot**

El siguiente enlace te llevara a mi cuenta en Kahoot<https://create.kahoot.it/>

#### **Juega y aprende**

[https://create.kahoot.it/share/herramientas-interactivas/66cf5f4e-0ec0-46d9-ab24-](https://create.kahoot.it/share/herramientas-interactivas/66cf5f4e-0ec0-46d9-ab24-8dd23c1a5a99) [8dd23c1a5a99](https://create.kahoot.it/share/herramientas-interactivas/66cf5f4e-0ec0-46d9-ab24-8dd23c1a5a99)

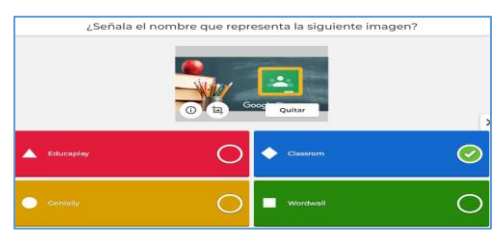

#### **Evaluación de la propuesta**

Para determinar la validez de la propuesta se realizó una encuesta a un grupo de docentes, sobre el uso de herramientas digitales en el proceso de enseñanza de educación general básica, con lo cual se obtuvo que, en la institución educativa utilizan herramientas interactivas; sin embargo es necesario fortalecer en los docentes las habilidades y competencias digitales mediante una capacitación, la cual permite mejorar satisfactoriamente el nivel de aprendizaje, la comprensión de contenidos compartidos.

Los educadores al aplicar las herramientas virtuales para la explicación de temáticas en las asignaturas de educación básica, indican que se logra consolidar conocimientos, demostrando dominio y aprehensión de saberes, disminuyendo el grado de dificultad, aumentando el interés, alcanzado un equilibrio entre conceptos teóricos y la resolución de ejercicios, fortaleciendo las competencias adquiridas como pensamiento crítico, trabajo grupal, autonomía, liderazgo, toma de decisiones, y habilidades comunicativas.

Al utilizar herramientas digitales, los estudiantes acumulan experiencias y asimilan conocimientos, también han evidenciado una mejora en la comprensión de contenidos, y la aplicación de ejercicios, realizando ordenadamente el procedimiento adecuado de cada práctica o resolución de problemas, fortaleciendo el razonamiento con ejecución de conceptos, aumentando el interés, interactividad y actuación, disminuyendo el grado de dificultad para la construcción del conocimiento, demostrando dominio en las asignaturas.

#### **Valoración de la propuesta**

La valoración se realizó a través de una ficha técnica, con la ayuda de dos especialistas, permitiendo valorar características esenciales de la propuesta planteada.

Como primer especialista se seleccionó a la M.Sc. Tania Alencastro Rectora y docente de la Unidad Educativa Dureno, el cual tiene experiencia en trabajo profesional de lo expuesto, posee conocimientos teóricos permitiendo validar la propuesta obteniendo criterios muy aceptables sobre la estructura, afirma que lo planteado tiene claridad de redacción, pertinencia del contenido, coherencia entre los objetivos planteados e indicadores, estos resultados favorecen para el proceso de enseñanza-aprendizaje en educación básica, esta valoración se evidencia en el (Anexo3)

El segundo especialista es MSc. Hugo Moncayo, quien es docente universitario de la Universidad Tecnológica Indoamérica- Pregrado y Posgrado, posee experiencia en educación desde la inicial a bachillerato, por consiguiente, evalúa la propuesta con resultados muy aceptables, en relación a la estructura, claridad de la redacción posee un lenguaje sencillo, pertinencia del contenido, coherencia entre los objetivos planteados e indicadores, considerando que lo planteado es necesario para el equilibrio entre los conceptos teóricos con la parte experimental. esta valoración se evidencia en el (Anexo 4)

En consecuencia, la propuesta es evaluada con resultados favorables, estableciendo que es una herramienta pertinente en el campo de educación general básica, viable y de fácil utilización, permitiendo mejorar el aprendizaje.

#### **CONCLUSIONES Y RECOMENDACIONES**

#### **Conclusiones**

De acuerdo a los resultados presentados en la interpretación, y análisis de la información recibida, en cuanto a la utilidad de herramientas digitales, se puede mencionar que los docentes hacen poco uso de las mismas, esto se debe al escaso conocimiento que existe sobre el manejo de las mismas, lo cual deja entrevisto las dificultades que presenta el docente al momento de aplicarlas, de manera que se dificulta interacción de manera efectiva en el aula, provocando en los estudiantes desinterés en aprender y bajo rendimiento académico.

En lo referente a la sustentación de herramientas digitales en la enseñanza, y basados en la información obtenida, se considera que estas herramientas deben estar ligadas a la educación que brinda la institución educativa, ya que al contar con la infraestructura adecuada y la disponibilidad de conectividad, es pertinente fortalecer las competencias digitales en los docentes, a través de una capacitación en herramientas interactivas, que ayuden a mejorar las estrategias de enseñanza y por ende, desarrollar en los estudiantes habilidades comunicativas, pensamiento crítico y aprehensión del conocimiento.

Con relación al diseño de talleres de capacitación docente con el apoyo de herramientas interactivas en las aulas, ha tenido gran aceptación por parte de autoridades y docentes de la Unidad Educativa Dureno, puesto que estos nuevos procesos de enseñanza proponen estrategias innovadoras como: la gamificacion, colaboración, motivación, etc. Para lograr un resultado satisfactorio en la educación.

#### **Recomendaciones**

Incentivar a todos los docentes hacer uso frecuente de la variedad de herramientas digitales que bondadosamente nos ofrece la web, para crear contenido interactivo y atractivo, que permita motivar y fortalecer el aprendizaje del estudiante, facilitando los procesos de enseñanza en educación básica, aumentando el interés en aprender y desarrollando las competencias y habilidades digitales necesarias para responder a los retos de una sociedad del siglo XXI.

Es necesario que los docentes se interesen en la actualización de herramientas digitales en el aula, las cuales son esenciales para transformar el paradigma educativo tradicional, a una constante conectividad, para ello se debe considerar una práctica pedagógica diferente, con el uso de herramientas digitales educativas que permita mejorar el aprendizaje dando la oportunidad de realizar actividades con ayuda de dispositivos móviles.

Dar seguimiento respectivo, verificando el cumplimiento de los talleres y capacitaciones que se han programado especialmente para los docentes, con el propósito de ampliar las competencias digitales, así como también que en la propuesta se vaya incrementado nuevas aplicaciones acorde a las necesidades de los estudiantes para despertar el interés y buenas prácticas educativas, garantizando así un aprendizaje significativo y una formación de calidad.

#### **Bibliografía**

- Suarez, A. (2020). *Importancia de las TIC en educación: Ventajas y desventajas del e-learning.* Madrid: Armadillo Amarillo.
- Aguilar, T. K. (21 de 02 de 2020). *Aplicación de herramientas digitales para la construcción y consolidación de aprendizajes.* Obtenido de file:///C:/Users/DELL/Downloads/11905.pdf
- Aguilar, W., Medina, M., & Mena, R. (2017). *Métodos cualitavos para investicionaes educativas y sociales.* Ecuafuturo.
- Alegsa, L. (10 de Noviembre de 2021). Obtenido de www.alegsa.com.ar: https://www.alegsa.com.ar/Dic/herramientas\_digitales.php

Alvarado, e. a. (2020). *El Constructivismo.* Guayaquil: UEG.

- Arévalo-Chavez, P., Palacio-Fierro, A., Cruz-Cárdenas, J., & Bonilla-Bedoya, S. (2021). *Actualización en Metodología de Investigación Científica .* Quit0: Universidad Tecnológica Indoamérica.
- Armas, N., Falcon, G., & Dominguez , D. (30 de Abril de 2017). *VII Congreso Virtual Iberoamericano de Calidad en Educacion Virtual y a Distancia*. Obtenido de http://www.eduqa.net/eduqa2017/images/ponencias/eje1/1\_54\_Falcon\_Gr aciela\_Noralbis\_de\_Armas\_Dania\_Dominguez\_EL\_USO\_DE\_RECURS OS\_EDUCATIVOS\_DIGITALES\_RED\_COMO\_APOYO\_A\_LA\_ASIG NATURA\_DE\_FORMACION\_PEDAGOGICA.pdf
- Barbosa, S. I. (2020). *Formación docente para el desarrollo de la competencia tecnológica a través de un ambiente de aprendizaje mediado por tic en los docentes del seminario mayor.* Colombia: Chia.
- Blanco, A. (2013). Obtenido de Herramientas digitales aplicadas a la educación: https://www.iberestudios.com/noticias/herramientas-digitaleseducacion/#%C2%BFQue\_son\_las\_herramientas\_digitales\_aplicadas\_a\_la \_educacion
- Bringas, E. C. (2021). Herramientas digitales para el desarrollo de aprendizaje. *Vinculando*, 7.
- Chasi-Solórzano, B. (2021). *Módulo: Formación de tutores virtuales.* Quito: MINEDUC.
- CODES+ISSS 2022. (22 de Marzo de 2022). *http://wikicfp.com/cfp*. Obtenido de http://wikicfp.com/cfp/servlet/event.showcfp?eventid=156525&copyowne  $rid = 21432$
- Constitución de la República del Ecuador 2008. (13 de 07 de 2008). *Decreto Legislativo.* Obtenido de https://www.oas.org/juridico/pdfs/mesicic4\_ecu\_const.pdf
- Espinoza Coronado, R. (15 de Septiembre de 2019). *Concepto de currículo, desde sus inicios*. Obtenido de www.researchgate.net: https://www.researchgate.net/publication/335975576\_Concepto\_de\_curric ulo\_desde\_sus\_inicios
- García Aretio, L. (2021). COVID-19 y educación a distancia digital: preconfinamiento, confinamiento y posconfinamiento. *Revista Iberoamericana de Educación a Distancia*, 9-25.
- Herrera, J. (2021). las practicas de Investigación Contemporáneas. nuefvos planteamientos epistemológicos. *Revista Scientific*, 1-15.
- Ibermática. (17 de marzo de 2022). *Todo lo que necesitas saber sobre Microsoft TEAMS*. Obtenido de https://www.microsoft.com/es-ES/education/products/microsoft-365
- INEC. (abril de 2021). Obtenido de Indicadores de la Tecnología de información y Comunicación: https://www.ecuadorencifras.gob.ec/documentos/webinec/Estadisticas\_Sociales/TIC/2020/202012\_Boletin\_Multiproposito\_Tic s.pdf
- Instituto Internacional de Planeamiento de la Educación de la UNESCO. (2017). Obtenido de Planificar la educación, construir el futuro:: https://unesdoc.unesco.org/ark:/48223/pf0000259870\_spa?posInSet=186& queryId=50ce7668-e66c-4abb-aefe-be91c64352cb
- Kenia, V. (2020). El constructivismo en las concepciones pedagógicas y epistemológicas de los profesores. *Revista Innova Educación* , 565.
- Llamas, J. (08 de Septiembre de 2020). Obtenido de Economipedia.com : https://economipedia.com/definiciones/software-educativo.html
- LOEI. (31 de 03 de 2011). *LEY ORGANICA DE EDUCACION INTERCULTURAL*  Obtenido de https://www.evaluacion.gob.ec/wpcontent/uploads/downloads/2015/06/Anexo-b.-LOEI.pdf
- López, P., & Fachelli, S. (2015). *metodología de la Investigación social Cuantitativa.* Barcelona: Universidad Autónoma de Barcelona.
- Mathieu. (24 de Noviembre de 2021). Obtenido de www.edapp.com: https://www.edapp.com/blog/es/las-20-mejores-aplicaciones-educativasgratuitas/
- MINEDUC. (2017). Obtenido de AGENDA EDUCATIVA DIGITAL: https://educacion.gob.ec/wp-content/uploads/downloads/2017/11/Agenda-Educativa-Digital.pdf
- MINEDUC. (2020). *Plan Educativo Aprendamos Juntos en Casa.* Obtenido de https://www.gestionderiesgos.gob.ec/wp-content/uploads/2020/05/Plan-Educativo-Aprendamos-Juntos-en-casa.pdf
- Ministerio de Educación. (2020). *Subsecretaría de Fundamentos Educativos.* Quito: MINEDUC.
- MInisterio de Educación. (2021). *Consulta sobre los futuros de la Educación: Grupos focales.* Quito: MINEDUC.
- Molinero Bárcenas, M., & Chávez Morales, U. (2020). Herramientas tecnológicas en el proceso de enseñanza-aprendizaje en estudiantes de educación superior. *Revista Iberoamericana para la Investigación y el Desarrollo Educativo*, 115-3-138.
- Moodle. (15 de Febrero de 2022). *www.modle.org*. Obtenido de https://docs.moodle.org/all/es/Acerca\_de\_Moodle
- Mujica, R. (2021). Clasificación de las Herramientas Digitales en la Tecnoeducación. *revista Internacional*, 15.
- Naciones Unidas. (2022). *Tecnologías digitales para un nuevo futuro.* Santiago: CEPAL.
- Pinto-Sudario, G., & Plaza-Andrade, J. (2021). Determinar la necesidad de capacitación en el uso de las tecnologías de la información y las comunicaciones para la formación docente. *Digital Publisher*, 169178.
- Prado-Prado, S., García-Herrera, D., Erazo-Álvarez, J., & Narváez-Zurita, C. (2020). Google Classroom: aplicación educativa como Entorno de Aprendizaje en zonas rurales en contextos de COVID-19. *Revista Arbitrada Interdisciplinaria KOINONIA*, -23.
- REDIB. (07 de Abril de 2022). *https://redibinforma.redib.org*. Obtenido de https://redibinforma.redib.org/art/3238/cambio-de-paradigma-en-laensenanza-y-aprendizaje
- Requema, S. H. (2008). el modelo constructivista con las nuevas tecnologias: aplicado en el proceso de aprendizaje. *Revista de Universidad y Sociedades del Conocimiento*, 4.
- Rodríguez, D., Peña, R. R., & Stracuzzi, S. (2020). IMPACTO E INCLUSIÓN DE LAS TIC EN LOS ESTUDIANTES DE EDUCACIÓN. *ATLANTE*, 10. Obtenido de https://www.eumed.net/rev/atlante/2020/08/inclusion-tics.pdf
- Rodriguez, E., Vaillant, D., Betancor, G., Teliz , F., Zorrilla, V., Buchelli, J., & Rozenwig, R. (12 de 2019). *Informe final proyectos I+D.* Obtenido de https://dspace.ort.edu.uy/bitstream/handle/20.500.11968/4281/informefinal-claves-matematica.pdf?sequence=1&isAllowed=y
- Sánchez-Vera, M. (2021). Desarrollo de la competencia ditital en el alumnado de educación infantil. *EDUTEC*, 126-142.
- Segura, M. (2021). Plataformas educativas y redes docentes: Internet, recurso educativo. En R. Carneiro, J. Toscano, & T. Díaz, *Los desafíos de las TIC para el cambio educativo* (págs. 94-08). Madrid: OEI.
- Sociedad Internacional para la Tecnología en Educación. (15 de Noviembre de 2021). Obtenido de https://www.iste.org/es/standards/iste-standards-forteachers
- Toor, M. (25 de Junio de 2021). Obtenido de www.qualtrics.com: https://www.qualtrics.com/blog/three-tips-for-effectively-using-scalepoint-questions/
- Torres Jaime, & Barnane , T. (2020). Aspectos pedagógicos del conectivismo. *Revista Brasileira de Educação*.
- Torres, L. (2021). Fiabilidad de las escalas: interpretación y limitaciones del Alfa de Cronbach. *Researchgate*, 1-10.
- UNESCO. (2020). Obtenido de Orientaciones relativas al aprendizaje a distancia: https://es.unesco.org/themes/tic-educacion/orientaciones-aprendizajedistancia
- UNESCO. (3 de 11 de 2020). *Construir la paz en la mente de los hombres y de las mujeres*. Obtenido de https://es.unesco.org/themes/tic-educacion/accion

UNESCO. (2020). *Planificar la educacióne s construir el futuro.* parís: UNESCO.

- UNESCO. (2021). *¿Qué hace la UNESCO en relación con el uso de las TIC en la educación?* Obtenido de https://es.unesco.org/themes/tic-educacion/accion
- Unidad Educativa Dureno. (2021). *Informe de Seguimiento de desempeño de los estudiantes en confinamiento.* Sucumbíos: Unidad Educativa Dureno.
- UNIR. (2021). Obtenido de La metodología TPACK: en qué consiste este modelo y cuáles son sus ventajas: https://www.unir.net/educacion/revista/tpackque-es/

Universidad de León. (2020). *Guía rápida de Zoom.* Máxico: Universidad de león.

- Universidad Nacional Autónoma de México. (2021). *Manual Google Classroom.* México: UNAM.
- Universidad Polítecnica de Madrid. (2021). *Manual moodle 3.9 Para el Profesor.* Madrid: Universidad Politécnica de Madrid.
- Valencia Anaya, J. (2020). *Uso de herramientas digitales: prácticas de aula de profesores de básica primaria en I.E. Esperanza-cali.* Santiago de Cali: Universidad ICESI.
- Vivas, L. (05 de 02 de 2021). Obtenido de Principales herramientas digitales para los docentes de Didácticas: https://www.unir.net/educacion/revista/herramientas-digitales-educacion/

## **ANEXOS**

### **1. Instrumentos de evaluación**

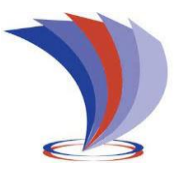

# **UNIVERSIDAD TECNOLÓGICA INDOAMÉRICA DIRECCIÓN DE POSGRADO**

# **MAESTRIA EN EDUCACION CON MENCIÓN EN ENTORNOS DIGITALES**

Encuesta dirigida a docentes pertenecientes a Educación General Básica "Unidad Educativa Dureno" Provincia de Sucumbíos, Cantón Lago Agrio.

## **DATOS GENERALES**

Genero \_\_\_\_\_\_\_\_\_\_\_\_\_\_\_\_\_Titulo alcanzado \_\_\_\_\_\_\_\_\_\_\_\_\_\_\_\_\_\_\_\_\_\_\_\_

Años de experiencia \_\_\_\_\_\_\_\_\_\_\_\_\_\_\_\_\_\_

**OBJETIVO. -** Recopilar información útil y confiable para la investigación denominada: Uso de herramientas digitales como recurso pedagógico en la enseñanza de Educación Básica.

## **INSTRUCCIONES**

- Lea, comprensivamente, cada pregunta y responda según su opinión.
- Seleccione la respuesta que más se acerque a su realidad.
- Tiempo 10 minutos.

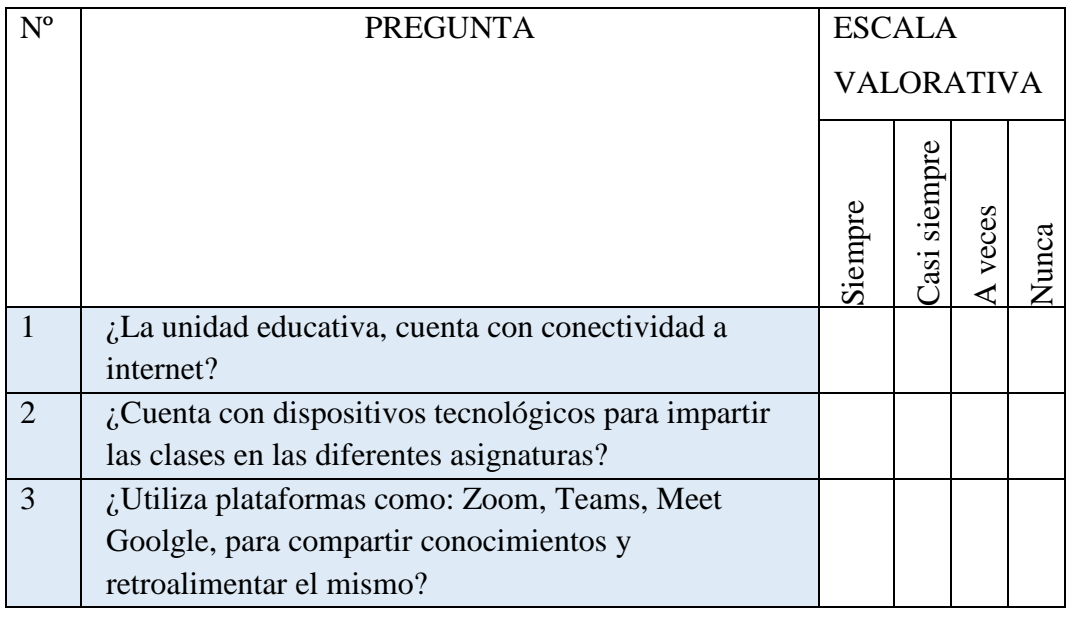

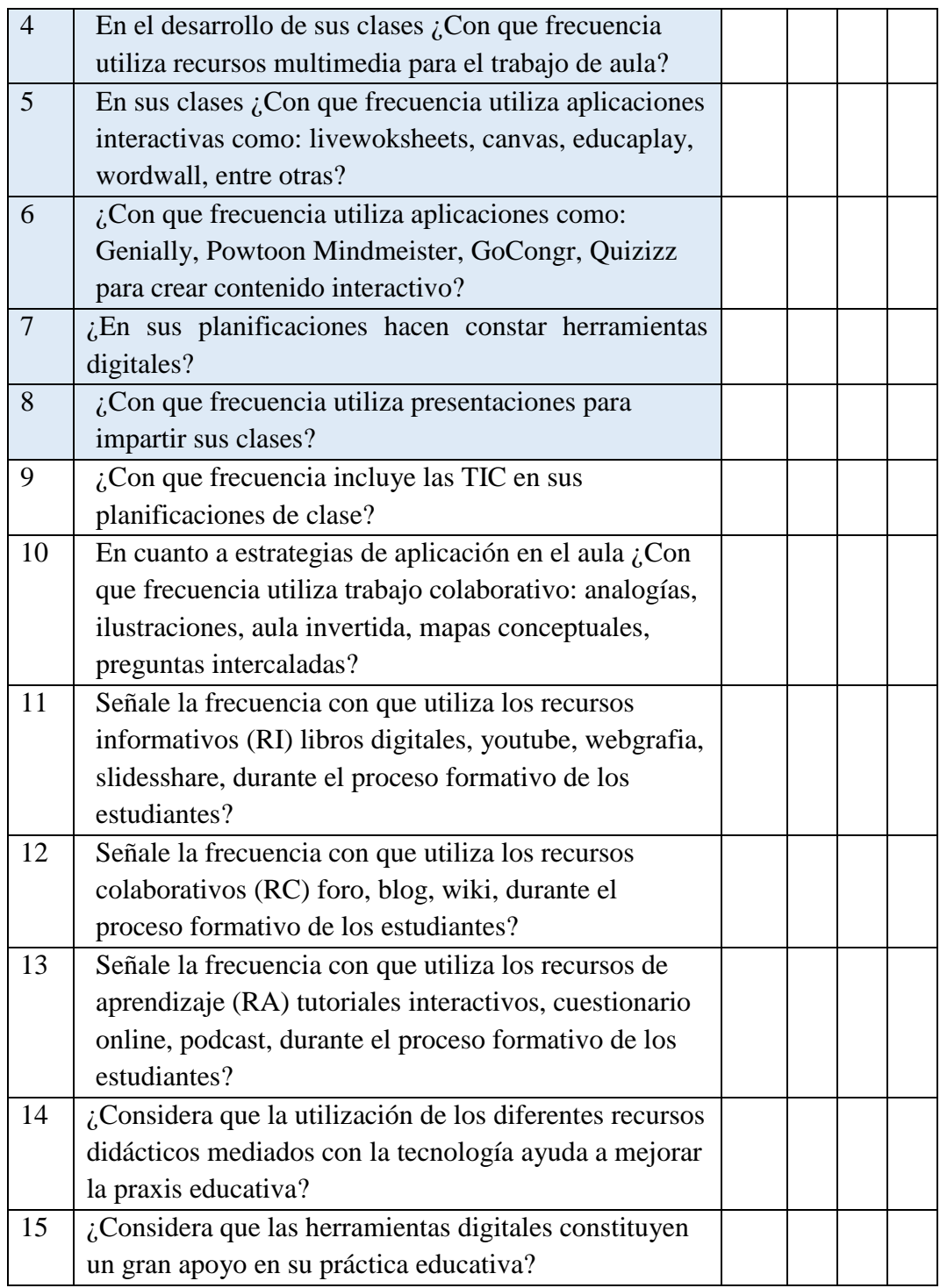

Sus respuestas serán de gran aporte para la investigación realizada por Lic. Carmen Calderón

# **Gracias por su colaboración**

# **2. Ficha de Evaluación de la Propuesta Innovadora**

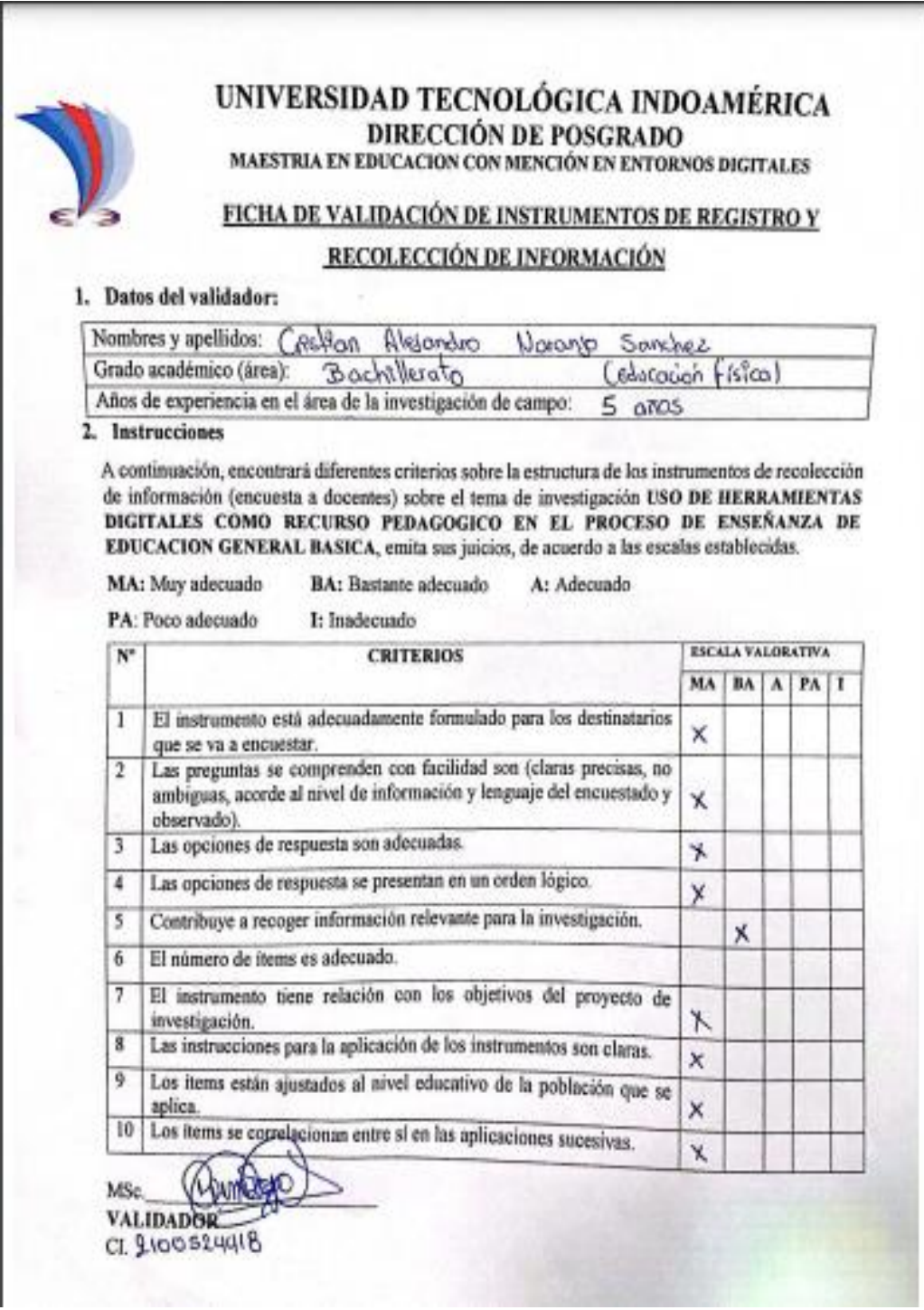

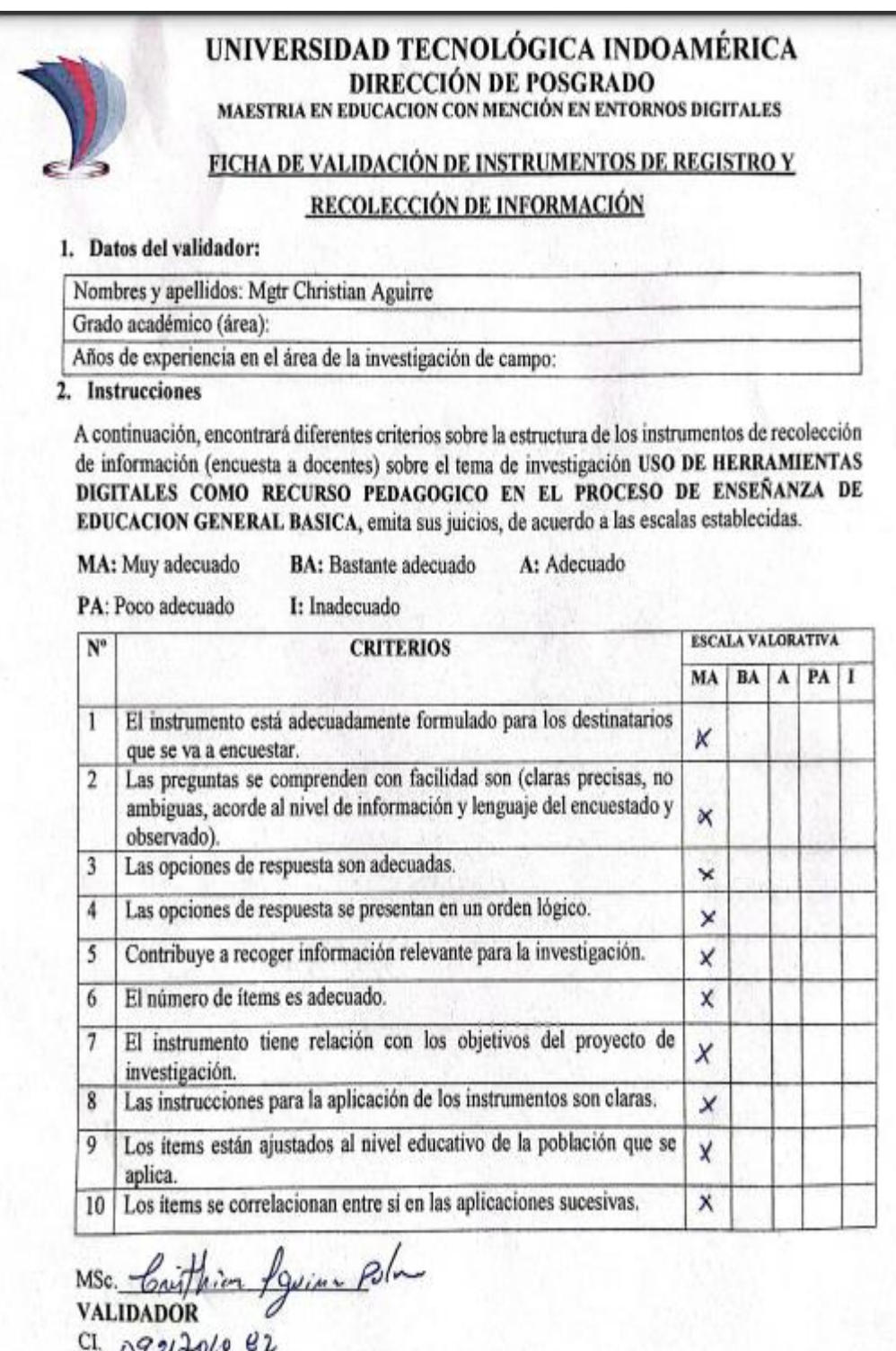

#### **3. Fichas de Valoración de la Propuesta**

#### Titulo de la Propuesta:

#### ME CAPACITO CON HERRAMIENTAS DIGITALES

#### 1. Datos Personales del Especialista

Fecha: 26 de mayo 2022 Nombres Y Apellidos: MSc. Tania Alencastro Experiencia en el área: Biología Autovaloración del especialista Marcar con un "x"

Fuentes de argumentación de los conocimientos Alto Mecho Bajo sobre el tema Conocimientos teóricos sobre la propuesta.  $\mathsf{x}$ Experiencias en el trabajo profesional relacionadas la × propuesta. Referencias de propuestas similares en otros contextos  $\mathbf{x}$ (Otros que se requiera de acuerdo con la  $\times$ particularidad de cada trabajo) v **TOTAL** Observaciones:

#### 2. Valoración de la propuesta Marcar con "x"

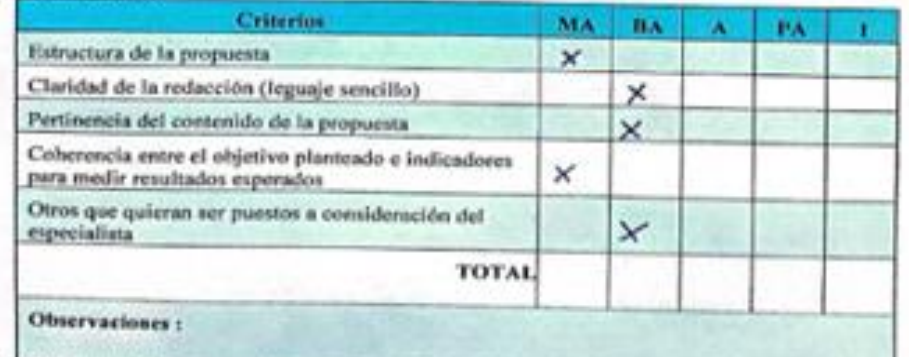

MA May acquains, liA Bantone acquains, A. Accrude, PA. Pres Accrudity, L. Interprises Au,

castro

## **4. Fichas de Valoración de la Propuesta**

FICHA DE VALORACIÓN DE ESPECIALISTAS

#### Título de la Propuesta:

#### ME CAPACITO CON HERRAMIENTAS DIGITALES

1. Datos Personales del Especialista

Fecha: 27 de mayo 2022<br>Nombres Y Apellidos: M.Sc. Hugo Moncayo<br>Grado académico (área): Magister en Proyectos SocioEducaivos<br>Experiencia en el área: Universidad Tecnológica Indoamérica- Pregrado y Posgrado<br>2. **Autovaloració** 

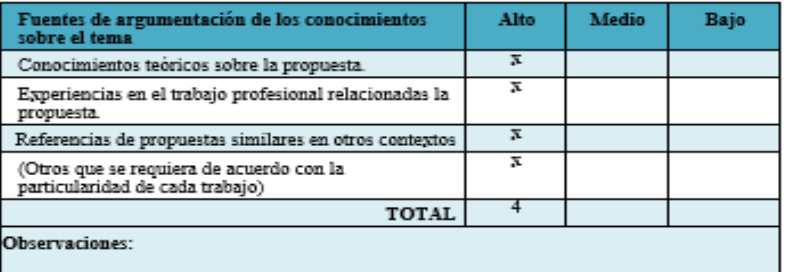

#### 3. Valoración de la propuesta

Marear con $``{\bf x}"$ 

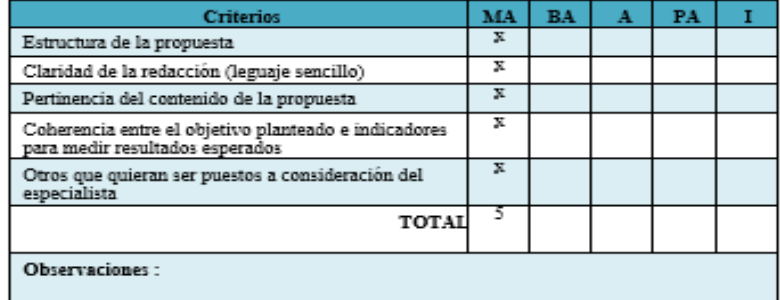

 $\mathbf{M}\Delta$ : May aceptable;  $\mathbf{E}\Delta$ : Hastante aceptable;  $\mathbf{A}$ : Aceptable;  $\mathbf{P}\Delta$ : Poco Aceptable;  $\mathbf{E}$  Inaceptable

#### $\mbox{Atte.}$

**THE REAL PROPERTY** Ledo. Hugo Moncayo Cueva, Mg.<br>EXAMINADOR

#### **4. Resultados de encuesta**

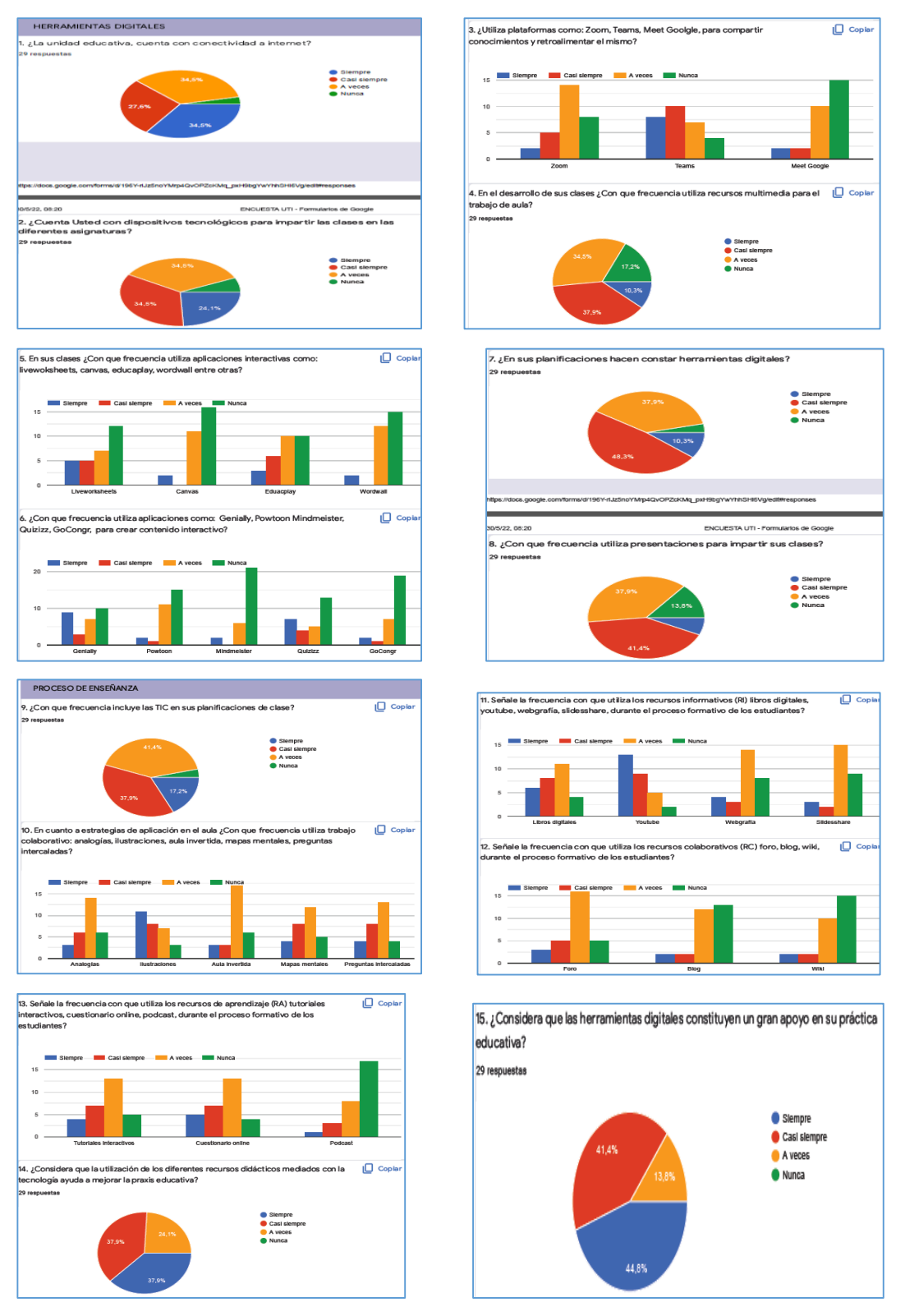